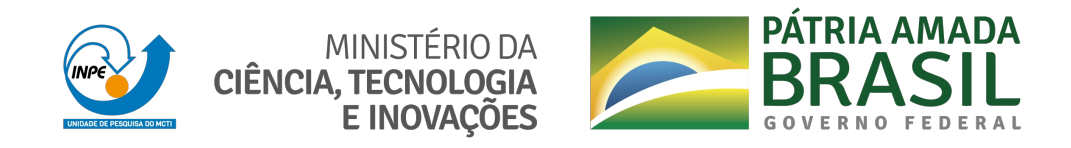

### **sid.inpe.br/mtc-m21c/2021/05.28.14.03-TDI**

# **MODELAGEM E SIMULAÇÃO COMPUTACIONAL DE LINHAS GIROMAGNÉTICAS COMPACTAS PARA APLICAÇÃO EM SISTEMAS ESPACIAIS EMBARCADOS**

André Ferreira Teixeira

Dissertação de Mestrado do Curso de Pós-Graduação em Engenharia e Tecnologia Espaciais/Engenharia e Gerenciamento de Sistemas Espaciais, orientada pelos Drs. José Osvaldo Rossi, e Joaquim José Barroso de Castro, aprovada em 26 de maio de 2021.

URL do documento original: [<http://urlib.net/ 8JMKD3MGP3W34R/44PG33B>](http://urlib.net/ 8JMKD3MGP3W34R/44PG33B)

> INPE São José dos Campos 2021

### **PUBLICADO POR:**

Instituto Nacional de Pesquisas Espaciais - INPE Coordenação de Ensino, Pesquisa e Extensão (COEPE) Divisão de Biblioteca (DIBIB) CEP 12.227-010 São José dos Campos - SP - Brasil Tel.:(012) 3208-6923/7348 E-mail: pubtc@inpe.br

# **CONSELHO DE EDITORAÇÃO E PRESERVAÇÃO DA PRODUÇÃO INTELECTUAL DO INPE - CEPPII (PORTARIA N<sup>o</sup> 176/2018/SEI-INPE):**

### **Presidente:**

Dra. Marley Cavalcante de Lima Moscati - Coordenação-Geral de Ciências da Terra (CGCT)

#### **Membros:**

Dra. Ieda Del Arco Sanches - Conselho de Pós-Graduação (CPG)

Dr. Evandro Marconi Rocco - Coordenação-Geral de Engenharia, Tecnologia e Ciência Espaciais (CGCE)

Dr. Rafael Duarte Coelho dos Santos - Coordenação-Geral de Infraestrutura e Pesquisas Aplicadas (CGIP)

Simone Angélica Del Ducca Barbedo - Divisão de Biblioteca (DIBIB)

### **BIBLIOTECA DIGITAL:**

Dr. Gerald Jean Francis Banon

Clayton Martins Pereira - Divisão de Biblioteca (DIBIB)

### **REVISÃO E NORMALIZAÇÃO DOCUMENTÁRIA:**

Simone Angélica Del Ducca Barbedo - Divisão de Biblioteca (DIBIB)

André Luis Dias Fernandes - Divisão de Biblioteca (DIBIB)

### **EDITORAÇÃO ELETRÔNICA:**

Ivone Martins - Divisão de Biblioteca (DIBIB)

André Luis Dias Fernandes - Divisão de Biblioteca (DIBIB)

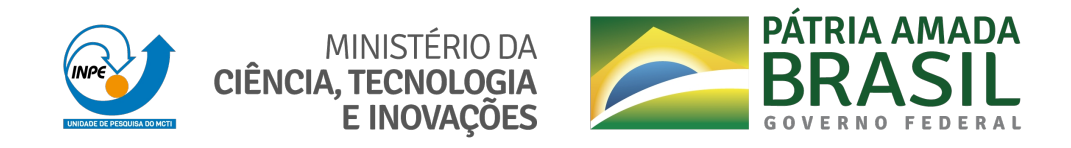

### **sid.inpe.br/mtc-m21c/2021/05.28.14.03-TDI**

# **MODELAGEM E SIMULAÇÃO COMPUTACIONAL DE LINHAS GIROMAGNÉTICAS COMPACTAS PARA APLICAÇÃO EM SISTEMAS ESPACIAIS EMBARCADOS**

André Ferreira Teixeira

Dissertação de Mestrado do Curso de Pós-Graduação em Engenharia e Tecnologia Espaciais/Engenharia e Gerenciamento de Sistemas Espaciais, orientada pelos Drs. José Osvaldo Rossi, e Joaquim José Barroso de Castro, aprovada em 26 de maio de 2021.

URL do documento original: [<http://urlib.net/ 8JMKD3MGP3W34R/44PG33B>](http://urlib.net/ 8JMKD3MGP3W34R/44PG33B)

> INPE São José dos Campos 2021

Dados Internacionais de Catalogação na Publicação (CIP)

Teixeira, André Ferreira.

T235m Modelagem e simulação computacional de linhas giromagnéticas compactas para aplicação em sistemas espaciais embarcados / André Ferreira Teixeira. – São José dos Campos : INPE, 2021.

xxix + 78 p. ; (sid.inpe.br/mtc-m21c/2021/05.28.14.03-TDI)

Dissertação (Mestrado em Engenharia e Tecnologia Espaciais/Engenharia e Gerenciamento de Sistemas Espaciais) – Instituto Nacional de Pesquisas Espaciais, São José dos Campos, 2021.

Orientadores : Drs. José Osvaldo Rossi, e Joaquim José Barroso de Castro.

1. Linha de transmissão não linear giromagnética. 2. Geração de RF. 3. Seleção de materiais. 4. Ímãs permanentes. 5. Simulações eletromagnéticas. I.Título.

CDU 629.78:621.3.05

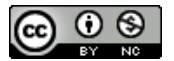

Esta obra foi licenciada sob uma Licença [Creative Commons Atribuição-NãoComercial 3.0 Não](http://creativecommons.org/licenses/by-nc/3.0/deed.pt_BR) [Adaptada.](http://creativecommons.org/licenses/by-nc/3.0/deed.pt_BR)

This work is licensed under a [Creative Commons Attribution-NonCommercial 3.0 Unported](http://creativecommons.org/licenses/by-nc/3.0/) License.

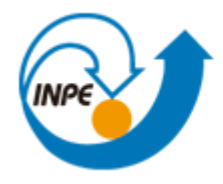

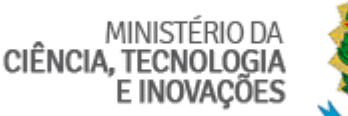

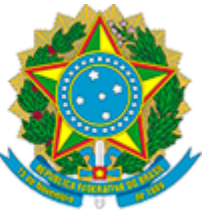

#### **INSTITUTO NACIONAL DE PESQUISAS ESPACIAIS**

Serviço de Pós-Graduação - SEPGR

## **DEFESA FINAL DE DISSERTAÇÃO DE ANDRÉ FERREIRA TEIXEIRA BANCA Nº 120/2021, REG 246692/2019**

No dia 26 de maio de 2021, às14h00min, por Teleconferência, o(a) aluno(a) mencionado(a) acima defendeu seu trabalho final (apresentação oral seguida de arguição) perante uma Banca Examinadora, cujos membros estão listados abaixo. O(A) aluno(a) foi APROVADO(A) pela Banca Examinadora por unanimidade, em cumprimento ao requisito exigido para obtenção do Título de Mestre em Engenharia e Tecnologia Espaciais / Engenharia e Gerenciamento de Sistemas Espaciais. O trabalho precisa da incorporação das correções sugeridas pela Banca Examinadora e revisão final pelo(s) orientador(es).

### **Título: "MODELAGEM E SIMULAÇÃO COMPUTACIONAL DE LINHAS GIROMAGNÉTICAS COMPACTAS PARA APLICAÇÃO EM SISTEMAS ESPACIAIS EMBARCADOS"**

Eu, Walter Abrahao dos Santos, Presidente da Banca Examinadora, assino esta ATA, em nome de todos os membros, com o consentimento dos mesmos.

#### **Membros da Banca**

- Dr. Walter Abrahão Dos Santos Presidente INPE
- Dr. José Osvaldo Rossi Orientador INPE
- Dr. Joaquim José Barroso de Castro Orientador INPE
- Dr. Elizete Gonçalves Lopes Rangel Membro Interno INPE
- Dr. Lauro Paulo da Silva Neto Membro Externo UNIFESP

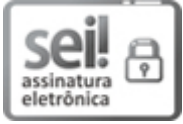

Documento assinado eletronicamente por **Walter Abrahão dos Santos**, **Tecnologista**, em 31/05/2021, às 16:21 (horário oficial de Brasília), com fundamento no art. 6º do Decreto nº 8.539, de 8 de outubro de 2015.

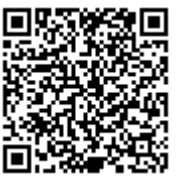

A autenticidade deste documento pode ser conferida no site http://sei.mctic.gov.br/verifica.html. informando o código verificador **7366056** e o código CRC **582036C6**.

**Referência:** Processo nº 01340.003317/2021-42 SEI nº 7366056

*"Dificuldades preparam pessoas comuns para destinos extraordinários".*

*C. S. Lewis*

A todos os meus professores, que com paciência, sabedoria e dedicação contribuíram para a evolução da pessoa que sou hoje. Vocês dedicaram mais que o possível e deram sempre tudo pela nobre arte de ensinar.

## **AGRADECIMENTOS**

Agradeço a meus pais, Martha e Dimas, por todos os ensinamentos durante toda minha vida e por terem me direcionado sempre no caminho da honestidade, generosidade e humildade.

A meu orientador José Osvaldo Rossi, pela oportunidade de conhecê-lo e poder trabalhar estes anos no seu grupo de pesquisa; por toda experiência e conhecimento generosamente compartilhado para comigo neste trabalho; pelos vários conselhos e dicas valiosíssimas, e por fim e mais importante, pela grande amizade que construímos.

A meu orientador Joaquim José Barroso, por todo auxílio, seja em correções de trabalhos, seja em novas ideias e rumos da pesquisa, e até dicas e críticas construtivas que muito contribuíram para publicações de trabalhos e em especial, esta dissertação de mestrado.

À Iasmim, minha namorada e companheira de todos os momentos durante mais esta fase de minha vida. Mesmo à distância, sempre esteve disposta a me ouvir e compartilhar vivências e experiências desta etapa que foi o mestrado.

A meus tios Antônio Soares Teixeira, Victor Hugo Teixeira e Paulo Acácio Teixeira, por todo auxílio financeiro durante esta etapa de minha vida, assim como conselhos e vivências.

Aos colegas do grupo de pesquisa em Eletromagnetismo Aplicado (PELET), do Laboratório de Plasma, e do Laboratório de RF, em particular Elizete Rangel, Fernanda Yamasaki e Ana Flávia Greco. Muito obrigado por todo auxílio durante estes anos utilizando estas instalações.

Aos colegas e amigos do CUBEDESIGN, que muito contribuíram para meu crescimento profissional, tanto em expansão do conhecimento em pequenos satélites quanto em incentivos em elaborar, promover e apresentar palestras e organização de eventos, auxiliando na divulgação científica.

Aos colegas e amigos do WETE, que possibilitaram que eu conhecesse e passasse pela vivência de organizar um evento deste nível, contribuindo para minha desenvoltura em apresentações orais.

A todos os amigos que fiz no INPE, a amizade de vocês é muito importante para mim.

A todas as colaborações externas realizadas durante o mestrado, como UFSJ e UNIFESP, que muito engrandeceram meu olhar para a carreira acadêmica.

Aos professores do Mestrado em Engenharia e Tecnologia Espaciais (ETE) – Engenharia e Gerenciamento de Sistemas Espaciais (CSE) do INPE, pelo aprendizado no decorrer das disciplinas e a todos os outros profissionais do instituto no qual tive o prazer de conhecer.

Ao Instituto Nacional de Pesquisas Espaciais (INPE) pela oportunidade de realizar o mestrado.

À Coordenação de Aperfeiçoamento Pessoal de Nível Superior (CAPES) sob contrato de número 88887.492309/2020-00, pela bolsa concedida durante o mestrado, sem a qual não seria possível realizar este curso e trabalho de dissertação.

Ao Conselho Nacional de Desenvolvimento Científico e Tecnológico (CNPq) sob contrato de número 306540/2019-3, à Fundação de Amparo à Pesquisa do Estado de São Paulo (FAPESP) sob contrato de número 2018/26086-2, à Fundação de apoio para projetos de pesquisa de ciência e tecnologia espacial (FUNCATE), e finalmente ao Escritório de Pesquisa Científica da Força Aérea Americana (SOARD-USAF) sob contrato de número FA9550-18-1-0111.

Enfim, a todos que não foram citados aqui, mas que de alguma forma contribuíram para que a realização deste trabalho se tornasse possível. Muito obrigado.

#### **RESUMO**

Linhas de transmissão não lineares (LTNLs) constituem uma nova técnica para geração de radiofrequência (RF). Uma LTNL utilizando ferritas, conhecida como linha de transmissão não linear giromagnética (LTNLG), usa um solenoide para fornecer uma polarização magnética axial externa. Em aplicações espaciais, especificamente em satélites, a substituição desses solenoides por ímãs permanentes é desejável, eliminando a necessidade de uma fonte DC e reduzindo-se o peso e o custo efetivo do lançamento. Este trabalho investigou e selecionou ímãs permanentes para esta aplicação e, em seguida, modelou computacionalmente o conjunto de ímãs para analisar o campo magnético resultante gerado e obteve uma região de campo uniforme para atender às especificações operacionais de LTNL. Para isso, empregaram-se cartas de seleção de materiais para a escolha adequada do material a ser utilizado em um arranjo de imãs simulados pelo programa eletromagnético *CST Microwave Studio.* Além disso, realizando-se simulações para validações em tais metodologias obtêm-se campos magnéticos axiais uniformes utilizando ímãs permanentes. Campos magnéticos com variações de uniformidade inferiores a 6,0%, 23,0% e 29,0% em regiões com extensão de 18,5 cm, 26,5 cm e 58,8 cm, correspondentes a comprimentos de linha de 26,6 cm, 30,0 cm e 68,0 cm, respectivamente, foram obtidos nas simulações. Além disso, foram modeladas e simuladas LTNLGs coaxiais e de fita, para o estudo e investigação da influência de parâmetros como constante de amortecimento da precessão, magnetização na saturação, campo magnético axial externo, tipo de material e geometria da linha, na geração de RF no sinal de saída da linha. Os resultados foram compatíveis com encontrados na literatura, sem gerar RF em altas frequências nas bandas S e C, mas em 400 MHz.

Palavras-chave: Linha de transmissão não linear giromagnética. Geração de RF. Seleção de materiais. Ímãs permanentes. Simulações eletromagnéticas.

# **COMPUTATIONAL MODELING AND SIMULATION OF COMPACT GYROMAGNETIC LINES FOR APPLICATION IN EMBEDDED SPACE SYSTEMS.**

### **ABSTRACT**

Nonlinear Transmission Lines (NLTLs) are a new technique for radio frequency (RF) generation. A loaded ferrite NLTL, known as a gyromagnetic line, uses a solenoid to provide an external magnetic bias. In space applications, specifically in satellites, the replacement of these solenoids by permanent magnets is desirable, eliminating the need for a DC source and reducing the launch's weight and effective cost. This work investigated and selected permanent magnets in this application and then computationally modeled the magnet assembly to analyze the resulting magnetic field generated and obtained a uniform field region to meet the NLTL operating specifications. For this, we employed selection charts for the proper choice of material to use in an arrangement of magnets simulated by the electromagnetic software CST Microwave Studio, performing simulations for validations in such methodologies obtains uniform axial magnetic fields using magnets permanent. Magnetic fields with uniformity variations of less than 6.0%, 23.0%, and 29.0% in regions extended over 18.5 cm, 26.5 cm, and 58.8 cm, corresponding to line lengths of 26.6 cm, 30.0 cm, and 68.0 cm, respectively, were achieved in simulations. Besides, coaxial and strip-line LTNLs were modeled and simulated to study and investigate the influence of parameters such as precession damping constant, saturation magnetization, external axial magnetic field, type of material, and line geometry, in the generation of RF on the output line signal. The results were compatible with those found in the literature, without generating RF at high frequencies in the S and C bands, generation at 400 MHz has been demonstrated.

Keywords: Gyromagnetic non-linear transmission line. RF generation. Selection of materials. Permanent magnets. Electromagnetic simulations.

## **LISTA DE FIGURAS**

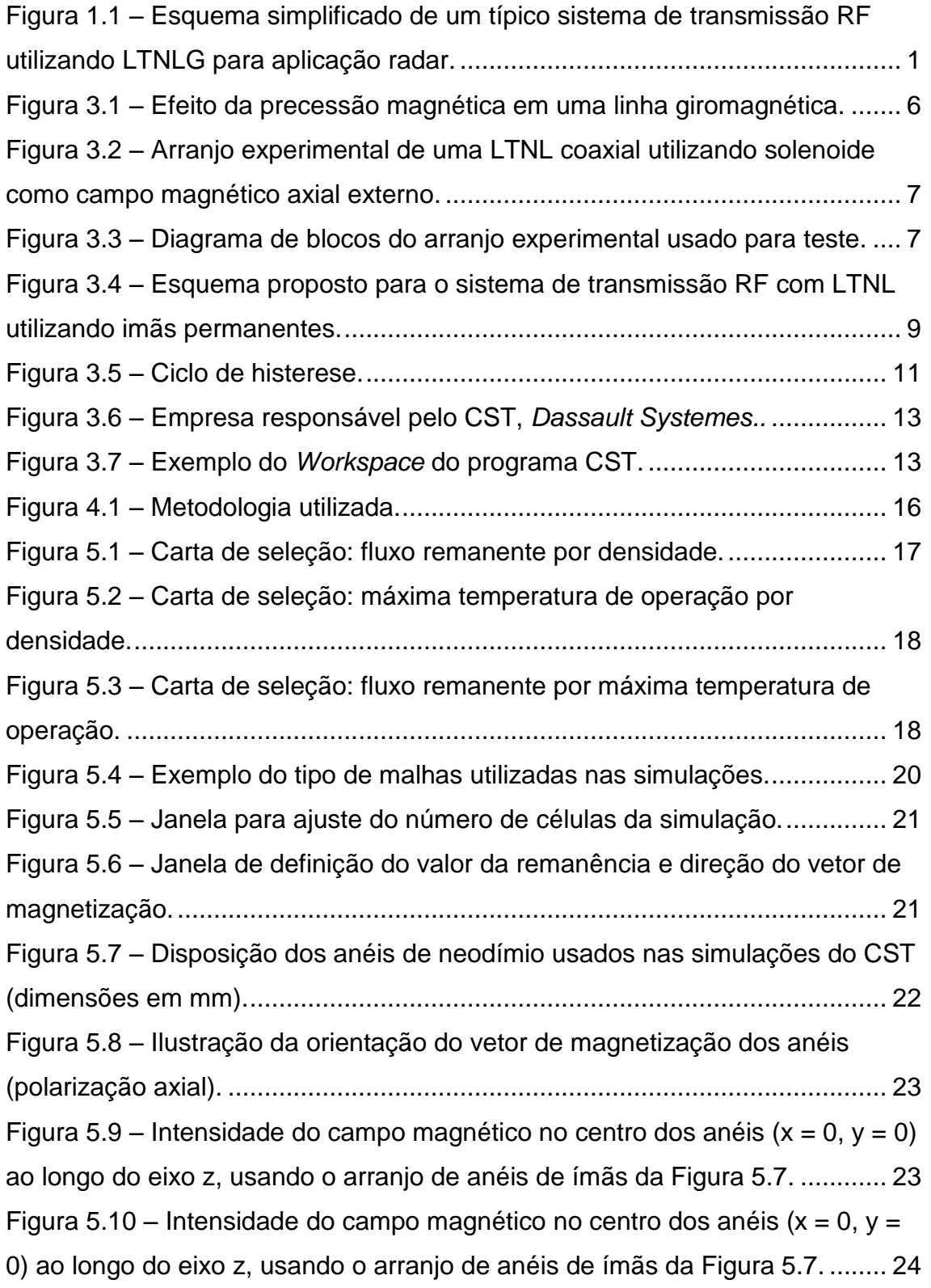

Figura 5.11 – [Resultados variando o comprimento das estruturas, formando](#page-55-0)  vários cilindros utilizado Octave. [......................................................................](#page-55-0) 25 Figura 5.12 – [Disposição dos anéis espaçados de neodímio usados nas](#page-56-0)  [simulações do CST \(dimensões em mm\).........................................................](#page-56-0) 26 Figura 5.13 – Intensidade do campo magnético no centro dos anéis ( $x = 0$ ,  $y = 0$ [0\) ao longo do eixo z, usando o arranjo de anéis de ímãs da Fig. 5.12.](#page-56-1) .......... 26 Figura 5.14 – [\(a\) Dimensões do cilindro formado por anéis \(mm\) e \(b\) Fluxo](#page-57-0)  [remanente dos anéis variando gradualmente.](#page-57-0) ................................................. 27 Figura 5.15 – Intensidade do campo magnético no centro dos anéis ( $x = 0$ ,  $y = 0$ [0\) ao longo do eixo z para o arranjo da Figura 5.14, utilizando CST................](#page-58-0) 28 Figura 5.16 – Intensidade do campo magnético no centro dos anéis (x = 0, y = [0\) ao longo do eixo z para o arranjo da Figura 5.14, utilizando a Octave.](#page-58-1) ....... 28 Figura 5.17 – Intensidade do campo magnético no centro dos anéis ( $x = 0$ ,  $y =$ [0\) ao longo do eixo z, variando a remanência,](#page-59-0) obtido em [23]. ........................ 29 Figura 5.18 – [\(a\) Dimensões do cilindro formado por anéis com o raio externo](#page-60-0)  [variando gradualmente \(mm\) e \(b\) Fluxo remanente constante dos anéis.](#page-60-0) ..... 30 Figura 5.19 – Intensidade do campo magnético no centro dos anéis ( $x = 0$ ,  $y =$ [0\) ao longo do eixo z para o arranjo da Figura 5.18, utilizando](#page-60-1) *CST Studio*. ... 30 Figura 5.20 – Intensidade do campo magnético no centro dos anéis ( $x = 0$ ,  $y = 0$ [0\) ao longo do eixo z para o arranjo da Figura 5.18, utilizando o Octave.](#page-61-0) ....... 31 Figura 5.21 – Intensidade do campo magnético no centro dos anéis ( $x = 0$ ,  $y = 0$ [0\) ao longo do eixo z, variando o raio, obtido em \[23\]......................................](#page-61-1) 31 Figura 5.22 – [Desenho em vista expandida 3-D do arranjo de anéis formados](#page-63-0)  por blocos de ímãs de neodímio. [.....................................................................](#page-63-0) 33 Figura 5.23 – [a\) Ilustração da orientação do vetor de magnetização](#page-63-1) do bloco e [b\) Padronização das dimensões utilizadas para os modelos de blocos](#page-63-1)  simulados neste trabalho. [................................................................................](#page-63-1) 33 Figura 5.24 – [Vista da seção transversal 2-D do arranjo de anéis. Dimensões](#page-64-0)  [em milímetros \(espessura, espaçamento, comprimento e diâmetro interno\) dos](#page-64-0)  [componentes da estrutura................................................................................](#page-64-0) 34 Figura 5.25 – [Fluxo remanente dos blocos e orientação dos vetores de](#page-64-1)  [magnetização...................................................................................................](#page-64-1) 34

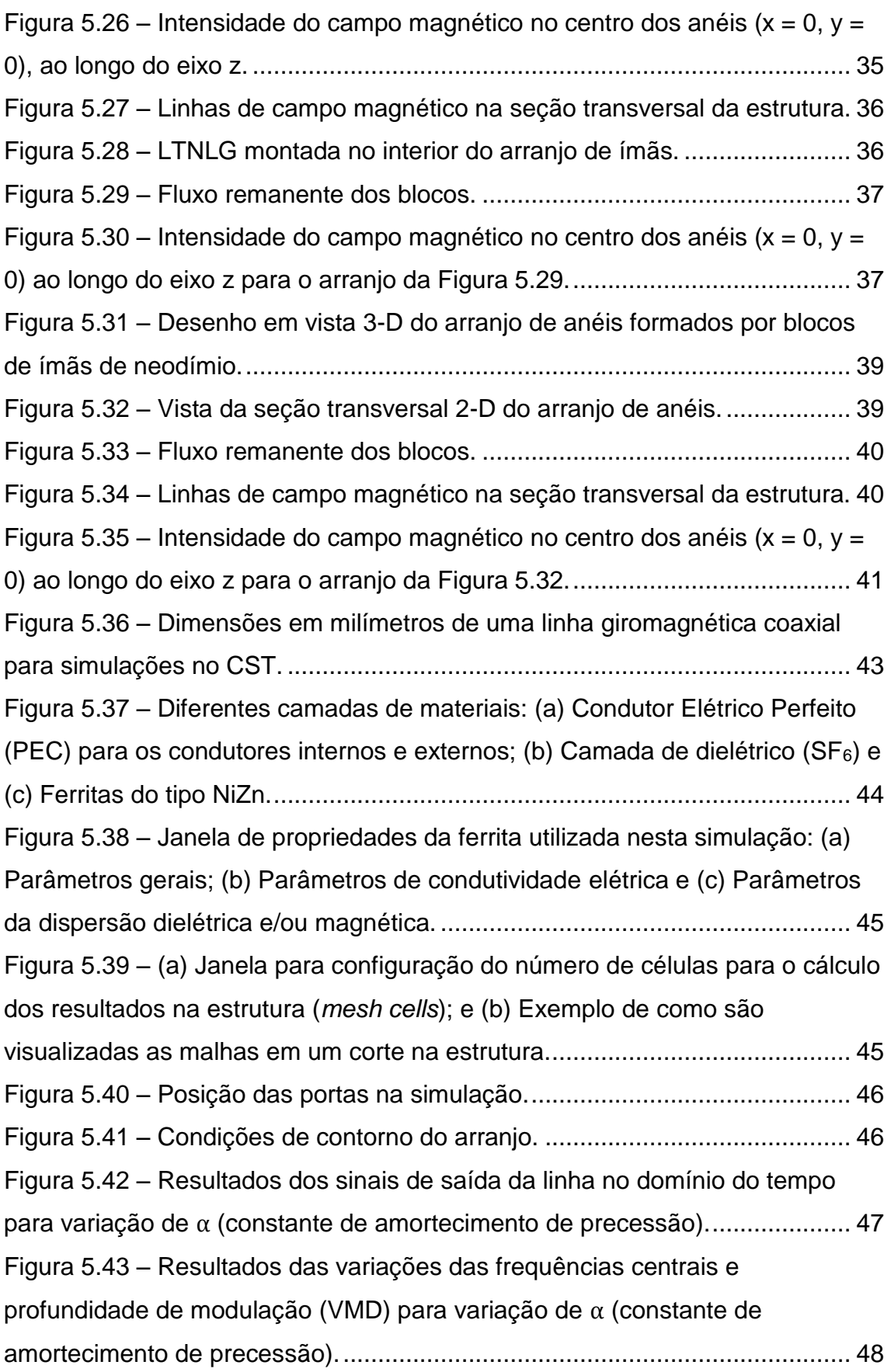

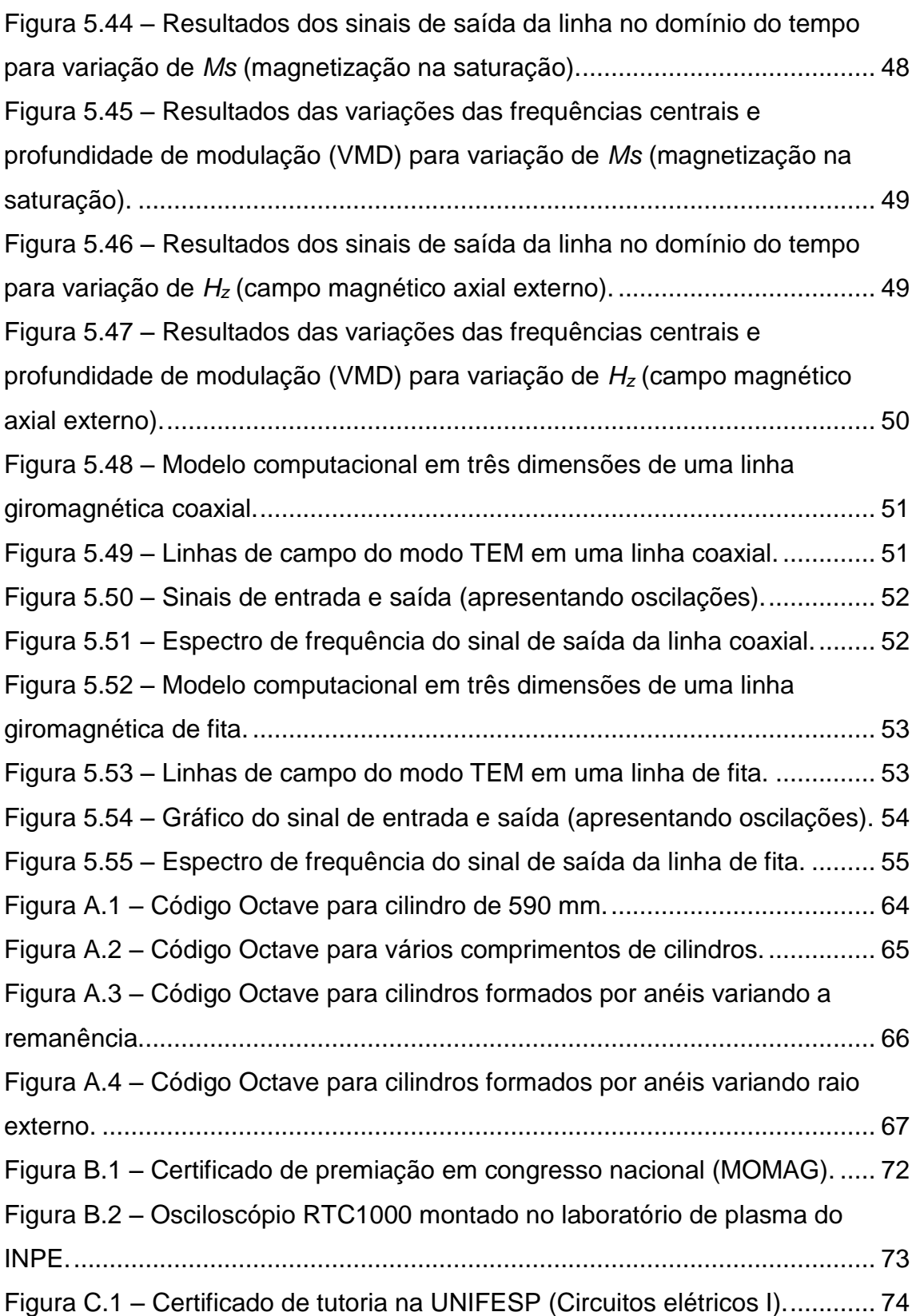

## **LISTA DE TABELAS**

## **Pág**.

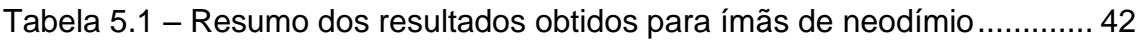

## **LISTA DE SIGLAS E ABREVIATURAS**

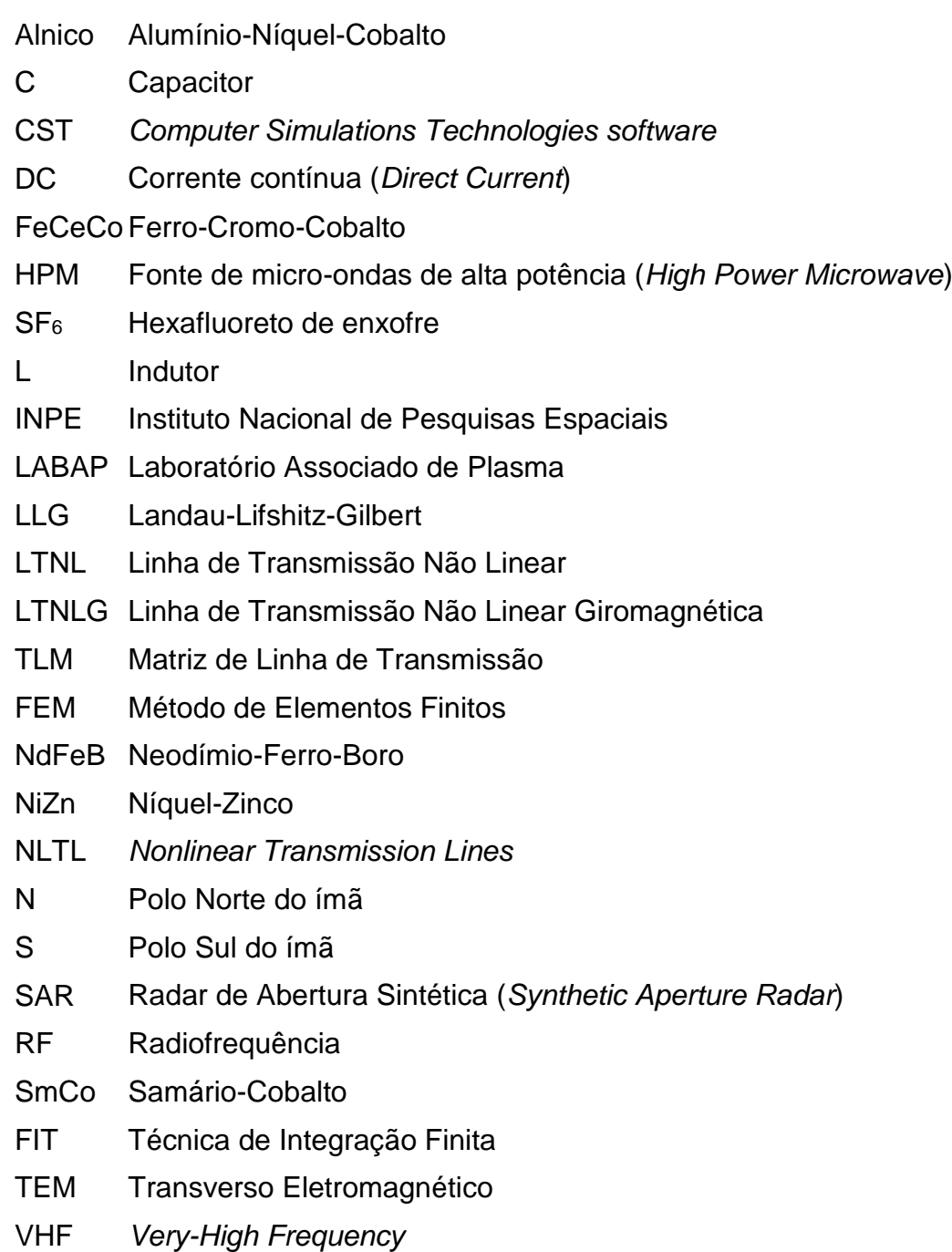

# **LISTA DE SÍMBOLOS**

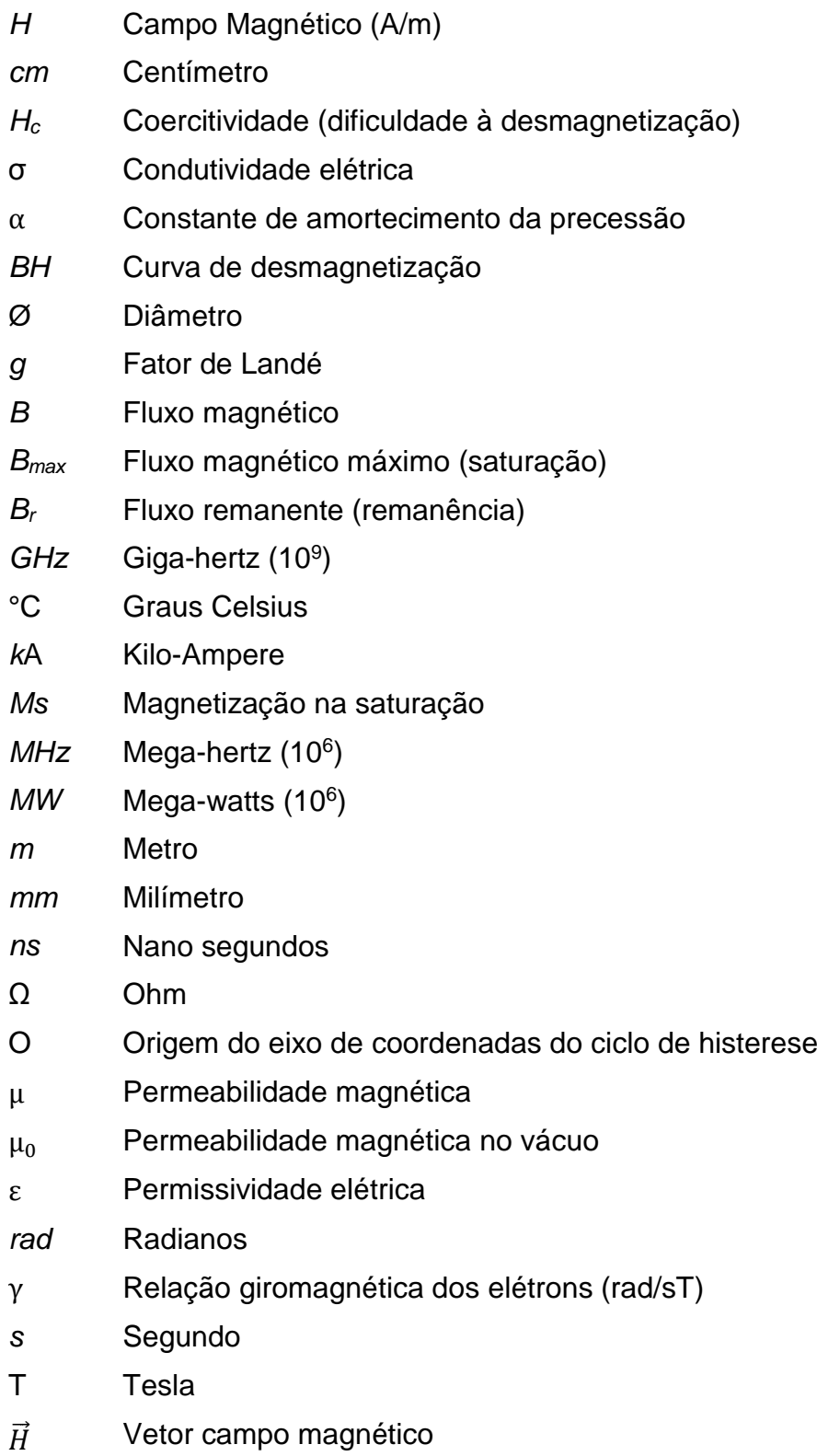

## $\vec{M}$  Vetor de magnetização

# **SUMÁRIO**

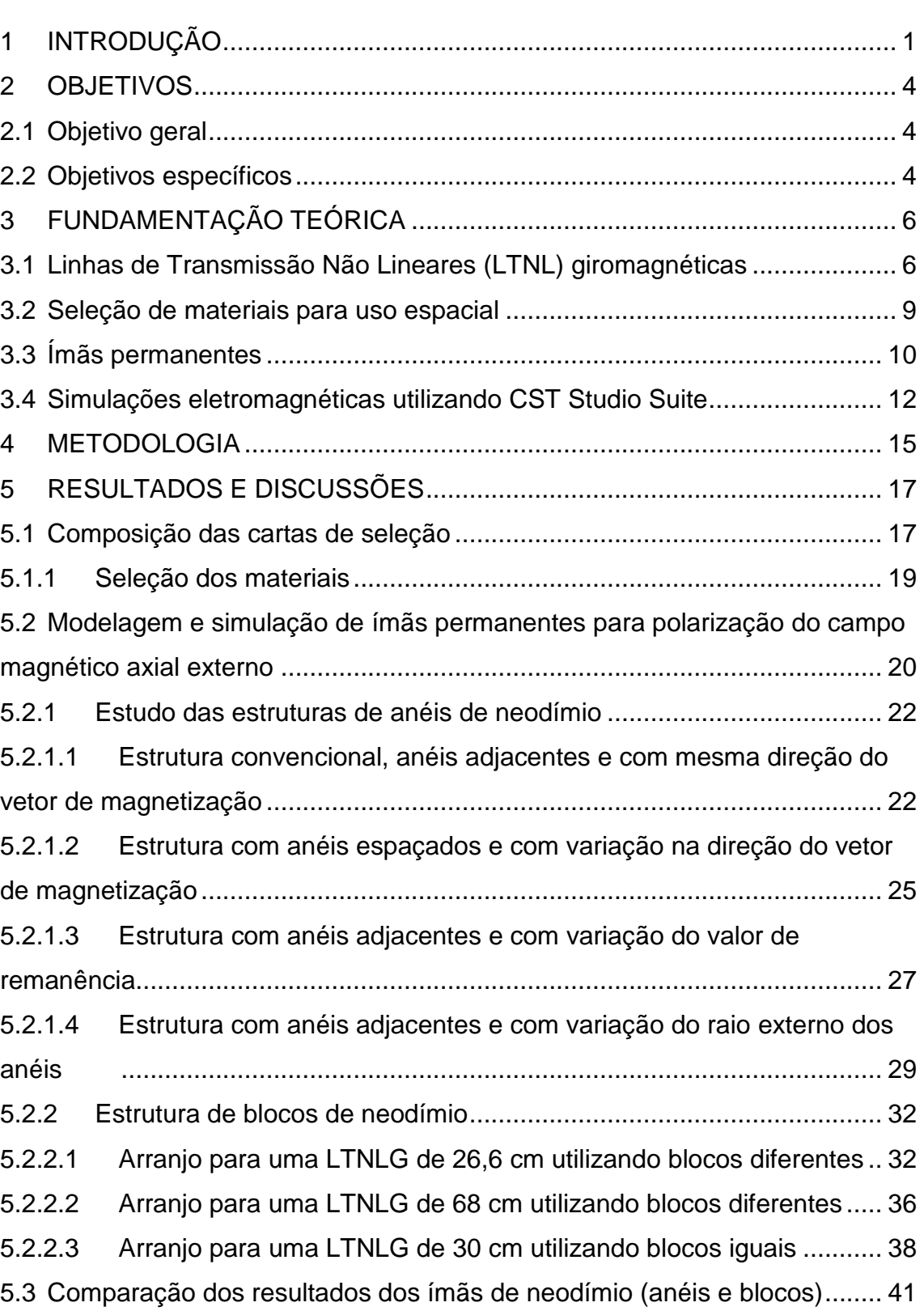

## **Pág**.

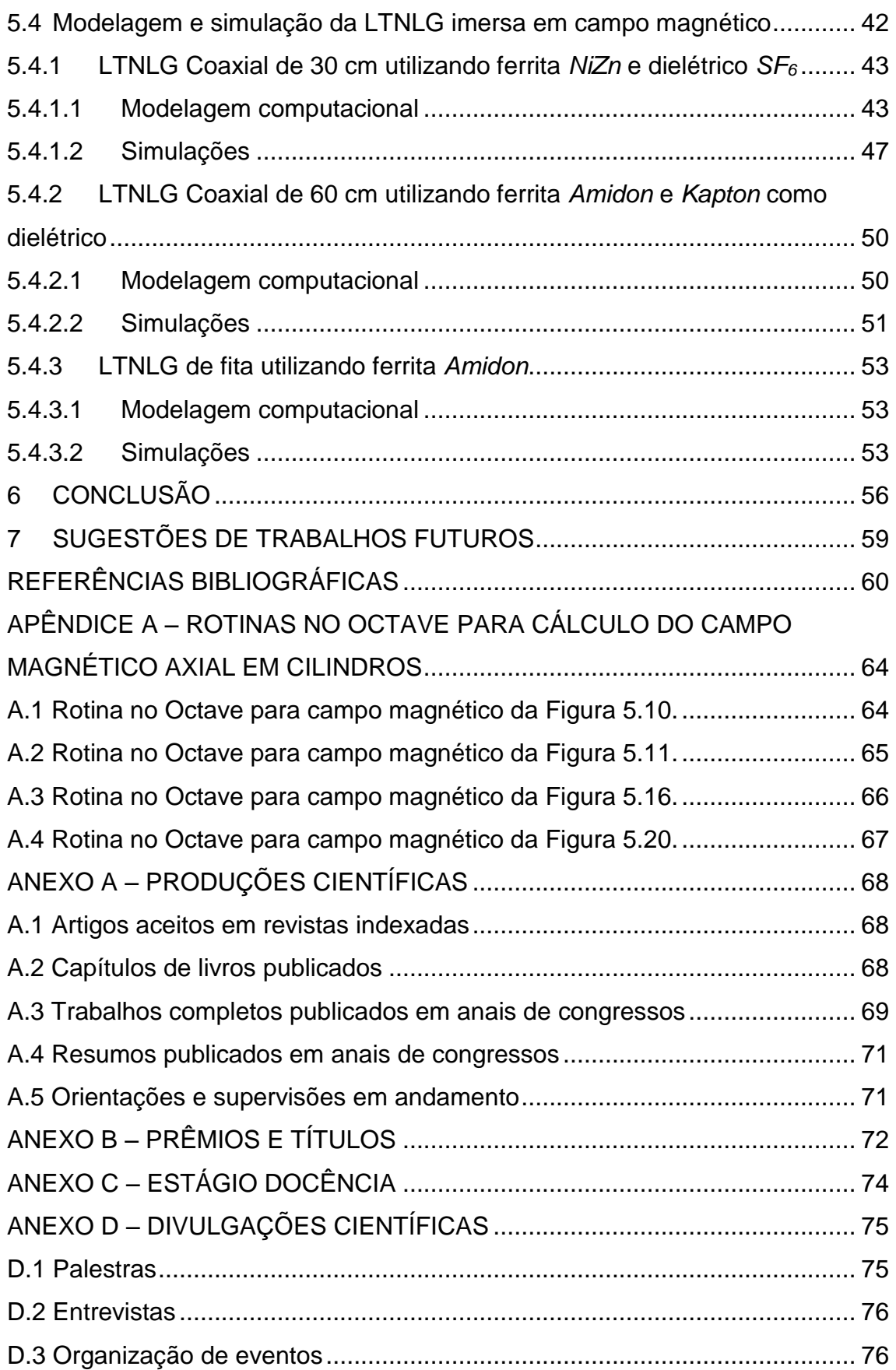

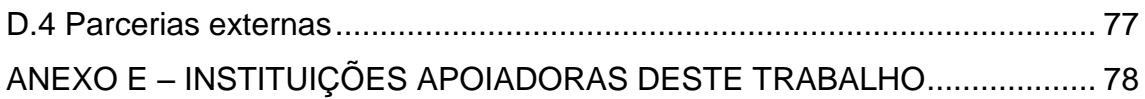

## <span id="page-31-1"></span>**1 INTRODUÇÃO**

Linhas de Transmissão Não Lineares Giromagnéticas (LTNLGs) são dispositivos empregados para gerar radiofrequência (RF) visando à substituição de tubos eletrônicos a vácuo e de filamento termiônico [1]. Esta tecnologia representa uma nova alternativa para gerar RF sem o emprego de feixe de elétrons. Podem ser basicamente de dois tipos: (1) uma rede dispersiva de células indutor-capacitor (LC) na faixa de VHF (5-400 MHz) [2], [3], onde pelo menos um componente deve ser não linear (L ou C) ou (2) uma linha coaxial ou de fita contínua, denominada de giromagnética, operando na banda L (1-2 GHz) [4]. Esta última é o foco do estudo neste trabalho. As LTNLs giromagnéticas podem gerar alta potência (centenas de MW) [5-6], possibilitando aplicações em sistemas pulsados de satélites radares (SAR). Há um grande interesse na compactação destas linhas para o uso destes dispositivos como fontes de micro-ondas de alta potência (HPM), embarcados em satélites e pequenas plataformas de defesa (barcos e caminhões) com aplicações operacionais, para neutralizar sistemas eletrônicos inimigos [1] na chamada guerra eletrônica. A Figura 1.1 apresenta esquematicamente um típico sistema de geração de RF utilizando LTNL giromagnética para aplicação radar.

<span id="page-31-0"></span>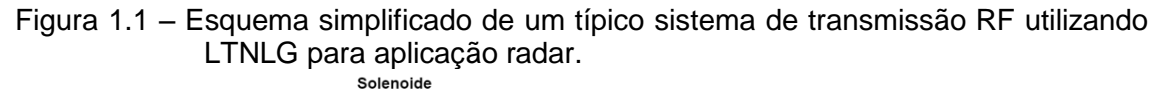

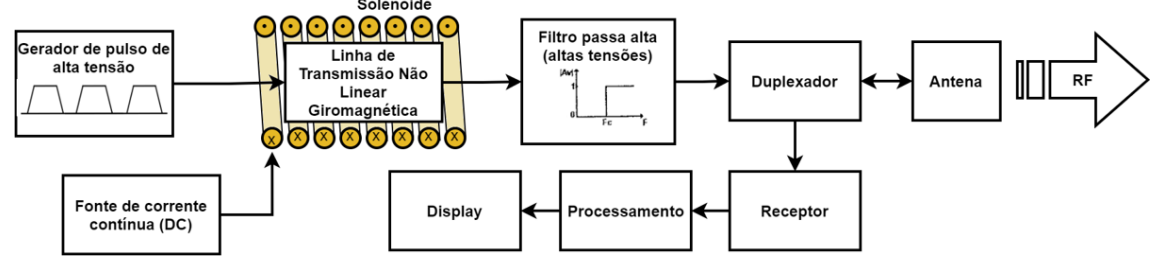

Sistema como um todo, exemplificando os elementos que compõem a geração de RF por meio de LTNLG.

Fonte: Produção do autor.

Existem diferentes abordagens ao se investigar a geração de RF a partir de simulações das linhas giromagnéticas, uma delas utiliza as chamadas simulações numéricas, que por meio de rotinas e códigos auxiliam a resolução das principais equações que regem o fenômeno de precessão giromagnética no interior da linha, assim como os processos não lineares dos materiais (algumas contribuições neste sentido são encontradas em [7-9]). Outra abordagem utilizada é através de simulações eletromagnéticas, por meio de programas próprios para análise de campos eletromagnéticos e dispositivos de RF, como em [10]. Uma vez que o estudo de linhas giromagnéticas envolve diferentes tipos de problemas e inúmeros fatores, como por exemplo o campo magnético axial externo [11], faz-se necessário a resolução de campos eletroestáticos. Por outro lado, a geração de RF destes dispositivos torna-se um problema em altas frequências, o que é mais facilmente resolvido com programas específicos de simulações eletromagnéticas que resolvem vários tipos de problemas facilmente, como o CST. Outras abordagens frequentes pra a análise de LTNL são por meio de análise matemática e análises experimentais.

Por se tratar de uma nova alternativa para gerar RF, as LTNLs giromagnéticas despertam grande interesse por parte da comunidade cientifica, devido a possibilidade de sua aplicação em sistemas de transmissão de RF que exigem alta potência e operação em frequências elevadas (bandas UHF e L) [12]. Esta tecnologia por si só já apresenta uma configuração mais compacta quando comparada a geradores de RF convencionais [13], pois não necessitam de circuitos amplificadores de estado-sólido [14], oscilador local, feixe de elétrons e tubo eletrônico a vácuo. Entretanto, ainda é um dispositivo relativamente grande e pesado para aplicações espaciais, tendo em vista que o peso de um artefato espacial está diretamente relacionado ao seu custo de lançamento. Com isto, a aplicação das LTNLs giromagnéticas em satélites exige neste momento, mais um esforço de compactação deste dispositivo, por exemplo, um dos objetivos desta proposta visa eliminar uma fonte de corrente contínua com a substituição do solenoide por imãs permanentes, diminuindo seu custo e volume total, o que possibilita a aplicação em sistemas pulsados de satélites radares (SAR). As vantagens da utilização de imãs permanentes no projeto de LTNL para uso espacial, traduzem-se na redução de peso do sistema com um todo, ao eliminar a necessidade de utilizar uma fonte DC para alimentar a corrente do solenoide e na redução da temperatura de operação do circuito. Uma vez que o solenoide é utilizado, a temperatura da linha aumenta consideravelmente devido a dissipação ôhmica no condutor do solenoide, pela alta corrente de alimentação para gerar o campo magnético axial.

As vantagens de estudar a compactação destes dispositivos utilizando-se simulações eletromagnéticas é refletida na otimização de seus desempenhos, pois permitem o uso de prototipagem virtual [15], o que possibilita identificar e mitigar problemas de conformidade ainda no início do projeto. Com isso, fica evidente a importância da simulação computacional como uma ferramenta para investigar o desempenho de um arranjo alternativo para gerar a polarização magnética axial de linhas giromagnéticas, empregando-se imãs permanentes, uma vez que é possível otimizar os limiares de campo magnético ao simular diferentes configurações dos magnetos.

### <span id="page-34-0"></span>**2 OBJETIVOS**

### <span id="page-34-1"></span>**2.1 Objetivo geral**

O objetivo principal desta proposta de mestrado consiste em obter uma configuração compacta de Linhas de Transmissão Não Lineares (LTNL) Giromagnéticas por meio de análise computacional, visando a geração de RF em aplicações espaciais, especificamente em tecnologias de satélites. Obviamente, que para a compactação total do sistema, o desenvolvimento da fonte pulsada de entrada será outro importante requisito a ser investigado, porém isto será deixado para uma fase posterior, devido à complexidade da tarefa que não caberia numa dissertação de mestrado, cabendo a este trabalho ao estudo da compactação da linha em si. Para isto será utilizado o programa de simulações eletromagnéticas, conhecido como *CST Studio Suite,* que possibilita a modelagem e simulação de maneira rápida e em três dimensões.

### <span id="page-34-2"></span>**2.2 Objetivos específicos**

Com o propósito de atingir o objetivo geral do trabalho, os seguintes objetivos específicos são citados abaixo:

- A utilização de ímãs permanentes como fontes de campo magnético axial em LTNLs giromagnéticas será investigada como um objetivo específico, visto que tal ideia vem demonstrando resultados promissores para a compactação destes dispositivos [16]. Para isso, serão investigadas as características dos ímãs permanentes (remanência, densidade, temperatura de operação, e etc.).
- Utilizando o método de seleção de materiais será realizada a escolha dos imãs permanentes que melhor atenda aos requisitos de projeto. Pretendese nesta etapa, escolher o ímã mais apropriado e obter computacionalmente um arranjo que possibilite a polarização de um campo magnético axial uniforme ao longo da LTNLG.
- Por fim, como último objetivo específico deste trabalho, serão realizadas simulações eletromagnéticas das LTNLGs como um arranjo completo, estudando-se a variação de seus parâmetros, pois diversos fatores

influenciam na geração de RF em altas frequências, como a amplitude do pulso de entrada [13], o campo magnético axial, os tipos de materiais utilizados (do ponto de vista da permissividade elétrica e permeabilidade magnética) e a geometria da linha [17].

 Outras análises serão realizadas modificando-se a constante de amortecimento da precessão, a magnetização na inversão da orientação magnética axial saturação e o campo magnético axial externo, a fim de entender o comportamento físico básico da linha e o impacto de tais parâmetros na geração de RF.
# **3 FUNDAMENTAÇÃO TEÓRICA**

# **3.1 Linhas de Transmissão Não Lineares (LTNL) giromagnéticas**

Em linhas giromagnéticas convencionais, o meio de propagação magnético é formado por núcleos de ferrita magnética imersos em um campo magnético axial externo constante. A Figura 3.1 ilustra a geração de RF em uma LTNL giromagnética coaxial a partir da aplicação de um pulso retangular de corrente. As oscilações de RF são geradas pela precessão dos momentos magnéticos das ferritas, quando excitados pelo campo azimutal criado pela corrente do pulso de entrada, o qual interage com o campo magnético axial externo, gerado pelo solenoide.

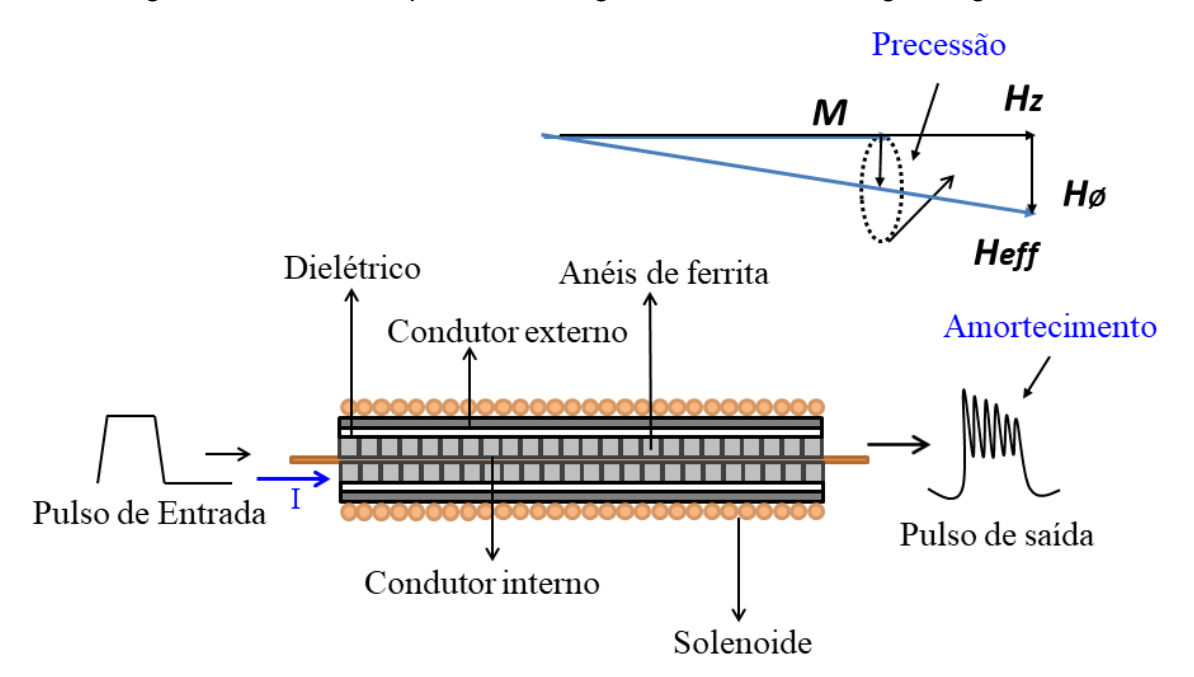

Figura 3.1 – Efeito da precessão magnética em uma linha giromagnética.

Linha exibindo efeito de precessão magnética, gerando oscilações a partir de um pulso retangular de entrada.

Fonte: [1].

O efeito de precessão giromagnética amortecida é descrito pela equação de Landau-Lifshitz-Gilbert (LLG) [18]:

$$
\frac{\partial \vec{M}}{\partial t} = \gamma \mu_0 \vec{M} \times \vec{H} - \frac{\alpha}{M_s} \vec{M} \times \frac{\partial \vec{M}}{\partial t} \tag{3.1}
$$

Esta equação descreve a dinâmica de magnetização que ocorre na ferrita [19], [16]. Nesta Equação (3.1),  $\vec{M}$  é o vetor de magnetização,  $\vec{H}$  é o vetor do campo magnético resultante, Ms é a magnetização na saturação, γ é a razão giromagnética do elétron  $(1,760 \times 10^{11} \text{ rad} \cdot \text{s}^{-1} \text{T}^{-1})$ ,  $\alpha$  é a constante de amortecimento da precessão, que depende do material e possui valores típicos entre 0,001 e 0,5 [20] e  $\mu_0$  é a permeabilidade magnética no vácuo. A polarização externa  $(\vec{H})$  tradicionalmente é provida por solenoide posicionado na região externa da LTNLG [21], como pode ser observado no arranjo experimental de uma linha coaxial de aproximadamente 60 cm de comprimento, na Figura 3.2.

Figura 3.2 – Arranjo experimental de uma LTNL coaxial utilizando solenoide como campo magnético axial externo.

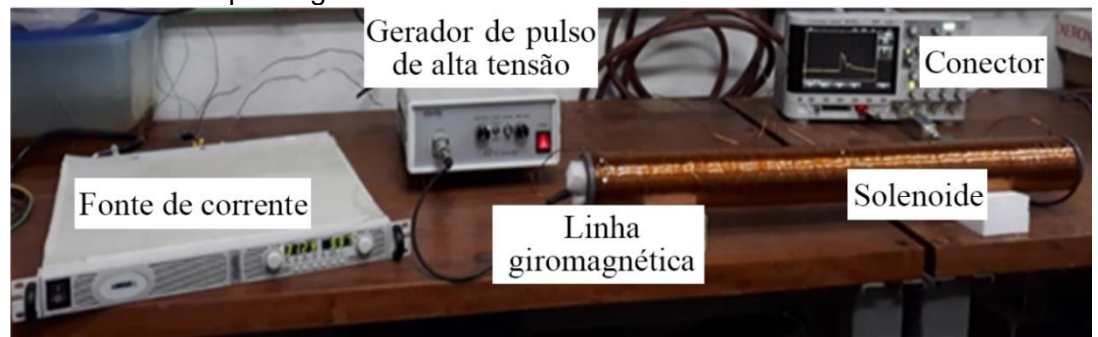

Fonte: [21].

O pulso de saída da LTNLG acima é medido por um atenuador de 80 dB acoplado à impedância de entrada do canal de 50 Ω de um osciloscópio digital. Este sistema é usado para testar a LTNLG antes de remover o nível DC do sinal de saída por meio de um filtro passa alta para irradiar com uma antena. A Figura 3.3 apresenta o diagrama de blocos do esquema do experimento da LTNL acima.

Figura 3.3 – Diagrama de blocos do arranjo experimental usado para teste.

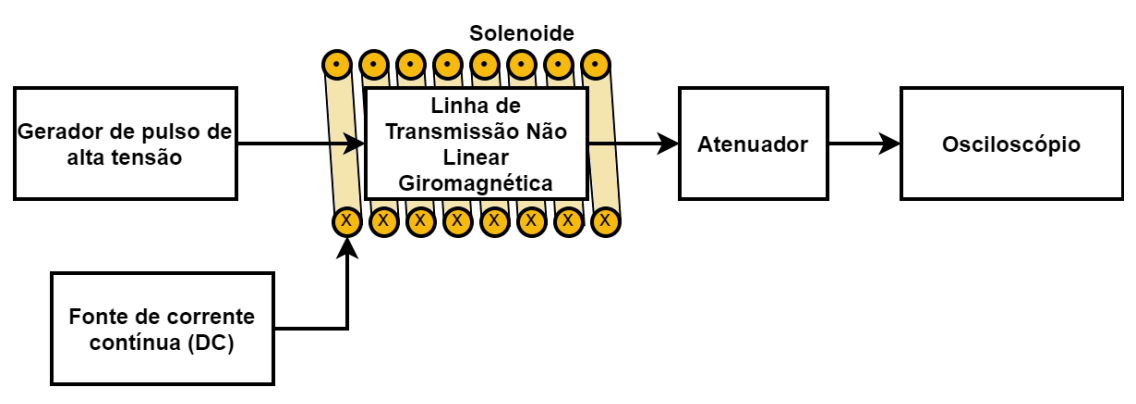

Fonte: Produção do autor.

De acordo com resultados analíticos e dados experimentais, uma faixa aceitável de campos magnéticos axiais se estende de 20 kA/m a 40 kA/m [19], [13]. O campo magnético axial é combinado com o azimutal gerado para saturar as ferritas. Dessa forma, produz o movimento de precessão dos spins do elétron (efeito giromagnético). Porém, com um campo magnético axial maior que 40 kA/m, as oscilações de precessão desaparecem [13]. Embora o uso de solenoides nesses dispositivos seja típico, Bragg [16] obteve resultados promissores ao substituí-los por ímãs permanentes, apesar de não se atingir um campo magnético suficientemente uniforme. Além disso, [22] e [23] fornecem estudos sobre uniformidade de campo magnético usando ímãs permanentes.

Esta pesquisa trata da escolha de ímãs permanentes que melhor atendam aos requisitos (densidade, temperatura de operação e intensidade do campo magnético) para LTNLs giromagnéticas compactas. Com o auxílio do programa de simulações eletromagnéticas *CST Studio Suite*, é apresentada uma configuração que permite um campo magnético uniforme para a polarização axial da linha giromagnética por meio de ímãs permanentes. Para isso, investigou-se o processo de seleção de materiais para aplicações espaciais, selecionando o material mais adequado para a aplicação. A ideia principal aqui é reduzir o peso do dispositivo LTNL em aplicações espaciais, usando um arranjo de blocos de ímãs permanentes para substituir o solenoide e a fonte de corrente DC. Essa técnica fornece redução de peso, pois os blocos de ímãs de neodímio são mais leves do que um solenoide e sua fonte DC. Outra contribuição científica deste trabalho é propor uma estrutura cilíndrica usando um arranjo de blocos em contornos poligonais [24] para produzir um campo magnético uniforme para substituir o solenoide em LTNLs giromagnéticas. O novo aspecto aqui é que esta técnica tem sido usada apenas para aplicações em equipamentos médicos de imagem por ressonância magnética nuclear. Abaixo é apresentado um esquema alternativo para geração de RF com LTNLG para irradiação por meio de uma antena de banda larga. (Figura 3.4).

#### Figura 3.4 – Esquema proposto para o sistema de transmissão RF com LTNL utilizando imãs permanentes. Ímãs Permanentes Filtro passa alta Gerador de pulso de<br>alta tensão Linha de (altas tensões) Transmissão Não Duplexador Antena

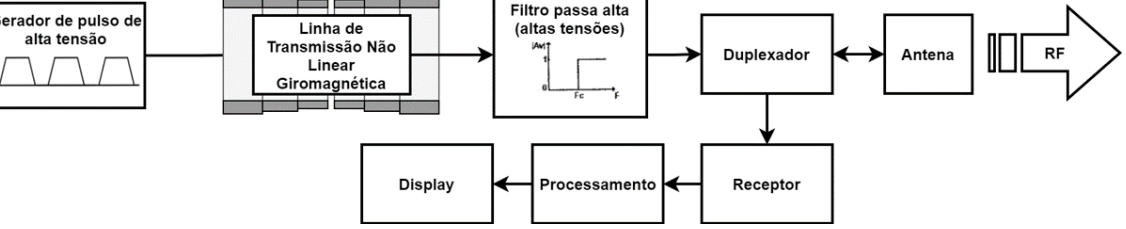

Fonte: Produção do autor.

# **3.2 Seleção de materiais para uso espacial**

Vários requisitos ambientais restringem a seleção de materiais para aplicações espaciais. Os materiais a serem selecionados, entre outras propriedades, devem ser leves para minimizar a massa da carga útil. O peso reduzido de um veículo espacial ou satélite afeta diretamente a quantidade de combustível utilizada, proporcionando enormes benefícios econômicos e ecológicos [25]. Os principais objetivos para o desenvolvimento de materiais na indústria aeroespacial são reduzir o peso e aumentar a resiliência às variações bruscas de temperatura. Portanto, selecionar um material ideal a partir de uma ampla variedade de materiais disponíveis para uma aplicação específica não é uma tarefa trivial. Existem mais de 21 diferentes aspectos e fenômenos no espaço que podem afetar as propriedades físicas dos materiais e, consequentemente, o desempenho de seus dispositivos associados [26]. A influência do ambiente espacial nos materiais depende principalmente do tipo de missão, do período solar em que a missão ocorrerá, bem como da órbita em que um satélite segue.

Dentre os diversos métodos de seleção de materiais encontrados na literatura, destaca-se o método de Ashby [26], que relaciona duas propriedades específicas dos materiais por meio de gráficos. Como o desempenho de um componente geralmente depende de uma combinação de propriedades, o método de Ashby surge da ideia de plotar uma propriedade em função da outra, mapeando-as por meio de regiões chamadas de ilhas, ocupadas por cada material. Uma função, chamada de índice de mérito, é determinada para descrever uma linha divisória entre os materiais adequados e aqueles não utilizáveis. Uma limitação secundária pode ser usada, o que permite detalhar

melhor a área de escolha dos materiais. Os gráficos resultantes, chamados de cartas de seleção, são úteis de várias maneiras. Eles abrangem um grande escopo de informações de uma forma mais acessível e compacta e revelam correlações úteis entre as propriedades dos materiais [26].

Considerar todos os fatores do ambiente espacial de uma vez tornaria o problema muito complicado. Para simplificar, neste trabalho, dois fatores do ambiente espacial são examinados: densidade (relacionada à massa) e temperatura no ambiente operacional. Como visto anteriormente, a massa reflete diretamente o custo de lançamento de qualquer artefato ao espaço e, no caso dos satélites, a temperatura varia drasticamente de acordo com seu movimento orbital, passando por regiões de eclipse (sem visada para o sol) e regiões iluminadas (expostas ao sol). O requisito funcional do campo magnético axial (necessário para a polarização externa do LTNLG) também deve ser considerado. Isso foi obtido experimentalmente e analiticamente em trabalhos anteriores [13] e [19].

Aqui, consideramos que a LTNLG será embarcada internamente em um satélite. Os desenvolvedores de satélites utilizam diferentes tecnologias para construir seus artefatos, sendo comum variar os limites de temperatura de operação de um satélite para outro [27], de acordo com o balanço térmico de cada subsistema e carga útil.

A linha giromagnética deve operar sob o controle térmico do satélite dentro da faixa de temperatura de 0 °C a 100 °C, garantindo assim uma margem de segurança operacional para viabilizar aplicações espaciais [28]. Deve-se notar que Bragg relata a partir de experimentos que essas linhas operam com desempenho satisfatório entre -10 °C e 130 °C [29], [11], desde que haja um resfriamento, controle ou monitoramento da temperatura, uma vez que a frequência de operação pode variar com a temperatura (0,13% por ºC) [29].

# **3.3 Ímãs permanentes**

Ímãs permanentes são materiais ou objetos que possuem um campo magnético permanente, ou seja, têm a capacidade de armazenar energia magnética. Porém, eles podem perder sua magnetização caso sejam expostos a altas

10

temperaturas (temperatura de Curie), tensões mecânicas que alteram a distribuição atômica dos cristais ou elevados campos magnéticos externos capazes de desmagnetizar o material. Suas propriedades oferecem uma infinidade de aplicações, que resultam dos seus requisitos de projeto. Existem diferentes tipos de ímãs permanentes, dependendo da geometria, das propriedades e do tipo de material. Os materiais mais populares de ímãs permanentes são [30]: ligas de Alnico, onde seus principais componentes são ferro, cobalto, níquel e alumínio, ímãs cerâmicos (ferritas NiZn), samário-cobalto (SmCo), neodímio-ferro-boro (NdFeB) e ferro-cromo-cobalto (FeCrCo). Diversas geometrias podem ser implementadas, desde formato de discos, anéis, cilindros, até blocos, barras e cubos. Geometrias especiais podem ser fornecidas por cada fabricante.

As características magnéticas principais para a seleção dos ímãs são obtidas por suas curvas de desmagnetização (*BH*). Tais curvas são obtidas ao se analisar o segundo quadrante do ciclo de histerese [31] (Figura 3.5) e indicam como a densidade do fluxo magnético *B* em um ímã varia com o campo de magnetização *H* aplicado.

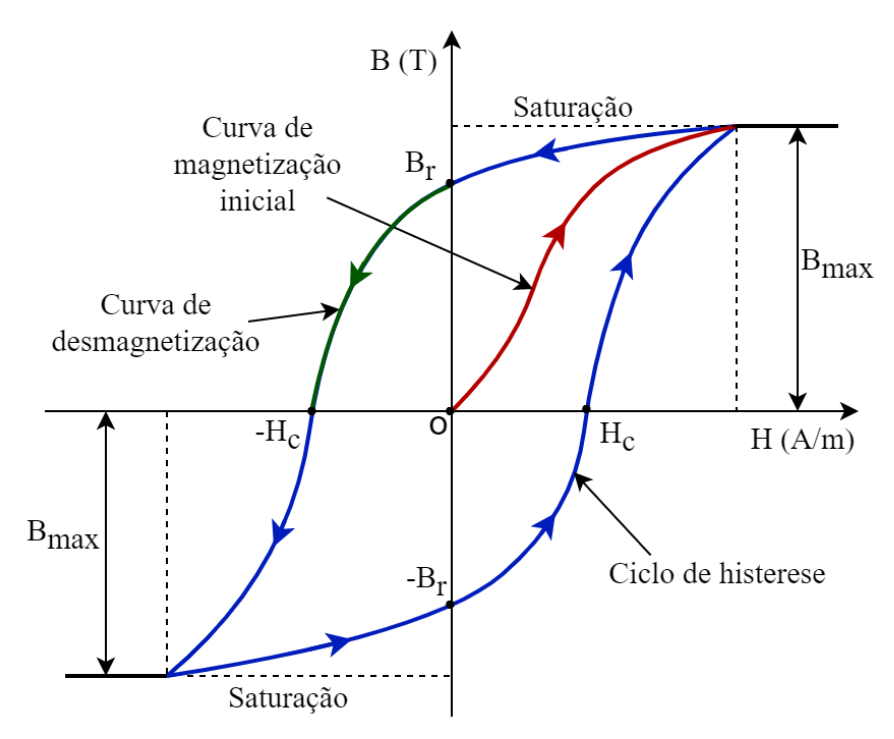

Figura 3.5 – Ciclo de histerese.

Fonte: Produção do autor.

O processo de magnetização de um material é realizado aplicando-lhe um campo magnético externo. Inicialmente desmagnetizado, o material começa a sofrer ação do campo externo aplicado *H*. Partindo da origem O (0,0) na Figura 3.5, observa-se um crescimento da magnetização do material em comparação com o campo externo aplicado. O material então atinge o nível de saturação (*Bmax*). Ao diminuir a intensidade de *H*, o fluxo magnético do material torna-se cada vez menor, porém o retardamento deste fluxo não ocorre pelo caminho de magnetização inicial. Alguns ímãs permanentes têm a propriedade de serem dificilmente desmagnetizados (*hard materials*), possuindo alta coercitividade (*Hc*), que é a medida da resistência de um material magnético à desmagnetização [31]. A remanência (*Br*) quantifica o magnetismo que permanece em um ímã, após a remoção da do campo magnético externo que foi aplicado para magnetizá-lo (*H* = 0).

A escolha adequada de um ímã permanente leva em consideração vários fatores (mecânicos, térmicos, magnéticos, geométricos etc. [30]). Neste trabalho, os aspectos considerados críticos para uma análise inicial utilizando as cartas de seleção são: (1) remanência (*Br*), (2) densidade do material e (3) temperatura máxima de operação. Devido a intensidade do campo magnético requerido para polarização do campo axial de LTNLGs, pode ser necessário a blindagem eletromagnética do sistema como um todo, a fim de evitar interferência em baixa frequência em outros dispositivos que ficarem próximos ao dispositivo.

## **3.4 Simulações eletromagnéticas utilizando CST Studio Suite**

Programas de simulações eletromagnéticas têm sido usados com grande sucesso no projeto e simulação de sistemas de RF que empregam dispositivos como guia de ondas, linhas de fita, linhas coaxiais, estruturas de fios ou anéis ressonantes em estruturas de filtros na área de meta-materiais etc. Representando uma poderosa ferramenta para projetos em eletromagnetismo, o programa de computador *CST Studio Suite* (Figura 3.6) oferece ao usuário um ambiente de simulação completo e amigável em um cenário totalmente 3D, demonstrando vantagens consideráveis do produto para o mercado, facilitando os ciclos de desenvolvimento mais curtos e custos reduzidos.

Figura 3.6 – Empresa responsável pelo CST, *Dassault Systemes..*

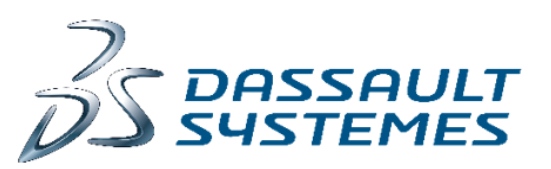

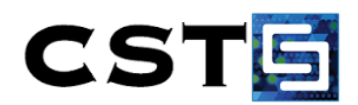

# Fonte: [15].

O programa possui vários pacotes para a análise de uma vasta gama de problemas complexos, desde altas e baixas frequências, até motores, transformadores e sensores. A ferramenta utiliza algoritmos precisos para a resolução das equações de Maxwell de diferentes maneiras, simulações tanto no domínio do tempo, utilizando o método de resolução de técnica de integração finita (FIT) e matriz de linha de transmissão (TLM) quanto no domínio da frequência, por meio da técnica de resolução do método de elementos finitos (FEM) [15].

De maneira geral, o CST simplifica a estrutura dos projetos através da geração de malhas (pontos de resolução das equações de Maxwell), de acordo com a frequência utilizada, proporcionando de maneira automática, uma modelagem completa da estrutura simulada. Uma imagem do *Workspace* do programa pode ser observada na Figura 3.7.

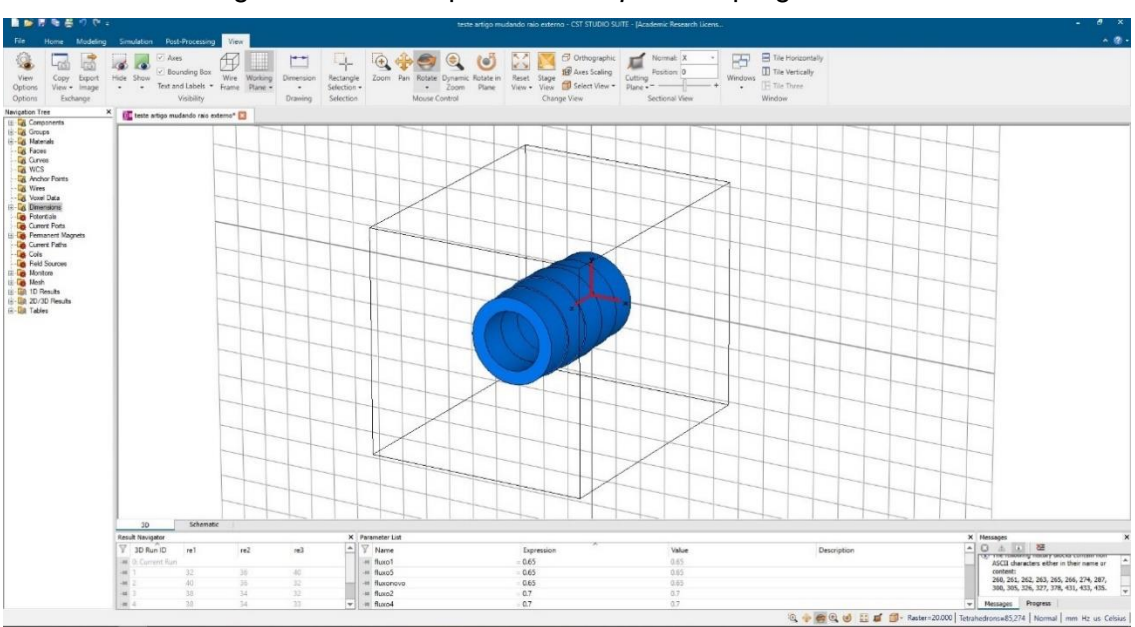

Figura 3.7 – Exemplo do *Workspace* do programa CST.

Fonte: Produção do autor.

Estabelecendo-se um breve comparativo entre os métodos de simulação, vale a pena ressaltar que no caso das simulações numéricas (Matlab, Mathematica, Maple, Octave etc), a equação de Landau-Lifshitz [18], [32], que descreve o fenômeno de precessão magnética na linha giromagnética, deve ser acoplada as equações de Maxwell, sendo escritas na forma de códigos numéricos para a modelagem do problema [8], o que pode aumentar sua complexidade e demandar mais tempo. No caso das simulações eletromagnéticas (CST, HFSS, COMSOL etc.), estas equações já podem ser levadas em conta automaticamente na simulação do fenômeno, cabendo ao usuário entender, definir e ajustar corretamente os parâmetros do dispositivo, o que facilita bastante o projeto da LTNL [33].

O Instituto Nacional de Pesquisas Espaciais (INPE) por meio de seu Laboratório Associado de Plasma (LABAP), adquiriu uma licença do programa CST versão 2019, o que viabilizou a realização deste trabalho de pesquisa de mestrado.

#### **4 METODOLOGIA**

Neste capítulo, são apresentadas as etapas para a obtenção dos resultados.

Inicialmente foram definidas as propriedades de interesse dos ímãs permanentes a serem investigadas (de acordo com o projeto da LTNLG). Posterior à definição das propriedades, foi realizado um levantamento das propriedades dos ímãs permanentes, utilizando-se bancos de dados de sites de fabricantes nacionais e internacionais para construir as cartas de seleção dos materiais adequados.

Os limites permitidos pelos requisitos do projeto foram inseridos nos gráficos para reduzir o número de soluções possíveis e adequadas aos requisitos de projeto da LTNLG.

O conjunto de materiais que se adequaram aos requisitos de projeto foi selecionado para a devida escolha dos magnetos, considerando aspectos não descritos nas tabelas, como resistência do material e curva de desmagnetização.

As simulações eletromagnéticas dos arranjos utilizando os ímãs permanentes selecionados foram realizadas no programa *CST Studio Suite*® [15], versão 2019, para obter um perfil plano do campo magnético ao longo do comprimento da linha. Para isso, em todas as simulações com os ímãs, o CST *Magnetostatic Solver* foi empregado sem incluir as perdas ôhmicas causadas por correntes parasitas, uma vez que este método de resolução é adequado para simulação de ímãs, de acordo com o programa. Vários arranjos foram simulados, desde anéis, até blocos, buscando investigar e obter um campo magnético axial o mais uniforme possível.

Ainda com a utilização da ferramenta computacional, a última etapa do trabalho consiste em simular a LTNL giromagnética por completo, o que possibilita investigar o comportamento do campo eletromagnético em seu interior e a influência de alguns de seus parâmetros (constante de amortecimento da precessão, magnetização na saturação, campo magnético axial externo, tipos de materiais utilizados e geometria da linha) na geração de RF em altas frequências (banda L) visando à compactação da linha.

15

Um diagrama de blocos sobre a metodologia usada é apresentado na Figura 4.1.

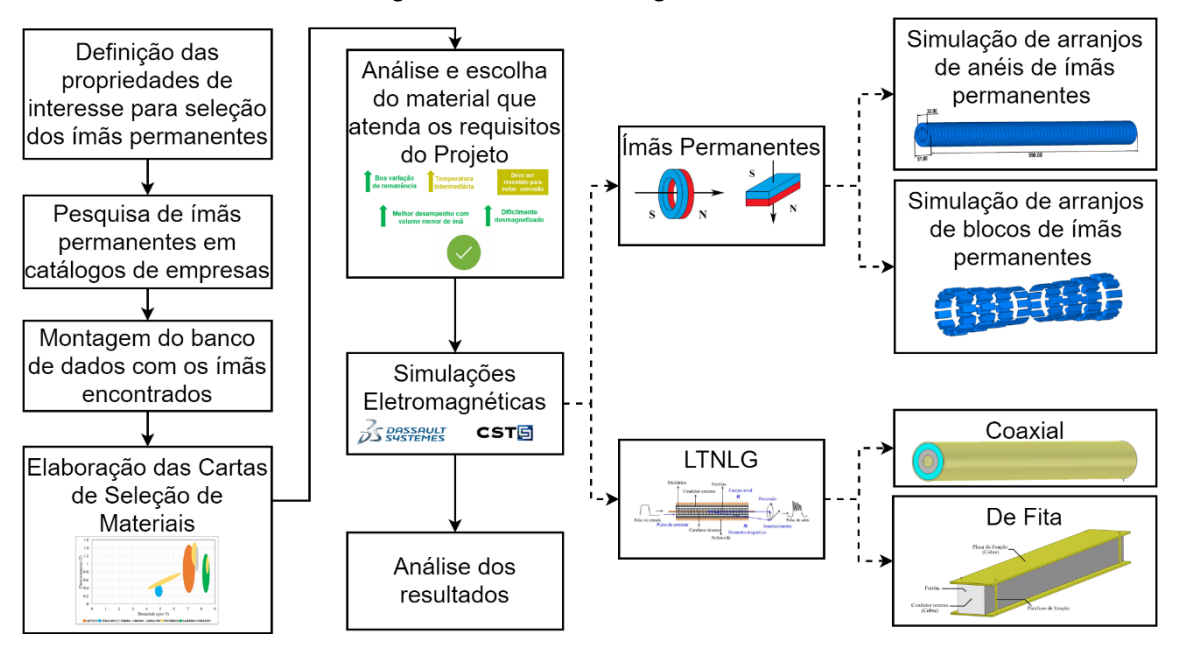

Figura 4.1 – Metodologia utilizada.

Fonte: Produção do autor.

# **5 RESULTADOS E DISCUSSÕES**

Neste capítulo serão apresentados os resultados e as discussões referentes às simulações e as comparações realizadas.

## **5.1 Composição das cartas de seleção**

Após a compilação de 574 ímãs, foram construídas três cartas de seleção de materiais (Figuras 5.1, 5.2 e 5.3) com o *software* Excel, onde é possível analisar e correlacionar diferentes propriedades, de acordo com requisitos definidos no trabalho.

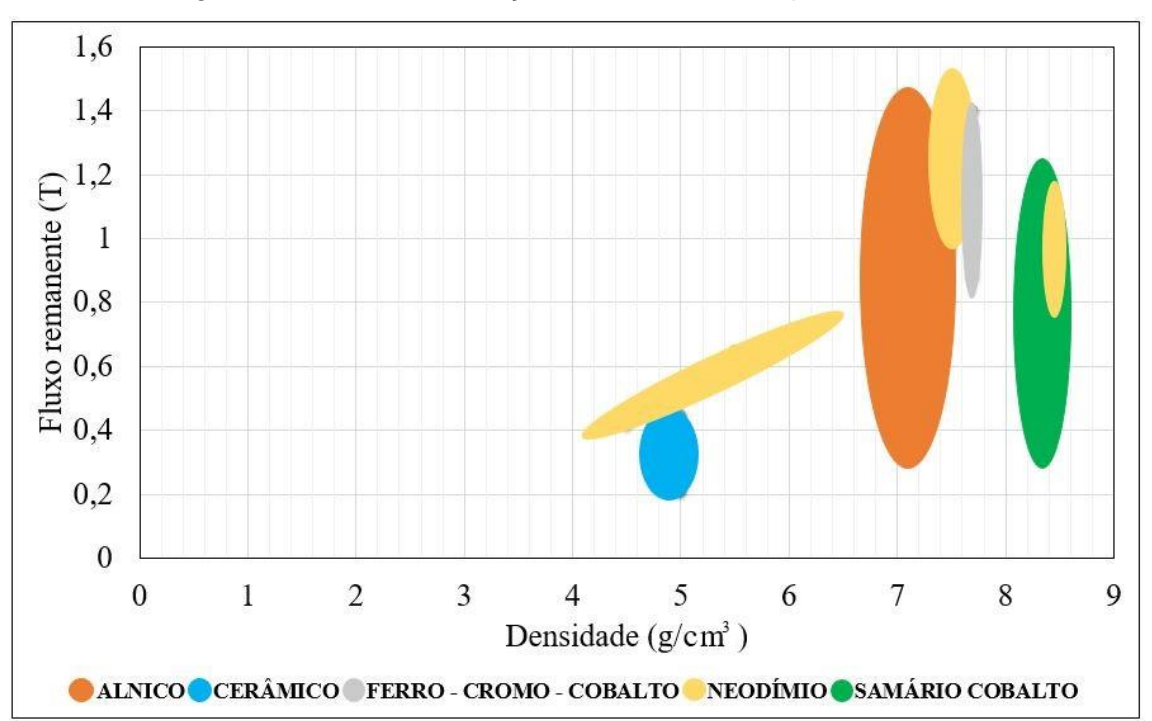

Figura 5.1 – Carta de seleção: fluxo remanente por densidade.

Estas cartas são muito importantes em projetos que envolvem escolhas de materiais para alguma aplicação específica onde se quer restringir o conjunto de soluções possíveis por meio de gráficos, utilizando-se o modelo de Ashby [26], apresentados nesta seção. A fácil e ágil visualização dos parâmetros dos materiais envolvidos, em comparação com outras propriedades, como os apresentados aqui, densidade, temperatura máxima de operação e fluxo

Fonte: Produção do autor.

remanente, torna mais simples e confiável a escolha do material a ser utilizado no projeto, uma vez que se consegue mapear suas propriedades desejadas.

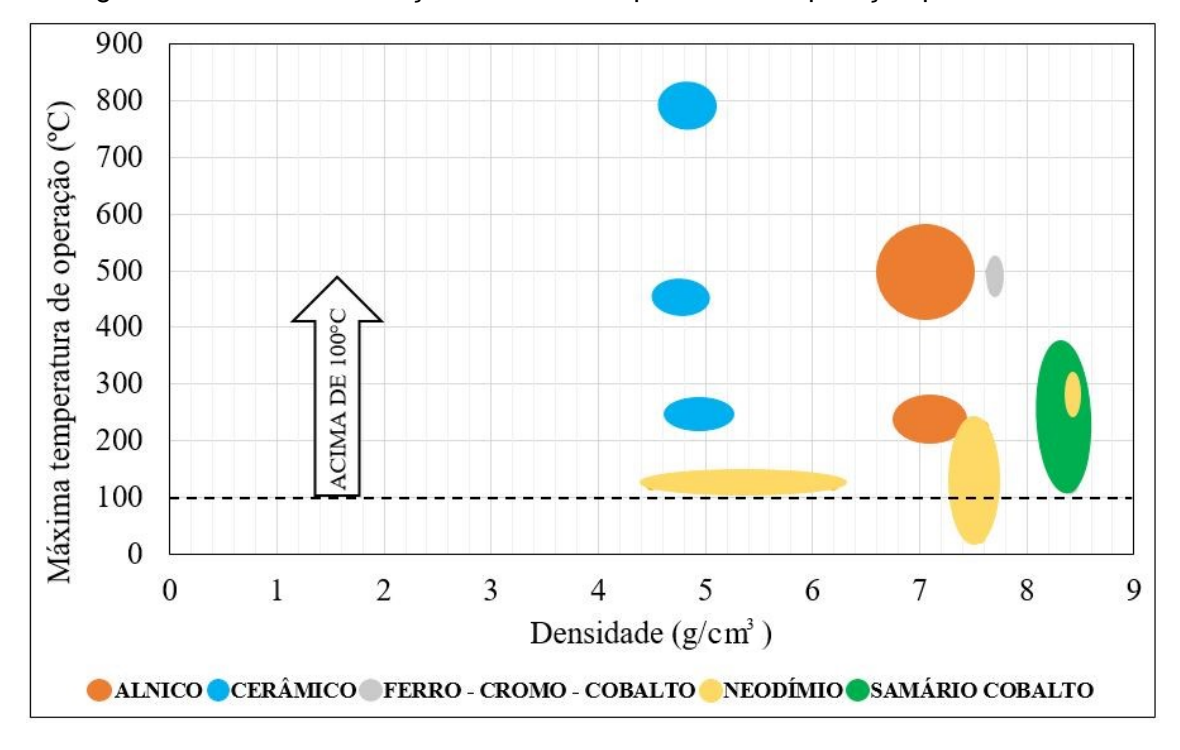

Figura 5.2 – Carta de seleção: máxima temperatura de operação por densidade.

Fonte: Produção do autor.

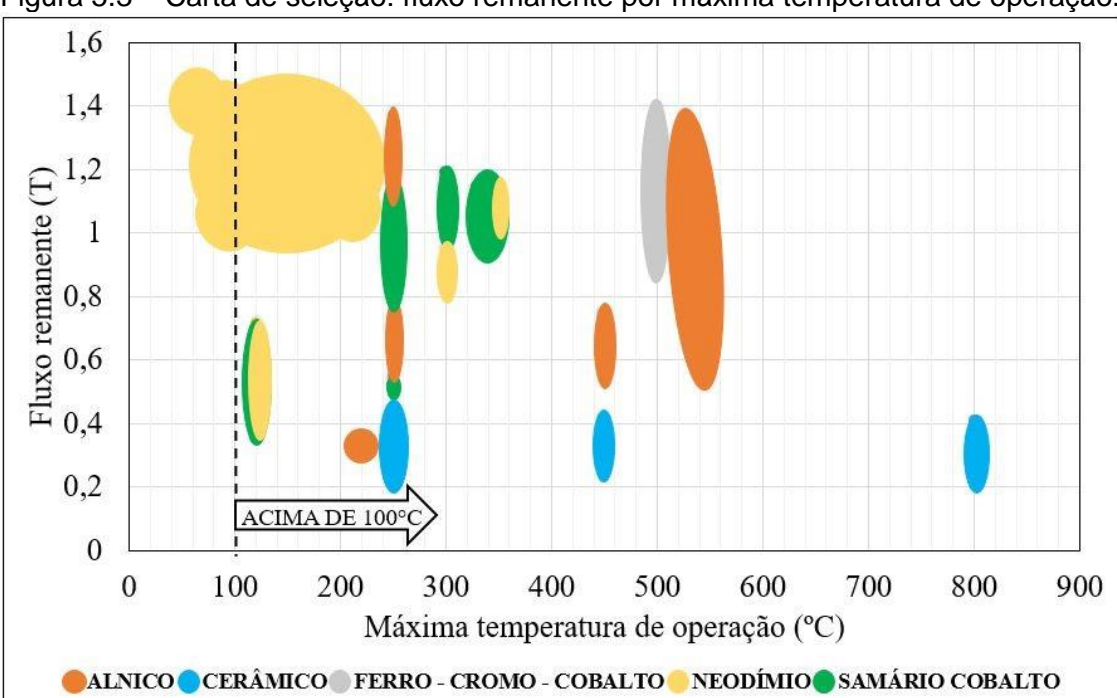

Figura 5.3 – Carta de seleção: fluxo remanente por máxima temperatura de operação.

Fonte: Produção do autor.

## **5.1.1 Seleção dos materiais**

Observa-se nas tabelas de seleção que os ímãs cerâmicos apresentam menor remanência em relação aos demais. Apesar de sua densidade mais baixa, os ímãs de cerâmica podem operar em altas temperaturas. Deve-se observar que uma faixa restrita de remanência impede a aplicação de ímãs cerâmicos em dispositivos que requerem um campo magnético intenso.

Os ímãs de samário-cobalto têm densidades mais altas e estão na faixa intermediária de temperatura máxima de operação em comparação com outros materiais. Eles apresentam uma boa variação de remanência e são considerados resistentes à corrosão. O custo desse tipo de ímã é geralmente mais alto do que o dos ímãs de neodímio. Todos os ímãs são frágeis, mas o ímã Sm-Co é o mais frágil e quebradiço.

Os ímãs de ferro-cromo-cobalto, por outro lado, não têm uma ampla faixa de remanência e são razoavelmente maleáveis. Por ser um material *semi-hard*, é mais facilmente desmagnetizado quando exposto a campos externos; no entanto, esses ímãs não precisam de nenhum revestimento anticorrosivo.

Os ímãs de Alnico e de cerâmica são as melhores opções para aplicações de temperaturas extremamente altas, pois possuem uma temperatura máxima de operação elevada. Os ímãs de Alnico têm uma faixa de densidade intermediária em comparação com outros ímãs. Eles são menos densos do que Sm-Co e ímãs de ferro-cromo-cobalto, mas são ímãs de baixa coercividade, portanto, também são facilmente desmagnetizados.

Conforme mostrado nos gráficos (Figuras. 5.1, 5.2 e 5.3), os ímãs de neodímio têm uma boa faixa de remanência, alta variabilidade em sua densidade e temperatura máxima de operação limitada. Estes ímãs devem ser revestidos para evitar riscos de corrosão; entretanto, apresentam melhor desempenho com menor volume de ímã, quando comparados a outros materiais, os ímãs de neodímio são dificilmente desmagnetizados.

Portanto, avaliando as vantagens e desvantagens de todos os ímãs e usando os gráficos de seleção, os ímãs de neodímio ( $\mu_r = 1.1$ ) foram selecionados para fornecer a magnetização axial necessária para a polarização da LTNLG.

19

# **5.2 Modelagem e simulação de Ímãs Permanentes para polarização do campo magnético axial externo**

Para as simulações posteriores utilizando ímãs de neodímio, foram adotadas malhas de cálculo de campo magnético em formato tetraédrico. O ajuste da resolução, ou melhor, da precisão desta malha (regiões pequenas que envolvem toda a estrutura a ser simulada, apresentado na Figura 5.4) é realizado por meio de uma janela (Figura 5.5) de *mesh cell*, uma configuração bem intuitiva onde se define o número de estruturas desta malha, visando obter um resultado mais confiável. As simulações envolvendo este tipo de problema (ímãs de neodímio) contaram com número de células em torno de 85 mil, podendo variar acima deste valor, dependendo do tamanho da estrutura simulada. No geral, este número de células atendeu aos requisitos de precisão e confiabilidade esperados dos resultados. *Mu* é a permissividade do material, *Hc\_B* é o campo coercitivo, "*fluxonovo*" é a variável escolhida pelo autor para alterar os valores de remanência.

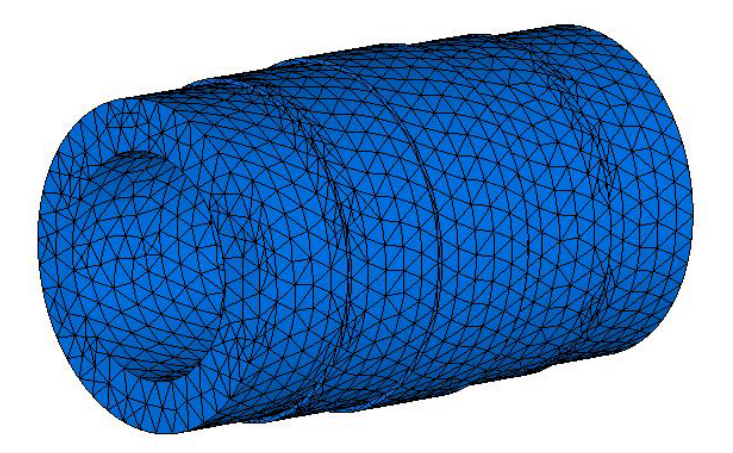

Figura 5.4 – Exemplo do tipo de malhas utilizadas nas simulações.

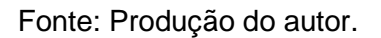

A Figura 5.6 apresenta a janela de definição do valor da remanência e direção do vetor de magnetização. Os valores da remanência (*Br*) são inseridos no programa com a unidade de Tesla. Além disso, é possível alterar a orientação do vetor de magnetização, ou seja, alterar a orientação dos polos do ímã.

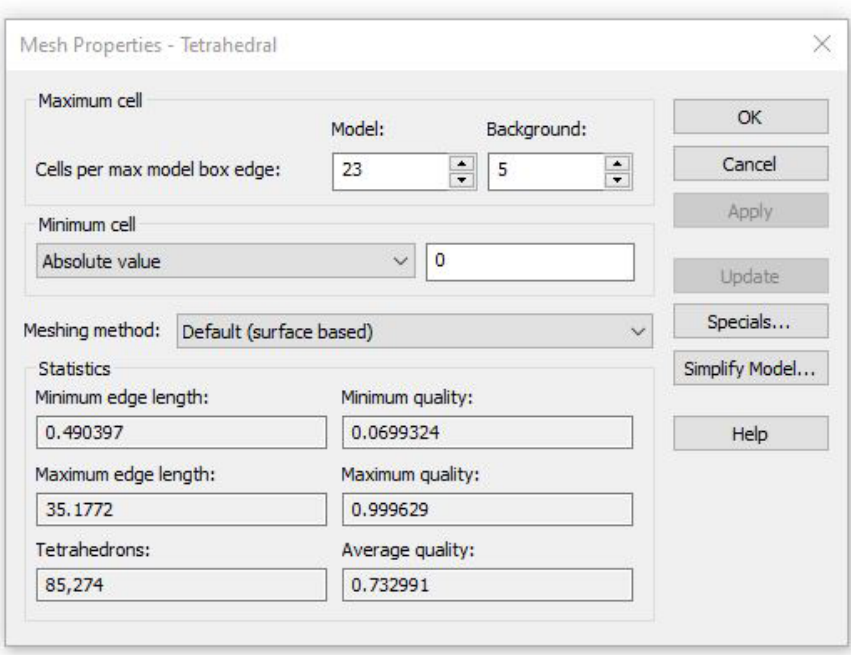

Figura 5.5 – Janela para ajuste do número de células da simulação.

Fonte: Produção do autor.

Figura 5.6 – Janela de definição do valor da remanência e direção do vetor de magnetização.

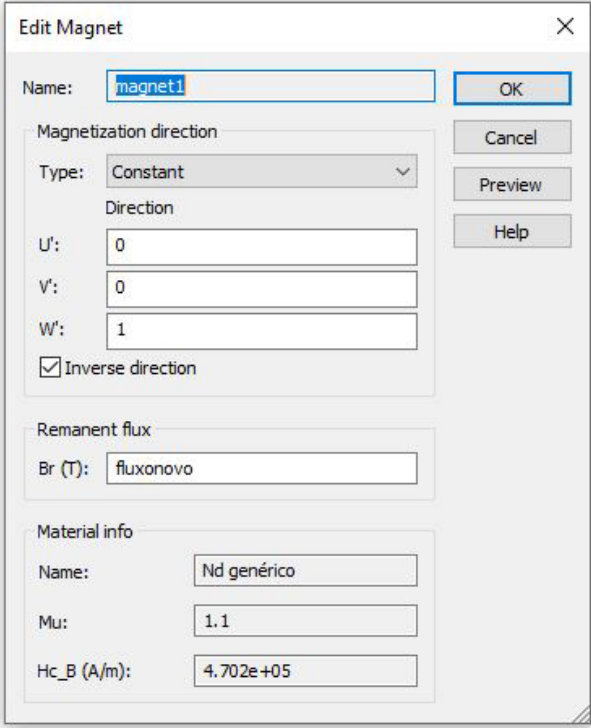

Fonte: Produção do autor.

# **5.2.1 Estudo das estruturas de anéis de neodímio**

Nesta subseção são apresentadas algumas metodologias e arranjos de ímãs de neodímio no formato de anéis, visando à polarização axial de uma LTNLG.

# **5.2.1.1 Estrutura convencional, anéis adjacentes e com mesma direção do vetor de magnetização**

As linhas giromagnéticas são tipicamente de 10 a 100 cm de comprimento. Linhas giromagnéticas de menos de 10 cm de comprimento geralmente não são usadas, pois há um comprimento mínimo necessário para reduzir o tempo de subida do sinal de entrada e induzir a precessão magnética. Acima de 1 m, as linhas mais longas não são usadas, pois as perdas aumentam com o comprimento.

A fim de se obter um campo axial externo provido por ímãs permanentes de neodímio, foram realizadas simulações com um arranjo de anéis sem espaçamento entre um e outro e com mesma direção do vetor de magnetização. Um arranjo de 59 cm (Figura 5.7) foi modelado e simulado com ímãs de neodímio de grade N35, o que fornece uma remanência de aproximadamente 1,19 T. Cada anel possui Øint = 30 mm, Øext = 51 mm e 10 mm de espessura.

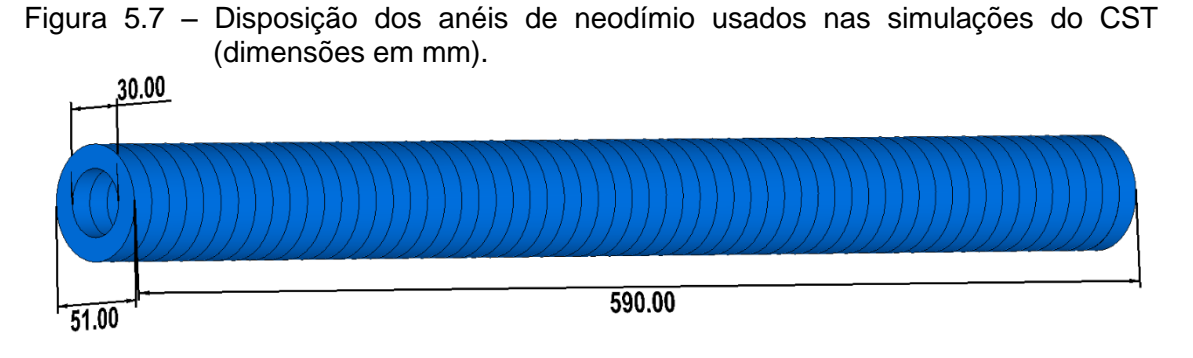

Fonte: Produção do autor.

Em todas as simulações utilizando anéis, a orientação da polarização magnética axial para cada anel é definida como mostrado na Figura. 5.8, ou seja, os anéis possuem polarização axial (para obter um campo na região axial e/ou no centro dos anéis, onde está localizada a LTNLG).

Figura 5.8 – Ilustração da orientação do vetor de magnetização dos anéis (polarização axial).

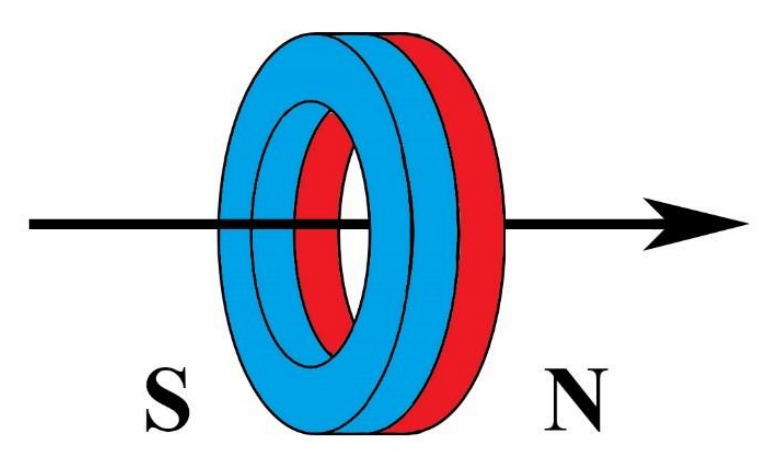

Fonte: Produção do autor.

Na Figura 5.9 é possível observar o resultado da simulação, onde foram extraídos o valor da intensidade do campo magnético na região axial dos arranjos de anéis da Figura 5.7. Como era de se esperar, o campo magnético apresentou um grande decaimento ao longo do comprimento do arranjo. Os pontos 1 e 2 indicam o início e o fim da estrutura de anéis.

Figura 5.9 – Intensidade do campo magnético no centro dos anéis ( $x = 0$ ,  $y = 0$ ) ao longo do eixo z, usando o arranjo de anéis de ímãs da Figura 5.7.

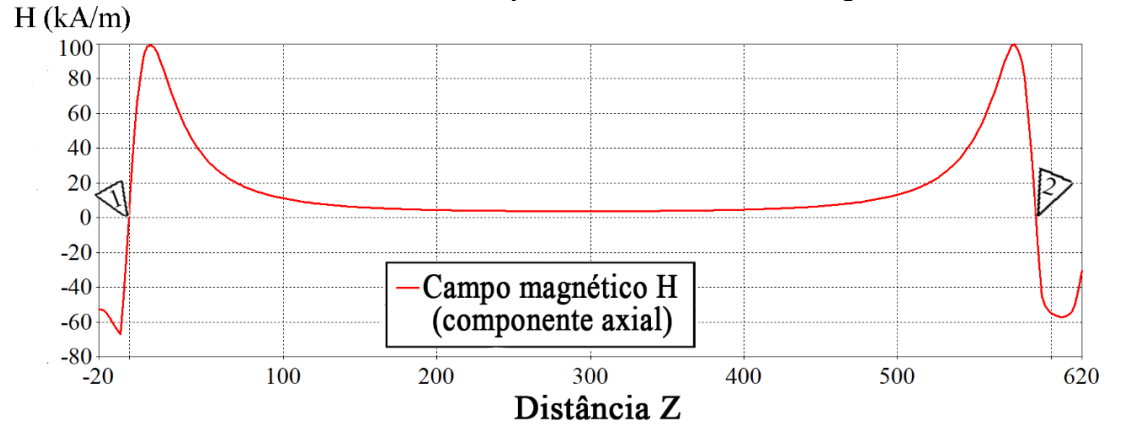

Fonte: Produção do autor.

Para fins de comparação, implementou-se a Equação 5.2 deduzida em [23], no programa Octave para uma verificação dos resultados. A Equação 5.2 considera um cilindro de comprimento *L* = 2*l* (de −*l* a *l*) com raio interno R<sub>1</sub> e raio externo *R2, B<sup>r</sup>* é a remanência. Assim o campo magnético axial ao longo do centro do cilindro no eixo z é dado por:

$$
H(z) = -\frac{B_r}{2} \left( \left( \frac{z+l}{\sqrt{(z+l)^2 + R_2^2}} - \frac{z-l}{\sqrt{(z-l)^2 + R_2^2}} \right) - \left( \frac{z+l}{\sqrt{(z+l)^2 + R_1^2}} - \frac{z-l}{\sqrt{(z-l)^2 + R_1^2}} \right) \right).
$$
 (5.2)

O resultado inserindo os parâmetros da Figura 5.7 na Equação 5.2 por meio de uma rotina computacional desenvolvida (disponível no Apêndice A.1) é apresentado na Figura 5.10:

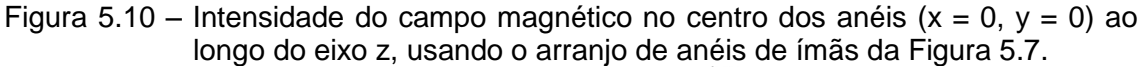

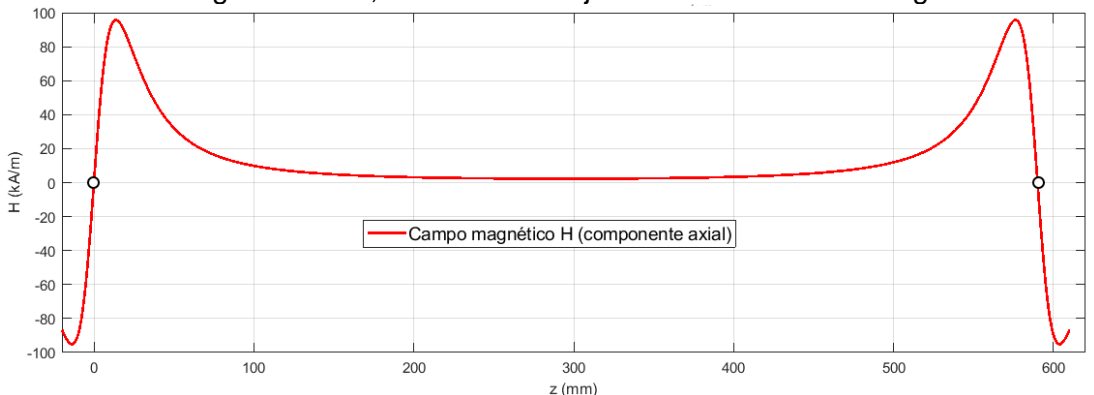

Fonte: Produção do autor.

É possível notar que os resultados de ambas as simulações se mostraram consistentes, o que indica que alinhar uma grande quantidade de anéis com mesma orientação do vetor de magnetização (Figura 5.7, por meio do *CST Studio*), obtém-se resultados parecidos com um cilindro de grande comprimento (Figura 5.10, por meio do Octave). A convergência dos resultados obtidos pela simulação no CST Studio e Octave permite validar o resultado do campo.

Os resultados obtidos com este arranjo vão de encontro com resultados reportados em [23], assim como observado na Figura 5.11, onde cada curva representa a intensidade do campo magnético axial no centro do cilindro para vários comprimentos de cilindros, por meio da Equação 5.2 (rotina no Octave em Apêndice A.2). Os pequenos círculos representam o início e o final das estruturas (comprimento dos anéis/cilindros).

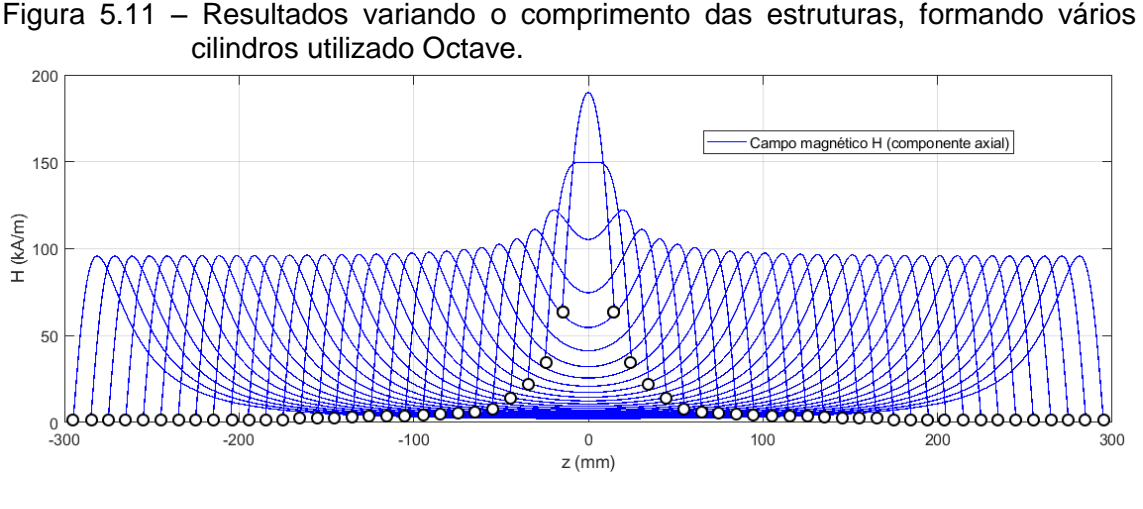

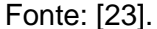

Desta maneira mantendo-se iguais o sentido de magnetização para todos os anéis e sem espaçamento entre eles, quanto maior o comprimento do arranjo, maior a atenuação do campo magnético, como observado na Figura 5.11. Foi observada uma grande dificuldade para se gerar campos uniformes em uma região axial com um comprimento grande (maior que 20 mm), dado que a LTNLG tem comprimentos maiores que 50 cm.

# **5.2.1.2 Estrutura com anéis espaçados e com variação na direção do vetor de magnetização**

Nesta versão do arranjo, uma configuração também utilizando anéis de ímãs permanentes de neodímio foi modelada, como mostra a Figura. 5.12. Desta vez com espaçamento entre os anéis, a orientação dos vetores de magnetização pode ser invertida, apontando da direita para a esquerda em vez de da esquerda para a direita na Figura. 5.8. Portanto, o vetor de magnetização  $(\vec{M})$  é periodicamente invertido a cada grupo de cinco anéis (bastando inverter o lado anel) no arranjo da Figura 5.12, embora não representado neste esquema. Novamente definimos o valor da remanência em 1,19 T (N35) para cada anel e com as mesmas dimensões dos anéis da simulação anterior (Øint = 30 mm, Øext = 51 mm e 10 mm de espessura.). Desta vez, 30 anéis foram colocados a 10 mm de distância um do outro cobrindo um comprimento de 59 cm, como visto na

Figura. 5.12. A Figura. 5.13 mostra o resultado da simulação do campo magnético no CST correspondente do arranjo ao anel mostrado na Figura. 5.12.

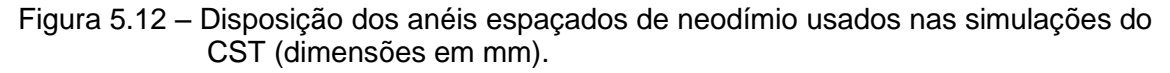

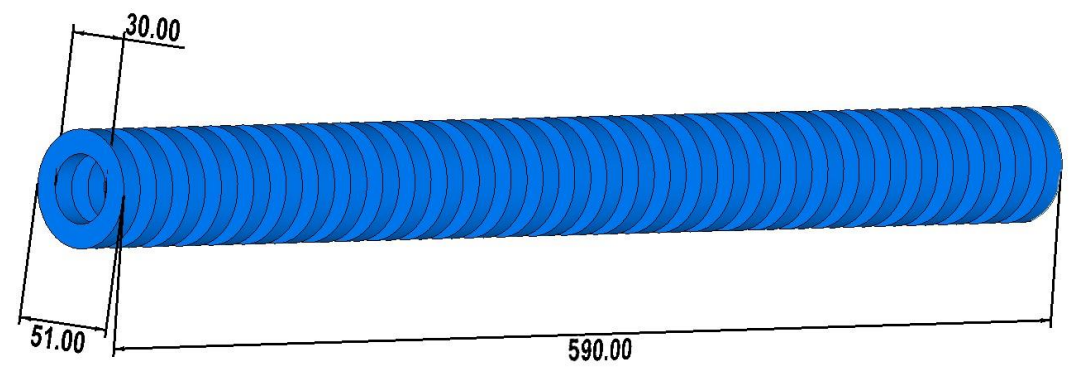

Fonte: Produção do autor.

Vemos na Figura. 5.13 que a forma da curva obtida não é plana como desejado ao longo do comprimento axial. Existem vários vales onde o campo magnético cai para quase zero. Por outro lado, a inversão periódica do vetor de magnetização dos anéis de ímãs apresenta um resultado melhor dos aqueles obtidos nas Figuras 5.9 e 5.10, por causa da série de platôs entre 23-30 kA/m observados.

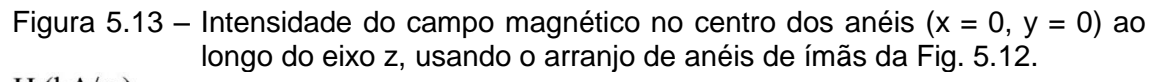

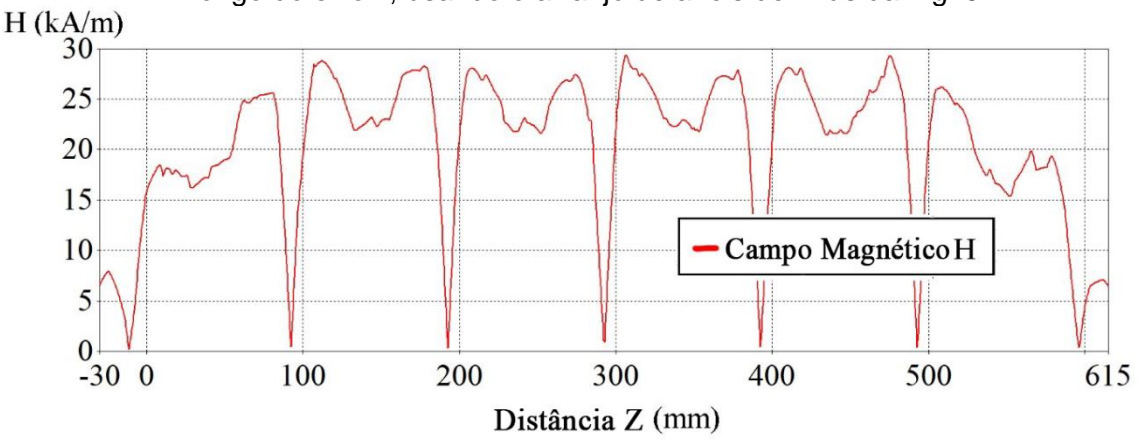

Fonte: Produção do autor.

# **5.2.1.3 Estrutura com anéis adjacentes e com variação do valor de remanência**

Nesta subseção foi investigada uma metodologia reportada em [23], para se obter um campo axial uniforme utilizando anéis também de neodímio. Propõe-se que utilizando anéis de neodímio encostados um no outro (formando um cilindro centrossimétrico), com mesma direção do vetor de magnetização, é possível obter um campo magnético uniforme na região axial: (a) variando-se a remanência dos anéis gradualmente (das extremidades para o centro do arranjo) e mantendo-se os raios dos anéis constantes ou (b) como será descrito na próxima subseção 5.2.1.4, mantendo-se a remanência dos anéis constante e variando-se o raio dos anéis.

Abaixo na Figura 5.14a é apresentado o arranjo em forma de cilindro com 110 mm de comprimento, formado por anéis de dimensões Øint = 44 mm, Øext = 64 mm, 22 mm de espessura. Na Figura 5.14b é possível notar como estão distribuídos os valores de remanência, das extremidades para o centro do cilindro. Os valores de remanência são: 0,65 T, 0,7 T e 0,75 T.

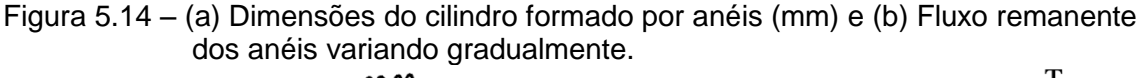

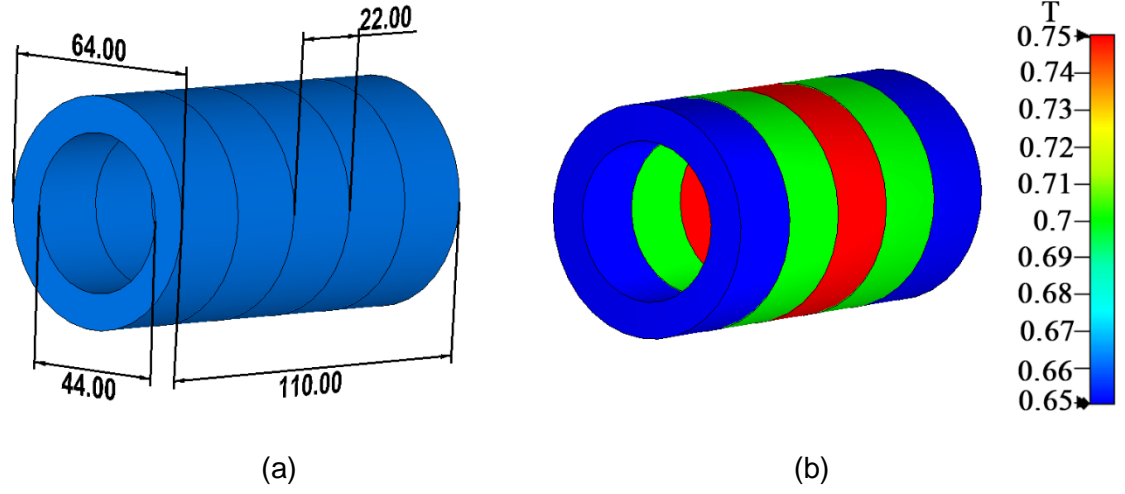

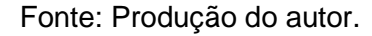

O resultado para esta simulação é apresentado a seguir na Figura 5.15, onde observa-se a uniformidade do campo dentro de uma região de aproximadamente 80 cm, com uma variação de 2,0% em torno de 42,6 kA/m (equivalente a 535 G). Os pontos 1 e 2 indicam o início e o fim da estrutura de anéis. É possível extrapolar esta metodologia para um comprimento maior, porém, é difícil obter anéis de neodímio de mesmas dimensões com uma variação de remanência gradual, o que dificulta a montagem de um arranjo experimental.

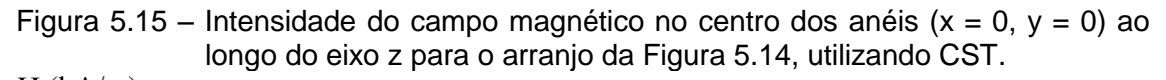

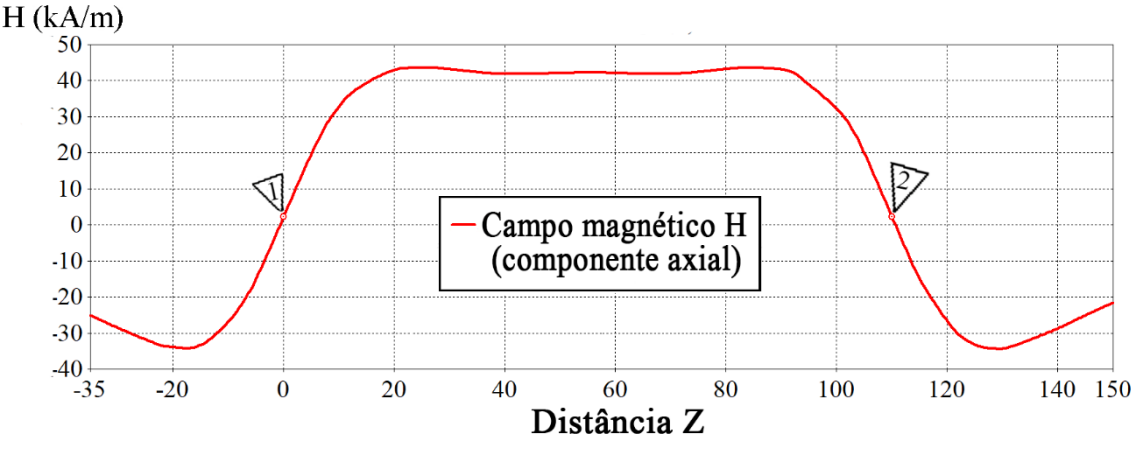

Fonte: Produção do autor.

Novamente, adaptando a Equação 5.2 (deslocando o eixo z e somando os resultados dos anéis), obteve-se o campo magnético com os parâmetros das Figura 14a e 14b, por meio de rotinas no Octave (Apêndice A.3). A Figura 5.16 apresenta este resultado:

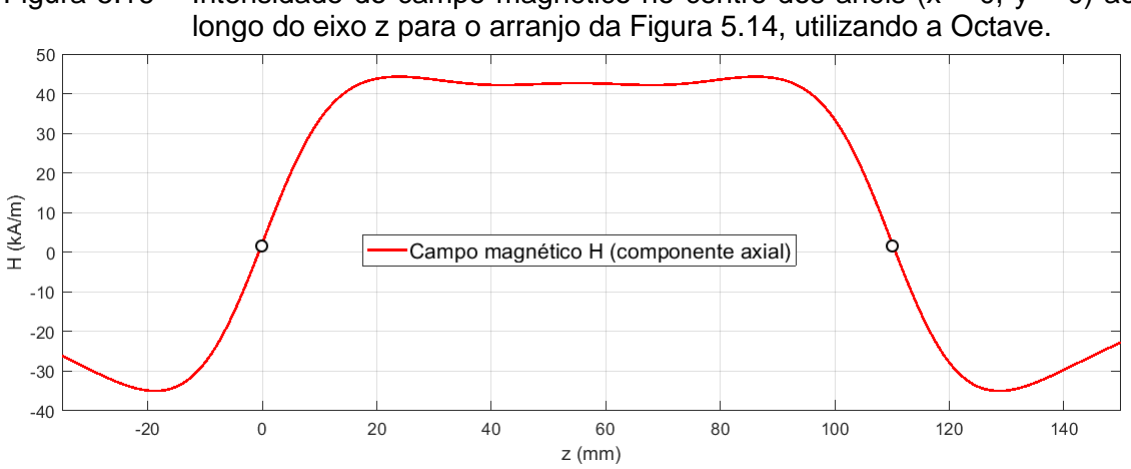

Figura 5.16 – Intensidade do campo magnético no centro dos anéis ( $x = 0$ ,  $y = 0$ ) ao

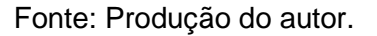

Os campos uniformes obtidos nas Figuras 5.15 e 5.16, mostraram uma grande concordância com o resultado reportado em [23], onde a Figura 5.17 mostra um resultado bem parecido com o obtido no CST e Octave para um campo uniforme

na faixa de 500 Oe (40 kA/m) com uma linha de 110 mm, usando a metodologia com variação de remanência *Br* dos anéis na Figura 5.14, de 12 a 14 kG.

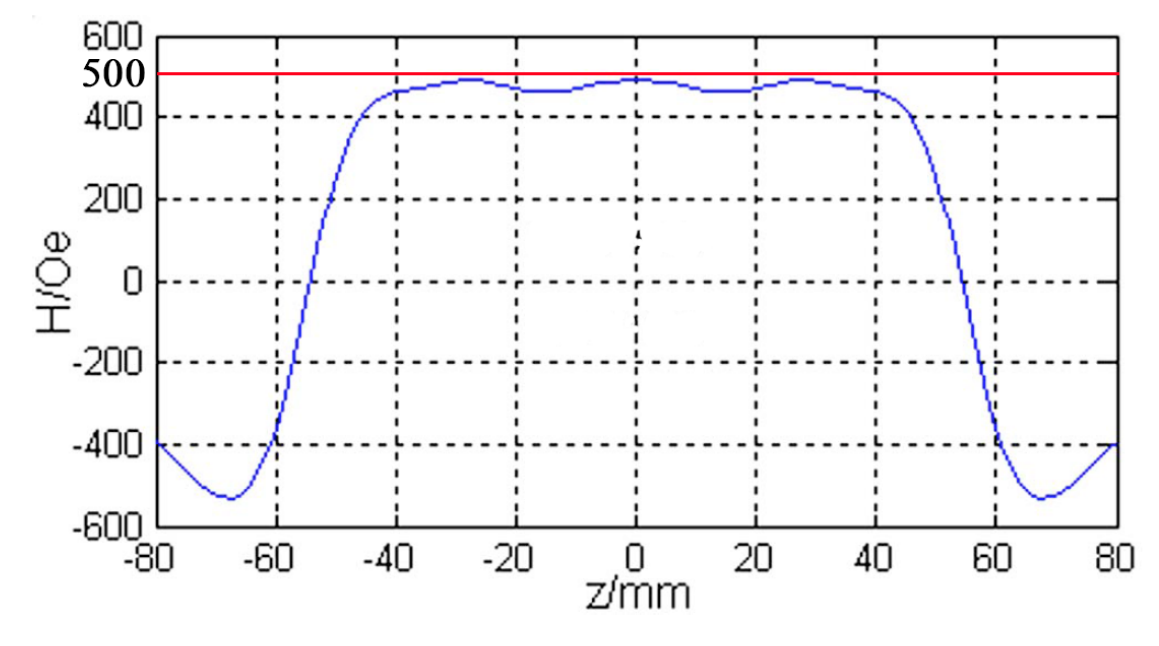

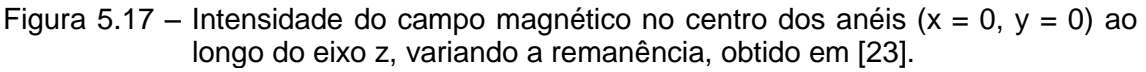

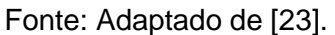

# **5.2.1.4 Estrutura com anéis adjacentes e com variação do raio externo dos anéis**

Apresentado em [23] como uma segunda alternativa para obtenção de campos magnéticos uniformes utilizando anéis com mesma remanência, esta subseção trata da simulação de um conjunto de anéis com diâmetro interno constante (Øint = 44 mm), uma espessura de 22 mm cada anel e comprimento do cilindro de 110 mm. A principal característica neste arranjo é que somente o raio externo dos anéis varia gradualmente, permanecendo constante a remanência de cada anel (0,65 T). Os raios externos variam como: Øext = 64 mm, Øext = 66 mm e Øext = 68 mm (ver Figura 5.18a).

A Figura 5.19 mostra o resultado da simulação do campo magnético axial no centro dos anéis dos arranjos da Figura 5.18 utilizando o *CST Studio*. É possível notar que o campo também se manteve uniforme dentro de uma distância de aproximadamente 80 mm, com uma variação de 1,9% em torno de 43,7 kA/m (equivalente a 548 G).

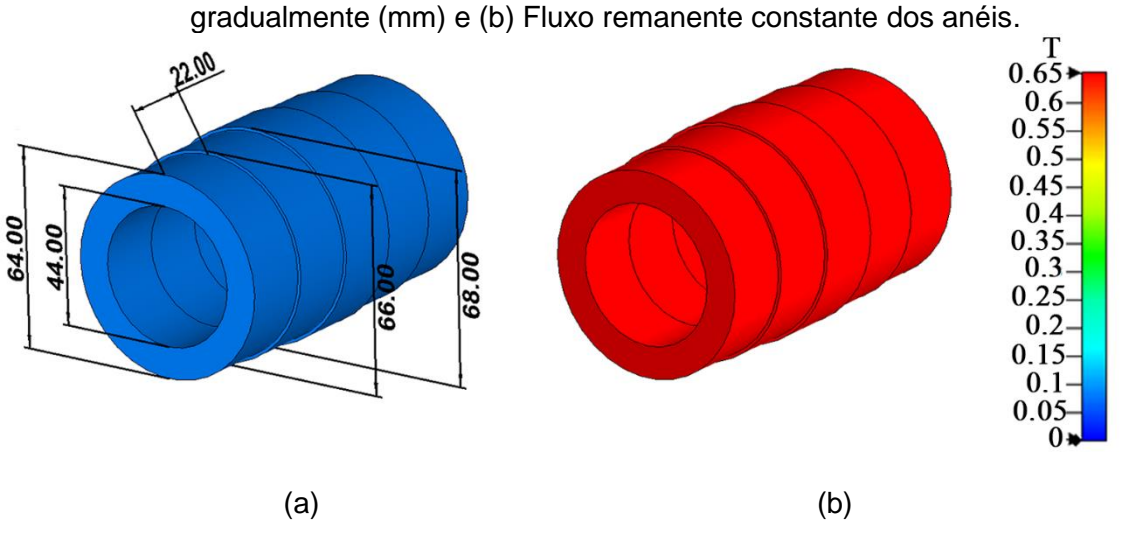

Figura 5.18 – (a) Dimensões do cilindro formado por anéis com o raio externo variando

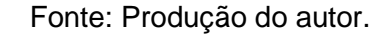

As duas metodologias seguidas foram validadas com simulações eletromagnéticas em três dimensões e também em uma dimensão (Octave). De maneira similar, este arranjo também apresenta dificuldades de se construir experimentalmente, uma vez que o raio externo deve ser variado de forma gradual (o que não é facilmente encontrado na indústria). Grandes variações de raio externo de um anel para o outro traz prejuízos na uniformidade do campo na região requerida.

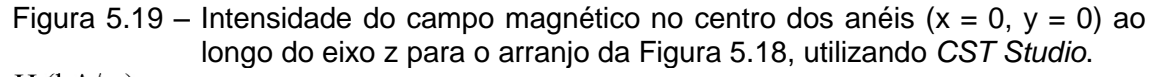

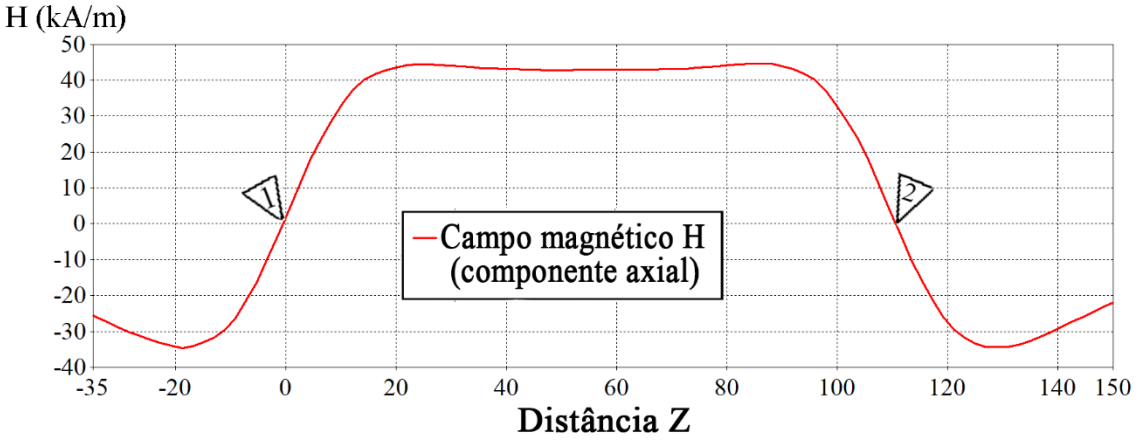

Fonte: Produção do autor.

Para uma comparação dos resultados, também foi simulada no Octave (Apêndice A.4) esta estrutura por meio da adaptação da Equação 5.2. O resultado é apresentado abaixo na Figura 5.20.

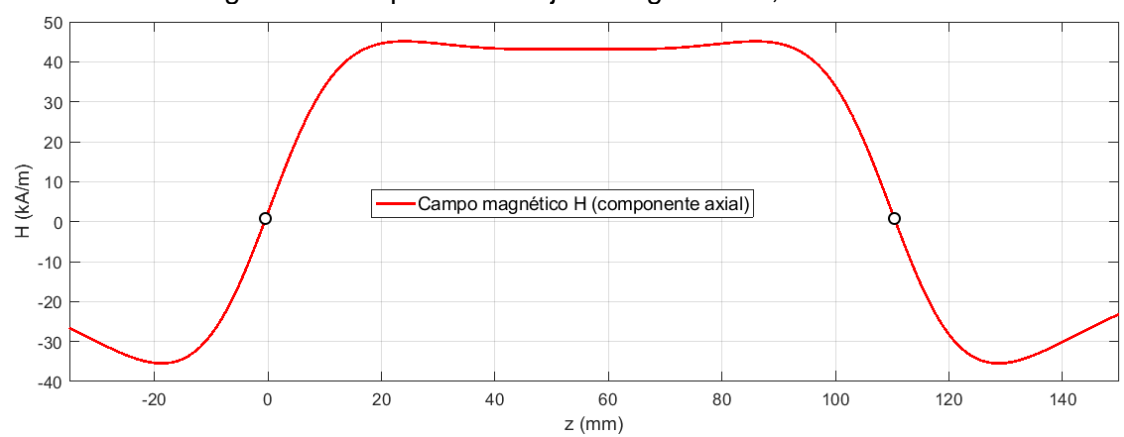

Figura 5.20 – Intensidade do campo magnético no centro dos anéis ( $x = 0$ ,  $y = 0$ ) ao longo do eixo z para o arranjo da Figura 5.18, utilizando o Octave.

Os campos uniformes obtidos nas Figura 5.19 e 5.20, por meio da variação do raio externo dos anéis também se mostrara consistentes com o resultado reportado em [23] na Figura 5.21, onde também é obtido um campo uniforme na faixa de 500 Oe (40 kA/m) para uma linha de 110 mm.

Figura 5.21 – Intensidade do campo magnético no centro dos anéis ( $x = 0$ ,  $y = 0$ ) ao longo do eixo z, variando o raio, obtido em [23].

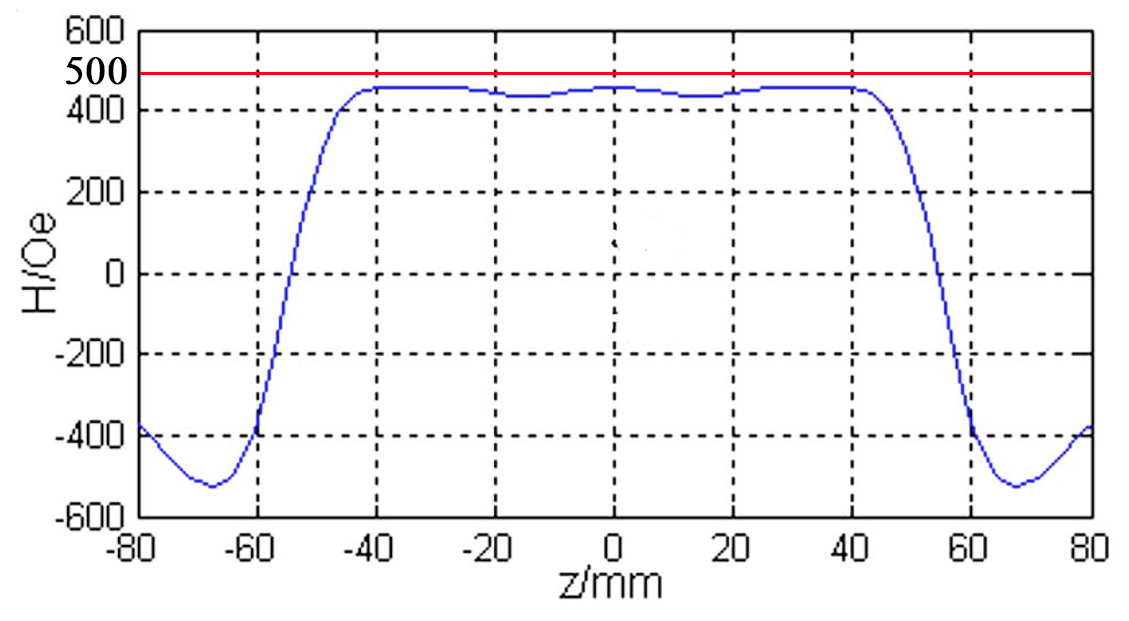

Fonte: Adaptado de [23].

Fonte: Produção do autor.

Portanto, confirmou-se via simulações no CST e rotinas no Octave que um campo magnético mais uniforme é obtido, variando-se os raios externos dos anéis e mantendo-se a remanência ou o contrário, mantendo-se os raios externos e variando-se a remanência, de acordo com os resultados reportados em [23]. A metodologia apresentada [23] pôde ser verificada, ao obter neste trabalho por meio de dois programas de simulação (*CST Studio e Octave*) resultados bastantes condizentes.

# **5.2.2 Estrutura de blocos de neodímio**

Nesta subseção são apresentadas técnicas utilizando blocos de neodímio formando arranjos de anéis.

# **5.2.2.1 Arranjo para uma LTNLG de 26,6 cm utilizando blocos diferentes**

Uma abordagem diferente precisa ser empregada para obtenção de campos mais uniformes, uma vez que é difícil obter anéis de neodímio que atendam as especificações da subseção anterior.

A técnica estudada nesta subseção encontrada em [24], vem de uma estrutura de ímãs usada em equipamentos de ressonância nuclear magnética para obter uma distribuição uniforme do campo magnético. A patente em [24] descreve apenas o arranjo dos imãs e não a metodologia para se chegar a tal resultado, mas eles certamente o alcançaram, rodando em simulações empíricas.

Primeiramente, para a análise do campo magnético axial gerado por este método, foi simulada uma estrutura de 8 anéis contendo 12 blocos de neodímio em cada um. A Figura. 5.22 mostra uma vista expandida em 3D.

Figura 5.22 – Desenho em vista expandida 3-D do arranjo de anéis formados por blocos de ímãs de neodímio.

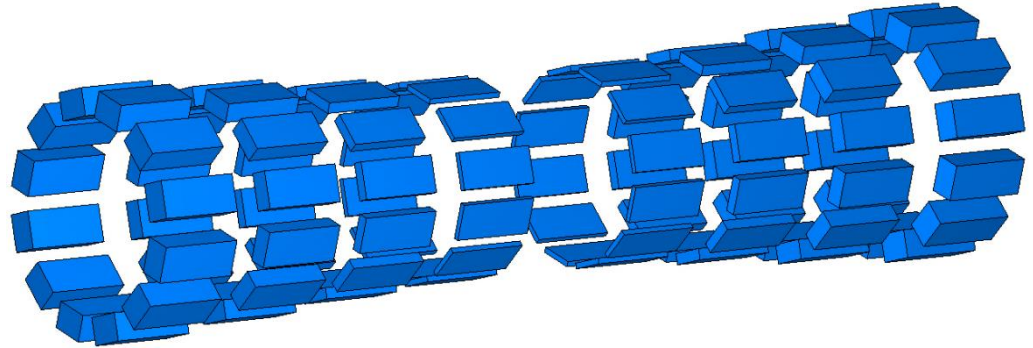

Fonte: Produção do autor.

A orientação do vetor de magnetização dos blocos simulados é dada de acordo com a Figura. 5.23a. A padronização das medidas dos blocos pode ser vista na Figura. 5.23b e será considerada para todos os blocos utilizados a seguir neste trabalho.

Figura 5.23 – a) Ilustração da orientação do vetor de magnetização do bloco e b) Padronização das dimensões utilizadas para os modelos de blocos simulados neste trabalho.

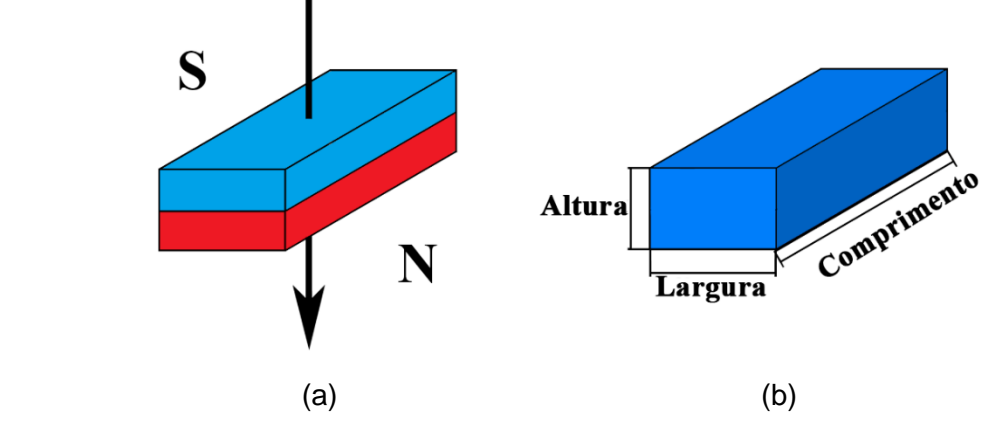

Fonte: Produção do autor.

A estrutura é orientada ao longo do eixo z e suas dimensões podem ser vistas na Figura. 5.24, onde a altura dos blocos varia de 9,66 mm, 6,76 mm, 3,86 mm e 1,93 mm das extremidades para o centro. A largura dos blocos é fixada em 12,94 mm e seu comprimento em 30 mm. Existe uma simetria entre as duas partes do dispositivo (primeiros 4 anéis de blocos e os 4 últimos), os dois grupos estão separados por 26 mm. Não há distância entre os anéis. O diâmetro interno dos anéis é fixado em Øint = 48,30 mm, permitindo o encaixe da LTNL no interior da estrutura.

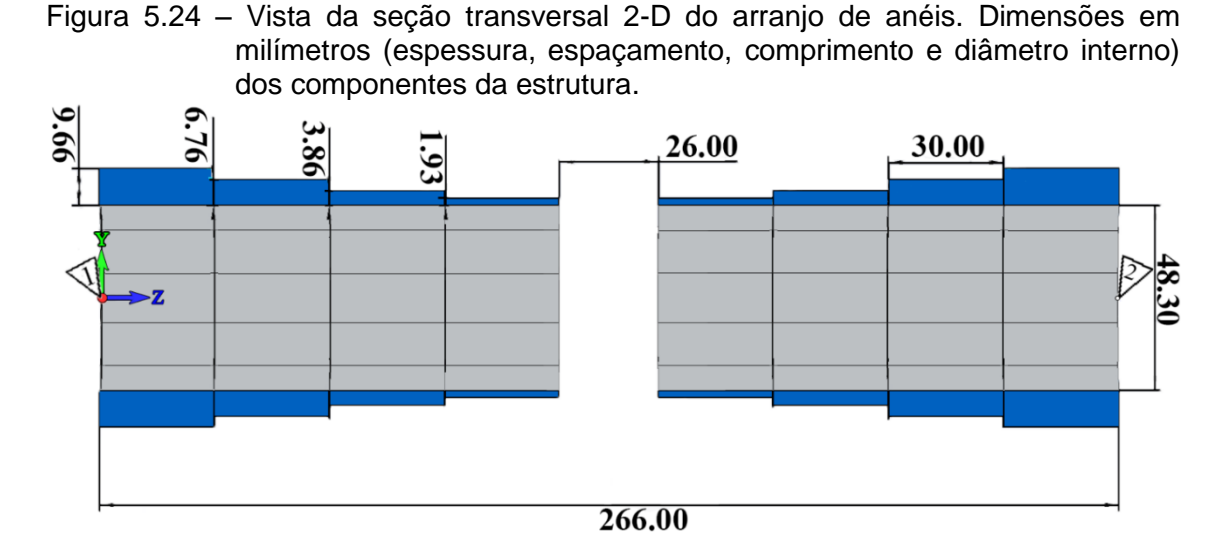

Fonte: Produção do autor.

A orientação do vetor de magnetização remanente e seu valor para cada bloco são mostrados na Figura. 5.25. O valor da remanência dos blocos varia conforme a cor na escala da Figura 5.25, sendo eles: 1,0 T, 0,8 T, 0,77 T e 0,73 T das extremidades para o centro. Para os primeiros quatro anéis à esquerda na Figura. 5.25, os blocos têm a mesma orientação e seus vetores de magnetização apontam radialmente para dentro, enquanto nos últimos quatro anéis à direita, a magnetização é radialmente para fora. Assim, usando esta configuração para os ímãs, a simulação da Figura. 5.26 mostra um bom resultado, produzindo uma uniformidade razoável do campo magnético axial ao longo de 18,5 cm de comprimento da uma linha giromagnética.

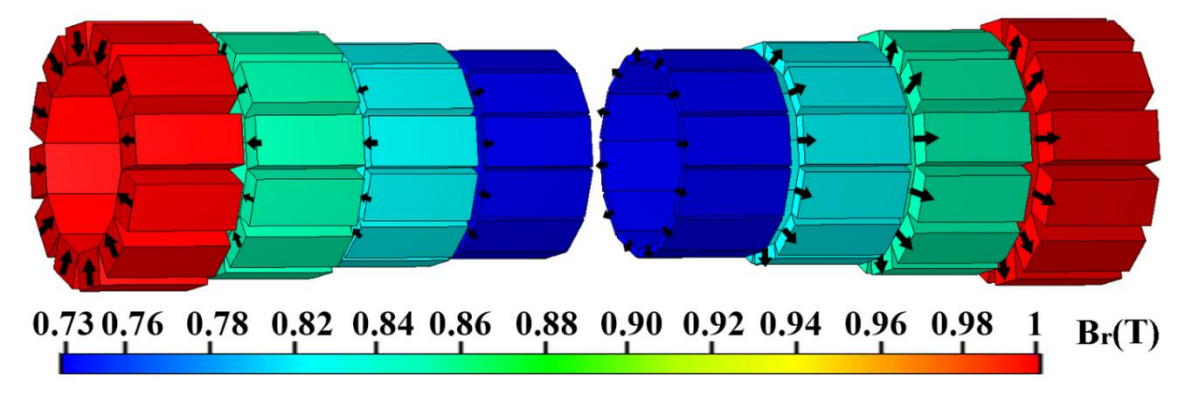

Figura 5.25 – Fluxo remanente dos blocos e orientação dos vetores de magnetização.

Fonte: Produção do autor.

A Figura. 5.26 também mostra a intensidade do campo magnético axial no centro dos anéis, onde os pontos 1 e 2 representam o início e o final da estrutura do anel ao longo do eixo z (26,6 cm), respectivamente. Além disso, observa-se que o campo magnético se condensa na faixa de 28,81 kA/m a 32,36 kA/m, variando cerca de 5,8% em torno do valor médio de 30,5 kA/m em uma extensão de 18,5 cm, o suficiente para fornecer a polarização magnética axial necessária para uma LTNLG de 26,6 cm. Esta abordagem, utilizando-se blocos em vez de anéis, como no método proposto em [23], apresenta ser viável experimentalmente, uma vez que os blocos de neodímio são mais facilmente encontrados no mercado, possuindo muitos modelos de geometria com vários valores de remanência.

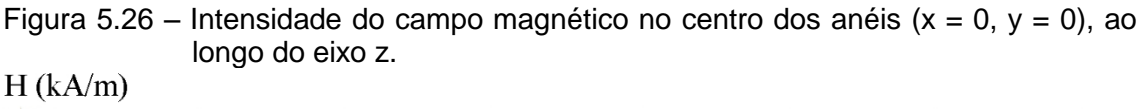

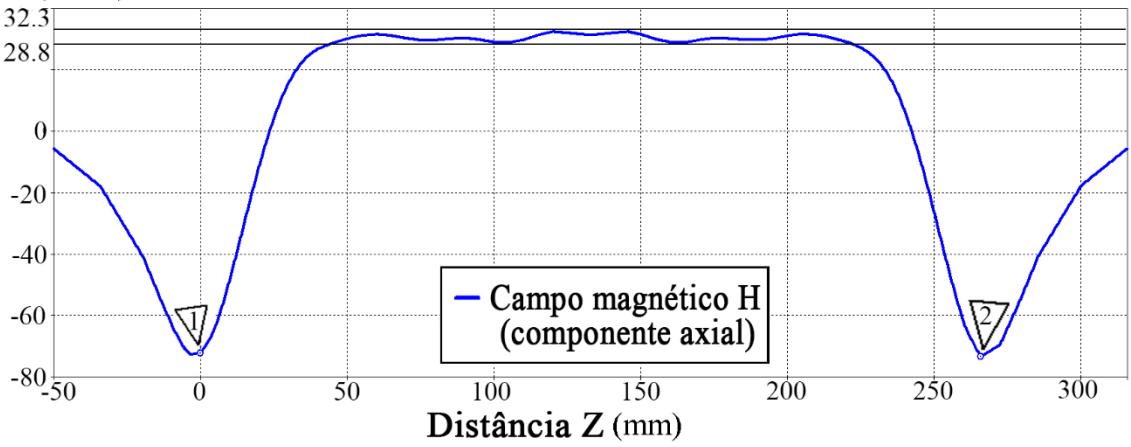

Fonte: Produção do autor.

A Figura. 5.27 mostra a variação espacial da intensidade do campo magnético, bem como sua orientação. Existem pontos onde as linhas de campo se cancelam no exterior da estrutura mais ao centro. Este fenômeno ocorre devido ao vórtice magnético das linhas de campo vetorial invertidas fora dos ímãs mais internos.

Na Figura 5.28 é possível observar como ficaria a LTNL montada no interior do arranjo de blocos, em um corte transversal, exibindo-se as camadas da linha: condutores internos e externos (em amarelo), ferritas ao longo da linha e dielétrico (em cinza).

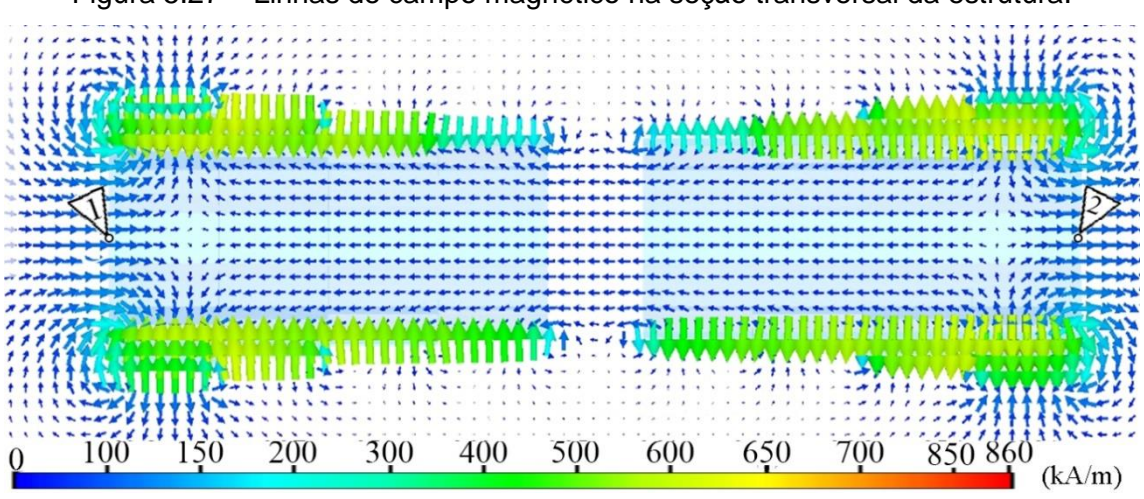

Figura 5.27 – Linhas de campo magnético na seção transversal da estrutura.

Fonte: Produção do autor.

Figura 5.28 – LTNLG montada no interior do arranjo de ímãs.

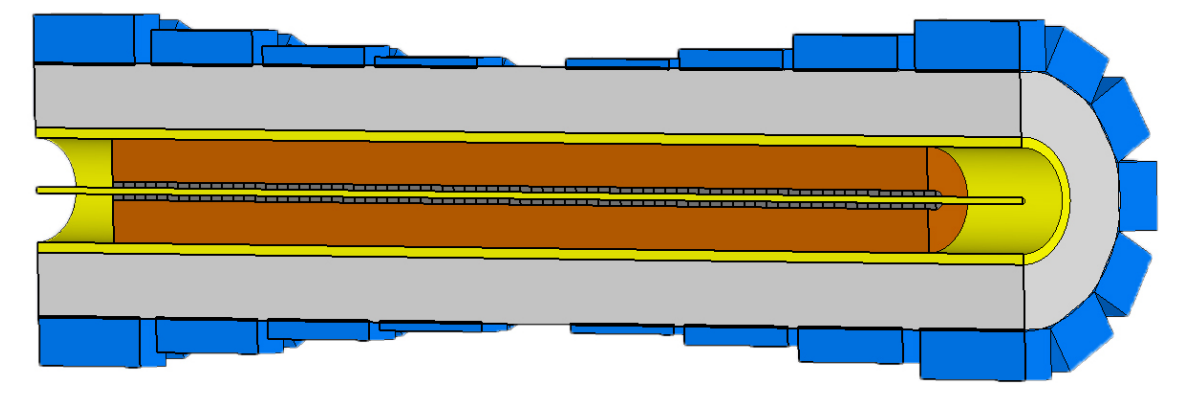

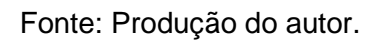

# **5.2.2.2 Arranjo para uma LTNLG de 68 cm utilizando blocos diferentes**

Como exemplo adicional, para a magnetização axial de uma linha giromagnética de aproximadamente 68,0 cm de comprimento, foi simulada uma estrutura maior, com 16 conjuntos de blocos de neodímio. As dimensões de cada bloco de neodímio no arranjo são 12,9 mm de largura, 40,0 mm de comprimento e 9,7 mm, 8,1 mm, 7,0 mm, 6,0 mm, 5,0 mm, 4,0 mm, 3,0 mm e 2,0 mm de altura, respectivamente das extremidades para o centro, segundo a Figura. 5.26. Usando o mesmo procedimento do arranjo anterior, o primeiro conjunto à esquerda de 8 anéis neste novo arranjo tem a orientação de magnetização

contrária ao segundo conjunto à direita. As remanências dos blocos são: 1,55T, 1,50 T, 1,40 T, 1,35 T, 1,27 T, 1,20 T, 0,95 T e 0,80 T, respectivamente das extremidades ao centro, como mostra a Figura. 5.29.

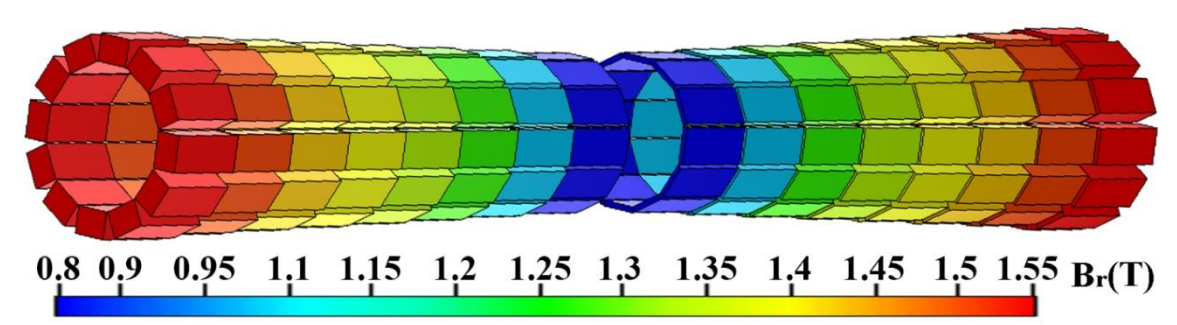

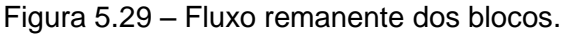

Fonte: Produção do autor.

A Figura. 5.30 mostra a intensidade do campo magnético axial (com  $x = 0$ ,  $y = 0$ 0), ao longo do eixo z, onde novamente os pontos 1 e 2 denotam as posições inicial e final do arranjo do bloco, respectivamente. Um campo magnético oscilando de 22,47 kA/m a 36,38 kA/m é obtido, com uma variação da ordem de 23,6% em torno do valor médio de 29,4 kA/m, o suficiente para permitir a polarização funcional de uma extensão de 58,8 cm ao longo de uma linha LTNLG de 68 cm.

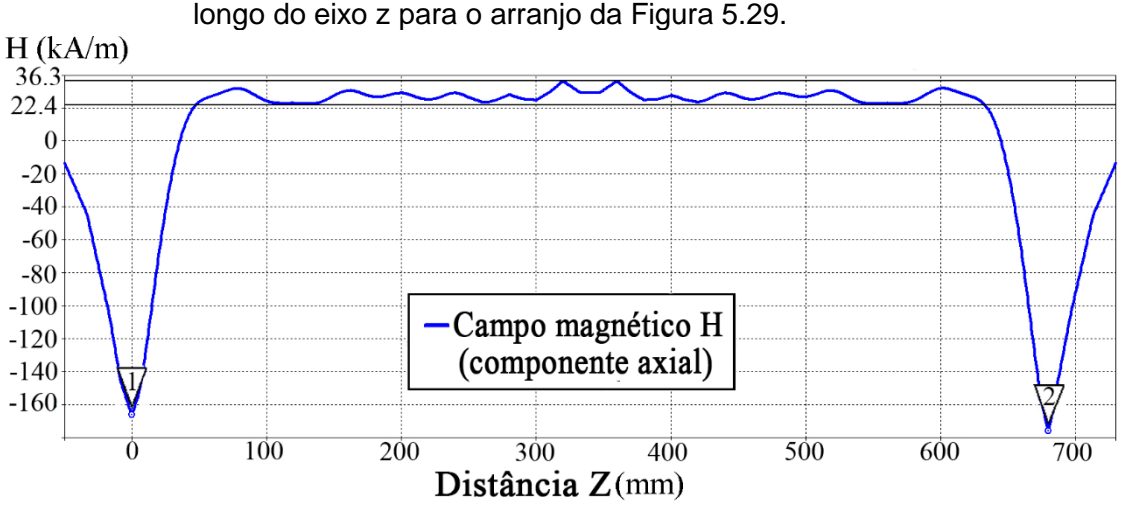

Figura 5.30 – Intensidade do campo magnético no centro dos anéis ( $x = 0$ ,  $y = 0$ ) ao longo do eixo z para o arranjo da Figura 5.29.

Observa-se que para um arranjo menor de ímãs, a uniformidade do campo é mais evidente, devido ao tamanho reduzido da estrutura. Quanto a um arranjo

Fonte: Produção do autor.

com comprimento maior, a principal dificuldade é controlar a variação do campo, uma vez que o aumento no comprimento da estrutura também aumenta a complexidade para a obtenção de um campo uniforme ao longo do eixo da estrutura. É importante notar que o experimento da LTNLG utilizando ímãs permanentes em [16] produziu RF, apesar de ter uma variação de campo magnético axial de aproximadamente 12,4% em torno do valor médio de 27,65 kA/m ao longo de uma extensão de 9,25 cm para uma estrutura da LTNLG de 30,0 cm, usando-se ímãs de neodímio. Também em [16] reportaram geração de RF com uma variação de campo de aproximadamente 23,7% em torno do valor médio de 59,4 kA/m para uma extensão de 7,5 cm numa estrutura LTNLG com 30,0 cm de comprimento, usando-se ímãs de cerâmica. Portanto, através dos resultados obtidos neste trabalho, pode-se afirmar com grande probabilidade que a geração de RF será possível também com o uso dos arranjos dos blocos de magnetos apresentados, visto que foi obtida melhor uniformidade de campo do que em ambos os casos descritos em [16]. Por outro lado, acredita-se ainda que a inversão da orientação magnética axial próxima às extremidades da LTNLG não deverá afetar as características dinâmicas da modulação de RF esperada na saída, pois a geração de RF ocorre ao longo da linha conforme a corrente de pulso se propaga ao longo dela.

## **5.2.2.3 Arranjo para uma LTNLG de 30 cm utilizando blocos iguais**

Outra possibilidade abordada com a utilização de blocos de neodímio foi a utilização de blocos iguais para toda estrutura, ou seja, blocos de magnetos com mesmas dimensões e valores de remanência (diferentemente das duas estruturas das subseções anteriores, que utilizam 4 e 8 blocos com dimensões diferentes, respectivamente). A utilização de blocos de mesma dimensão facilita o projeto da estrutura e a aquisição dos ímãs no mercado nacional, cuja oferta de tamanho e valores de remanência tem se mostrado bem restrita atualmente.

Assim, para obtenção de um campo mais uniforme na região axial da estrutura de anéis formada por blocos idênticos, faz-se necessária a variação dos raios dos anéis da estrutura. Para este caso, foram modelados blocos de neodímio de

20 mm de comprimento, 10 mm de largura e 5 mm de altura, de acordo com o padrão estabelecido na Figura 5.23.

Este bloco de neodímio é facilmente encontrado em indústrias nacionais, tendo seu valor de remanência igual a 1,19 T (grade N35). O arranjo de 10 anéis formados por blocos de neodímio pode ser visto na Figura 5.31 a seguir.

Figura 5.31 – Desenho em vista 3-D do arranjo de anéis formados por blocos de ímãs de neodímio.

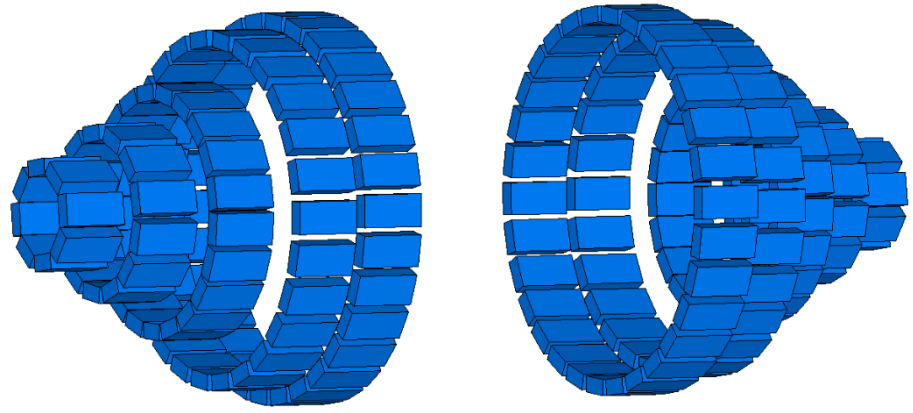

Fonte: Produção do autor.

De maneira análoga aos dois arranjos anteriores, este modelo também apresenta uma simetria, ou seja, uma estrutura centrossimétrica. As duas partes da estrutura se distanciam em 100 mm, de acordo com a vista em corte da Figura 5.32. Os diâmetros internos dos anéis formados por blocos são: são: Øint = 24 mm, Øint = 44 mm, Øint = 64 mm, Øint = 100 mm, e Øint = 110 mm da extremidade para o centro, respectivamente.

Figura 5.32 – Vista da seção transversal 2-D do arranjo de anéis.

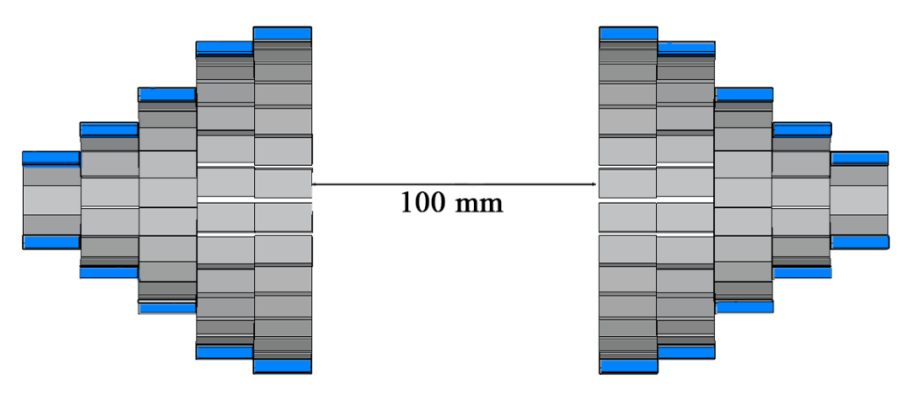

Fonte: Produção do autor.

Os vetores de magnetização, também seguem o padrão de magnetização da Figura 5.23a, onde o primeiro conjunto de 5 anéis formado por blocos possuem seus vetores de magnetização na orientação radial, apontando para o centro dos anéis, já o segundo conjunto de 5 anéis possuem seus vetores de magnetização apontando para fora dos anéis. Os vetores de magnetização e o valor constante de remanência (blocos idênticos) dos conjuntos podem ser vistos na Figura 5.33.

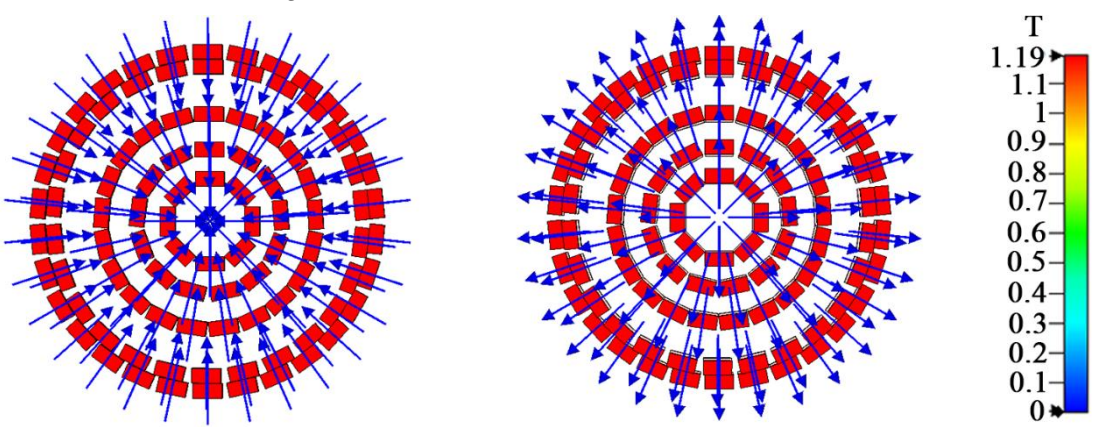

Figura 5.33 – Fluxo remanente dos blocos.

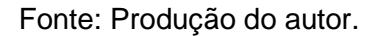

A Figura 5.34 apresenta a variação espacial da intensidade do campo magnético, bem como sua orientação. Aqui também existem pontos onde as linhas de campo se cancelam, evidenciado novamente pelo vórtice magnético das linhas de campo vetorial invertidas fora dos ímãs mais externos.

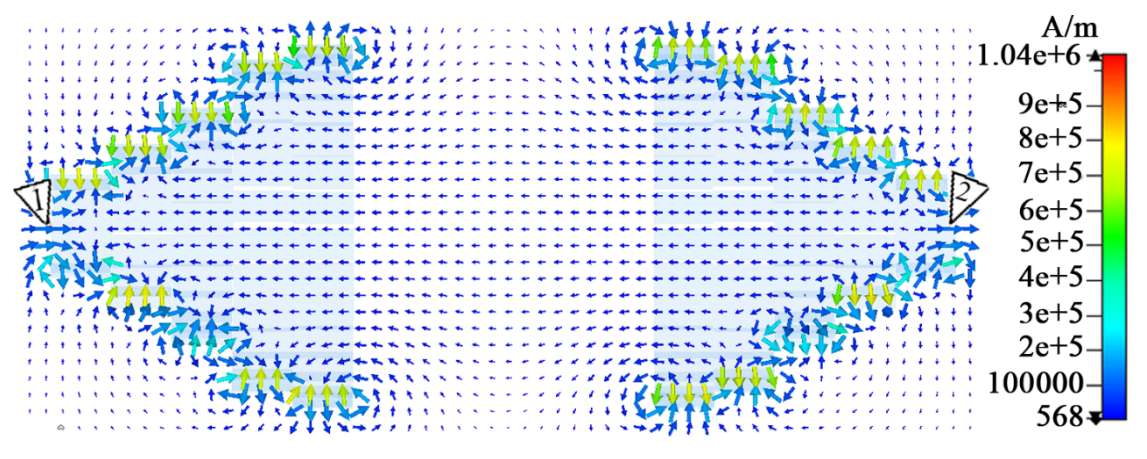

Figura 5.34 – Linhas de campo magnético na seção transversal da estrutura.

Fonte: Produção do autor.

A Figura. 5.35 apresenta a intensidade do campo magnético axial ( $x = 0$ ,  $y = 0$ ), ao longo do eixo z. Os pontos 1 e 2 denotam a posição inicial e final do arranjo de blocos, respectivamente. Um campo magnético variando de 20,15 kA/m a 36,67 kA/m é obtido, suficiente para permitir a polarização funcional de uma extensão de 26,5 cm ao longo de uma linha LTNL de 30 cm com 29% de variação em torno do valor médio de 28.4 kA/m.

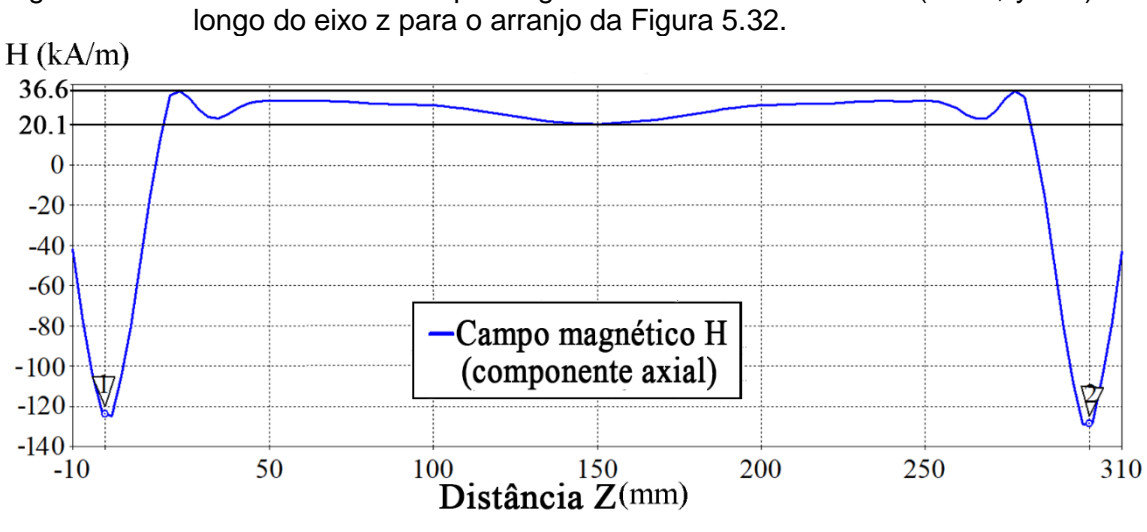

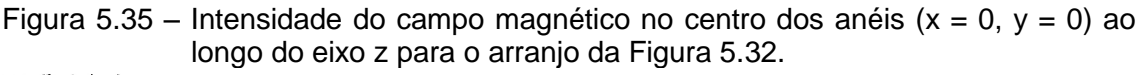

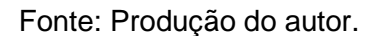

#### **5.3 Comparação dos resultados dos ímãs de neodímio (anéis e blocos)**

A Tabela 5.1 apresenta um resumo com os resultados obtidos para as simulações com ímãs de neodímio.

Percebe-se que o arranjo utilizando blocos iguais, ou seja, de um mesmo tipo (dimensão e valor de remanência), é um forte candidato a uma montagem experimental, pois o bloco utilizado é facilmente encontrado no mercado. O mesmo não ocorre para os outros arranjos, uma vez que exigem vários tipos de blocos e de anéis, com várias dimensões com diferentes valores de remanência, o que pode inviabilizar a construção da LTNLG.
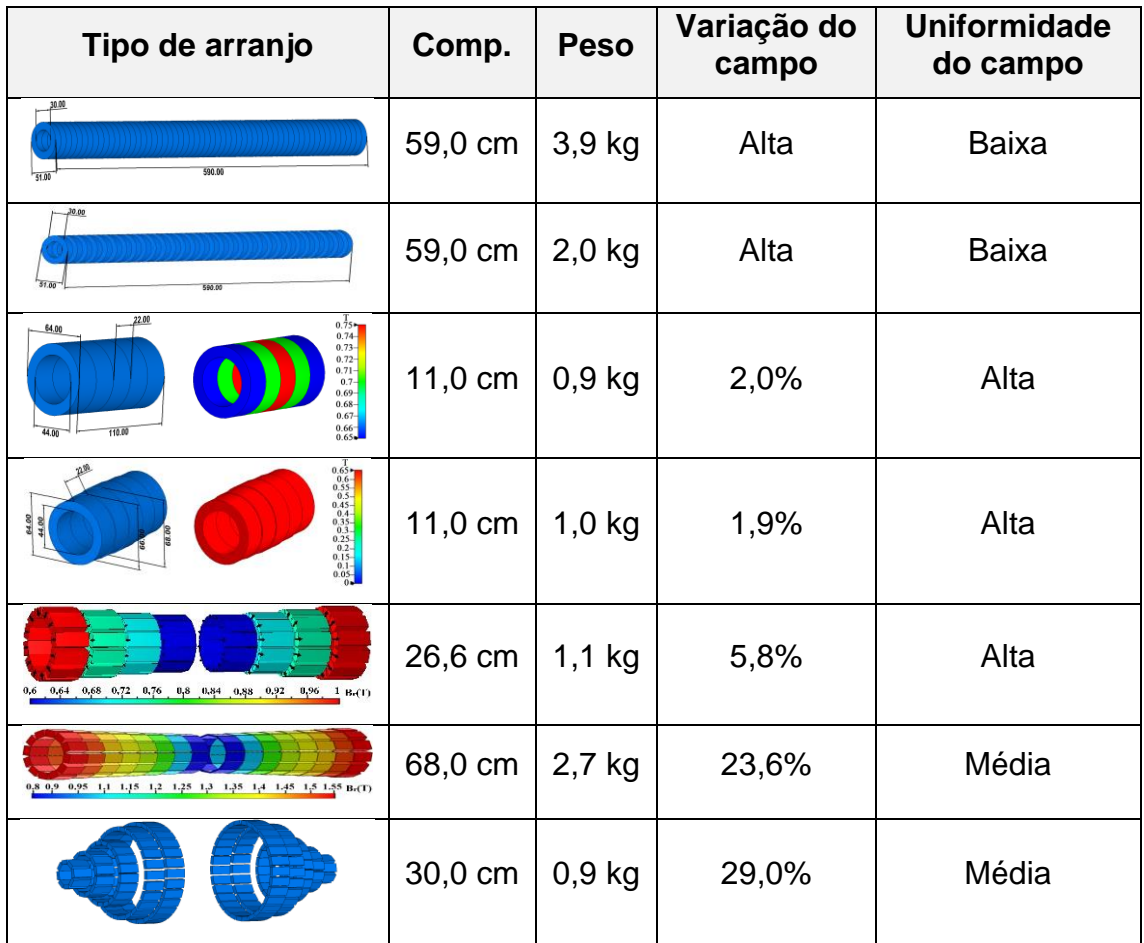

#### Tabela 5.1 – Resumo dos resultados obtidos para ímãs de neodímio.

## **5.4 Modelagem e simulação da LTNLG imersa em campo magnético**

Ainda utilizando-se a ferramenta computacional (*CST Studio Suite*), foram modelados dois arranjos com dois tipos de LTNL giromagnéticas coaxiais: (a) o primeiro tipo, uma linha coaxial de 30 cm de comprimento utilizando a ferrita NiZn  $(\varepsilon_1 = 15, \mu_1 = 3 \text{ na saturação})$  [34] e Hexafluoreto de enxofre  $SF_6$  ( $\varepsilon_1 = 1, \mu_1 =$ 1) [34] como dielétrico; (b) o segundo tipo, uma linha coaxial de 60cm de comprimento utilizando a ferrita *Amidon* NiZn e o *Kapton* (filme poliamida) (ε<sub>1</sub> = 3,5,  $\mu_1 = 1$ ) como dielétrico; e por fim, um terceiro arranjo de uma linha de fita, de 30 cm de comprimento, também utilizando a ferrita *Amidon* e o *Kapton*. As simulações foram realizadas no domínio do tempo. O campo magnético axial utilizado nas simulações de arranjos de LTNL a seguir tem uniformidade ideal e similar ao campo gerado por um solenoide. Desta forma não é possível simular o campo externo Hz com uniformidade não ideal, semelhante ao campo produzido pelos ímãs permanentes.

### **5.4.1 LTNLG Coaxial de 30 cm utilizando ferrita** *NiZn* **e dielétrico** *SF<sup>6</sup>*

### **5.4.1.1 Modelagem computacional**

Nesta primeira modelagem de uma linha coaxial (Figura 5.36), o condutor interno (fio central por onde é injetado o pulso de alta tensão) possui diâmetro de  $\varnothing$  = 10 mm, a ferrita (NiZn) possui Øint = 10 mm e Øext = 20 mm, o dielétrico possui  $\emptyset$ int = 20 mm e  $\emptyset$ ext = 30 mm e por fim, o condutor externo com  $\emptyset$ int = 30 mm e Øext = 32 mm. A linha possui 30 cm de comprimento, e para fins de simplificação, a ferrita foi modelada como um cilindro completo, ao invés de anéis, pois para o simulador isso tem o mesmo efeito. Todos os parâmetros desta linha foram extraídos em [34].

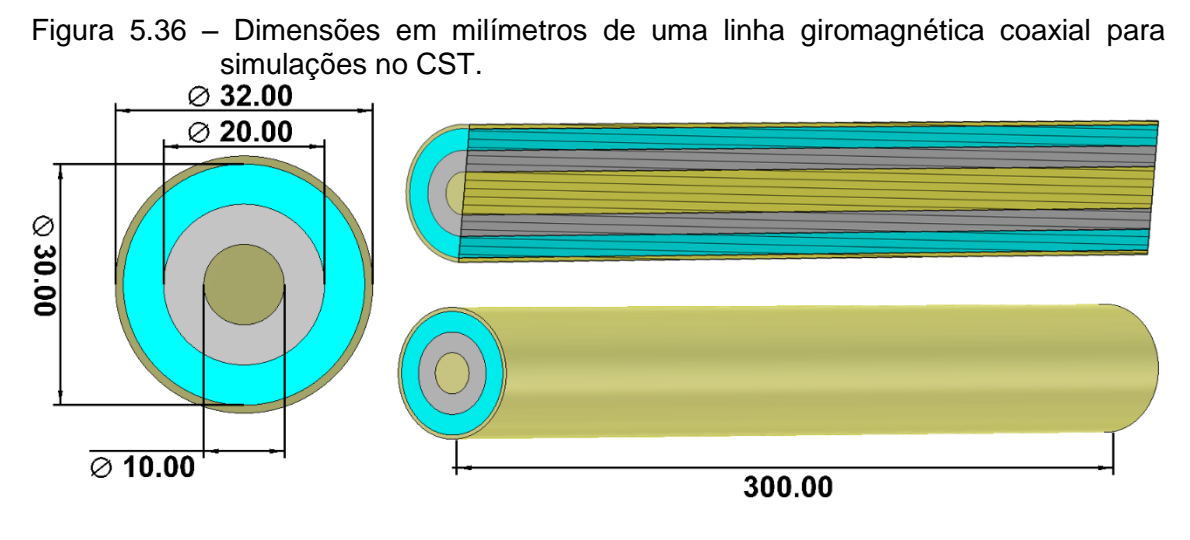

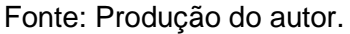

A seguir, na Figura 5.37 são apresentadas as diferentes camadas que compõem este modelo de linha e seus respectivos materiais. Na Figura 5.37a observa-se o condutor interno e o externo de material PEC (Condutor Elétrico Perfeito, teoricamente sem perdas); A camada intermediária de  $SF<sub>6</sub>$ , e a camada de ferritas (NiZn), onde o efeito giromagnético ocorre, são mostradas, respectivamente, nas Figuras 5.37b e 5.37c.

Figura 5.37 – Diferentes camadas de materiais: (a) Condutor Elétrico Perfeito (PEC) para os condutores internos e externos; (b) Camada de dielétrico ( $SF<sub>6</sub>$ ) e (c) Ferritas do tipo NiZn.

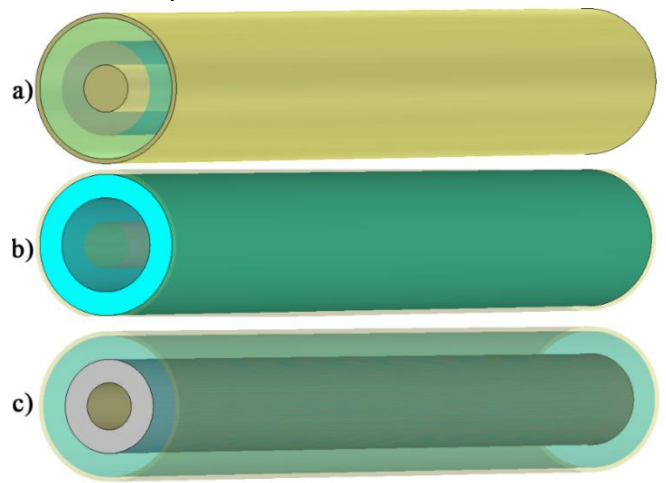

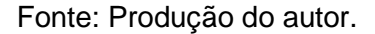

Abaixo na Figura 5.38 é apresentada a janela onde caracteriza-se o material no programa *CST Studio.* É por meio destes parâmetros que inserimos e obtemos os materiais dentro do simulador. Na Figura 5.38 é exemplificada a inserção dos parâmetros da ferrita, para posterior simulação. Para este arranjo, a ferrita possui permissividade elétrica (ε) igual a 15 [34], permeabilidade magnética (μ) na saturação igual a 3 [34], condutividade elétrica (σ) igual a  $1x10^{-8}$  [34], Fator de Landé (*g*) usualmente igual a 2 [34] (o CST considera este fator multiplicativo, o fator g de Landé, para um elétron com momento orbital angular e rotação). A magnetização na saturação (*Ms*), a constante de amortecimento da precessão (α) e o campo magnético axial externo (*Hz*) foram simulados e estudados com vários valores, a ser apresentado posteriormente.

Para um cálculo preciso e confiável, o programa utiliza uma rede de células para envolver toda a estrutura de simulação, denominadas *mesh cells*, ou seja, a cada ponto destas células, é calculado e resolvido as equações internas do programa, proporcionando uma solução para o problema. A Figura 5.39 apresenta a janela onde configuramos os números de células, juntamente com a visualização destas células em um corte na estrutura. Para as simulações deste arranjo de LTNLG coaxial, o número de células foi ajustado automaticamente pelo programa para assegurar alta precisão e alta precisão e confiabilidade nos resultados (algo em torno de 391.460 pontos de cálculo).

Figura 5.38 – Janela de propriedades da ferrita utilizada nesta simulação: (a) Parâmetros gerais; (b) Parâmetros de condutividade elétrica e (c) Parâmetros da dispersão dielétrica e/ou magnética.

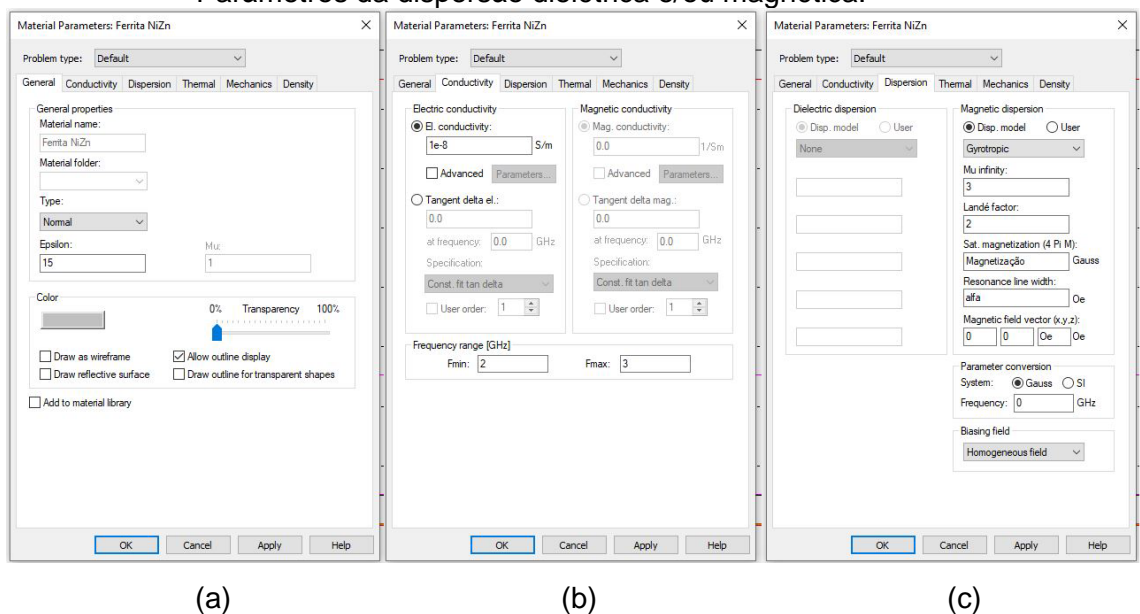

Fonte: Produção do autor.

Figura 5.39 – (a) Janela para configuração do número de células para o cálculo dos resultados na estrutura (*mesh cells*); e (b) Exemplo de como são visualizadas as malhas em um corte na estrutura.

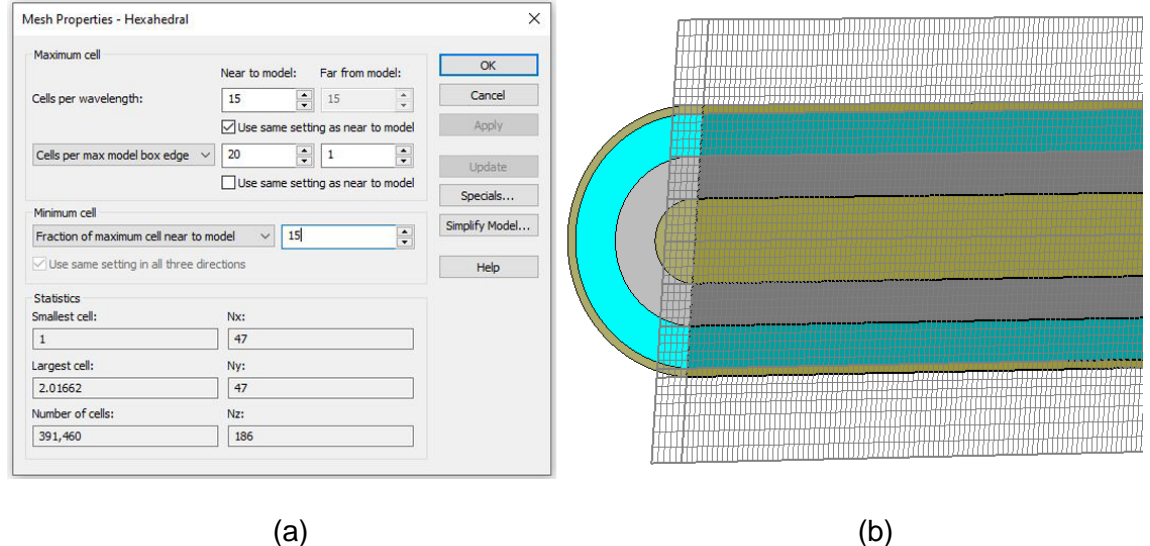

Fonte: Produção do autor.

Duas portas foram introduzidas no modelo (Figura 5.40), a porta 1 em uma extremidade da linha e a porta 2 na outra extremidade da linha. As portas são necessárias para a injeção do sinal na estrutura, uma vez que o programa de simulação faz os cálculos do sinal que é transmitido na LTNLG. Para simulações envolvendo este tipo de análise (LTNLG por completo), o posicionamento das

portas é exigido. Sendo assim, para as simulações de LTNLG que prosseguem esta seção também foram posicionadas as portas na estrutura.

Figura 5.40 – Posição das portas na simulação.

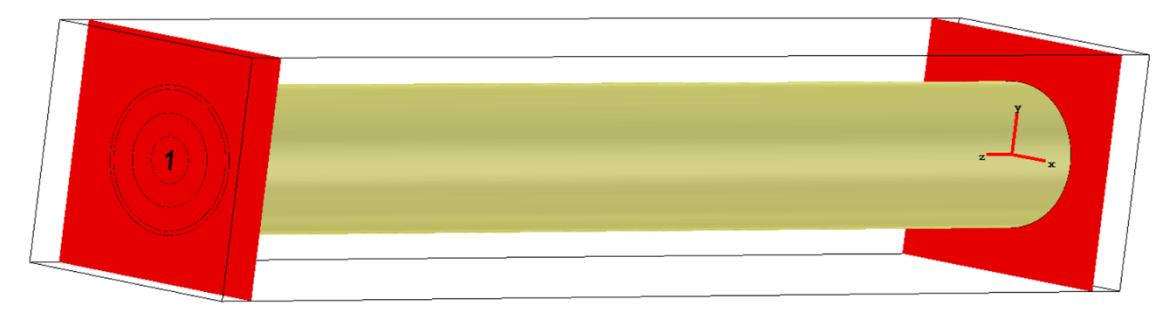

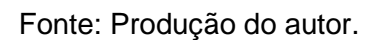

Como um computador só é capaz de calcular problemas com volume finito, é necessário especificar as condições de contorno. Isso pode ser feito em uma caixa de diálogo (Figura 5.41). Quando inseridas as condições de contorno, propriedades de limites, a estrutura modelada é exibida com uma caixa delimitadora ao redor colorida de acordo com a condição de cada limite ou face da estrutura a ser simulada. A imagem à direita da Figura 5.41 mostra um exemplo de tal caixa delimitadora (região a ser levada em conta na simulação).

Para o caso das simulações de LTNLG, foram aplicadas as condições de contorno "*open (add space)*", onde o limite aberto estende a geometria virtualmente ao infinito usando um limite de camada perfeitamente combinada (PML). As ondas podem ultrapassar este limite com reflexos mínimos, ou seja, simulamos um ambiente onde não há reflexões ou interferências.

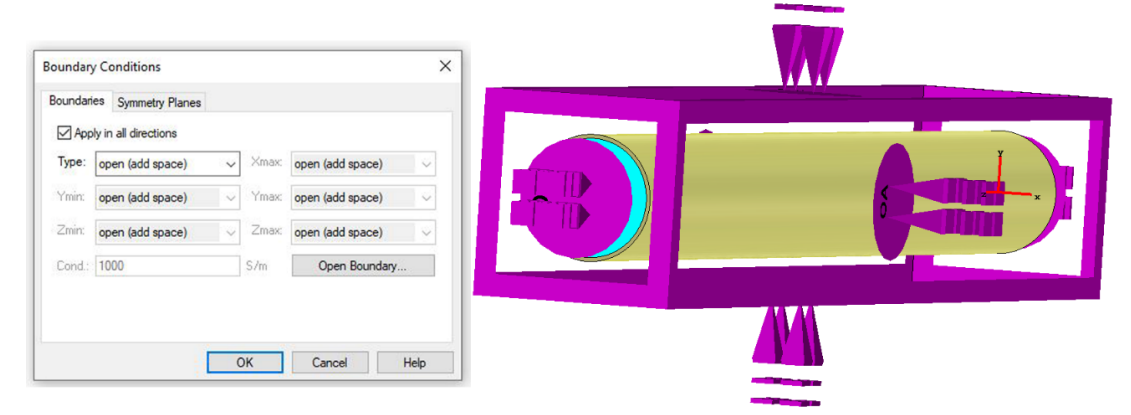

Figura 5.41 – Condições de contorno do arranjo.

Fonte: Produção do autor.

#### **5.4.1.2 Simulações**

Na primeira rodada de simulações desta LTNLG, foi aplicado um pulso retangular de 40 kV (valor este definido com base em experimentos anteriores em bancada e comumente encontrado na literatura [20], [34]) de aproximadamente 15 ns de duração, tempo de subida de 2 a 3 ns e um campo magnético axial de 18 kA/m [34]. O objetivo nestas primeiras simulações foi investigar a influência da variação da constante de amortecimento de precessão do modelo e entender o sinal obtido na saída da linha. Na Figura 5.42 é possível observar o sinal de entrada e os sinais de saída para cada valor de α. Observa-se que quanto maior a constante de amortecimento, menor a amplitude de oscilações do sinal de saída da linha. O Alfa está ligado diretamente na amplitude das oscilações, ou melhor, na profundidade de modulação. Tender um alfa muito grande, levará a perda das oscilações. Assim, materiais de ferritas com menor alfa proporcionará melhores profundidades de modulações e consequentemente oscilações de maior amplitude. Os valores de alfa utilizados nas simulações estão consistentes com aqueles utilizados na literatura [34].

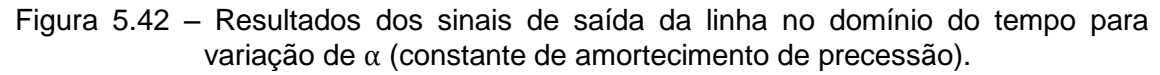

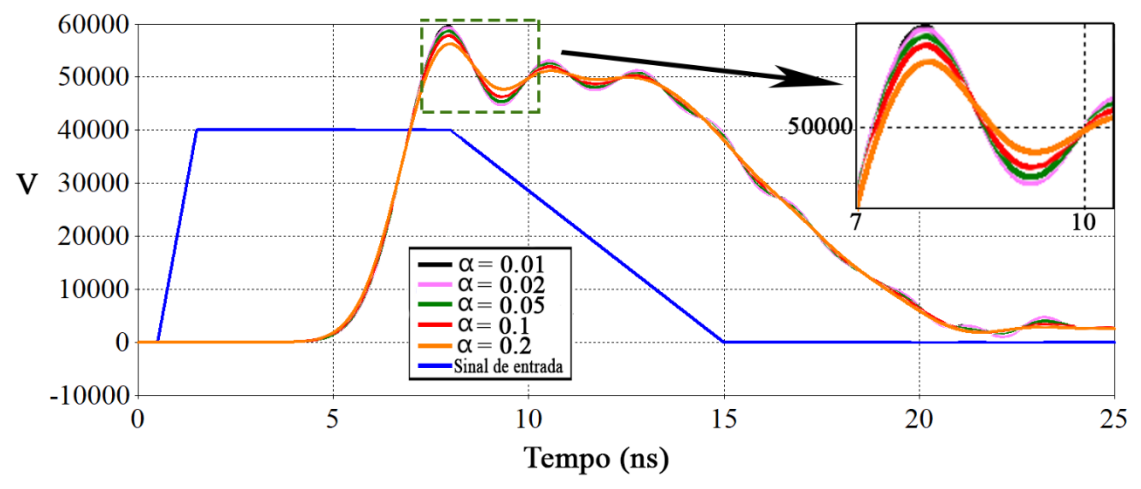

Fonte: Produção do autor.

A seguir, na Figura 5.43 são apresentadas as frequências centrais para cada sinal da Figura 5.42, assim como a variação da profundidade de modulação. É possível notar uma variação de 10 MHz na frequência gerada e uma queda de VMD. Teve-se em média 3 oscilações em cada sinal de saída.

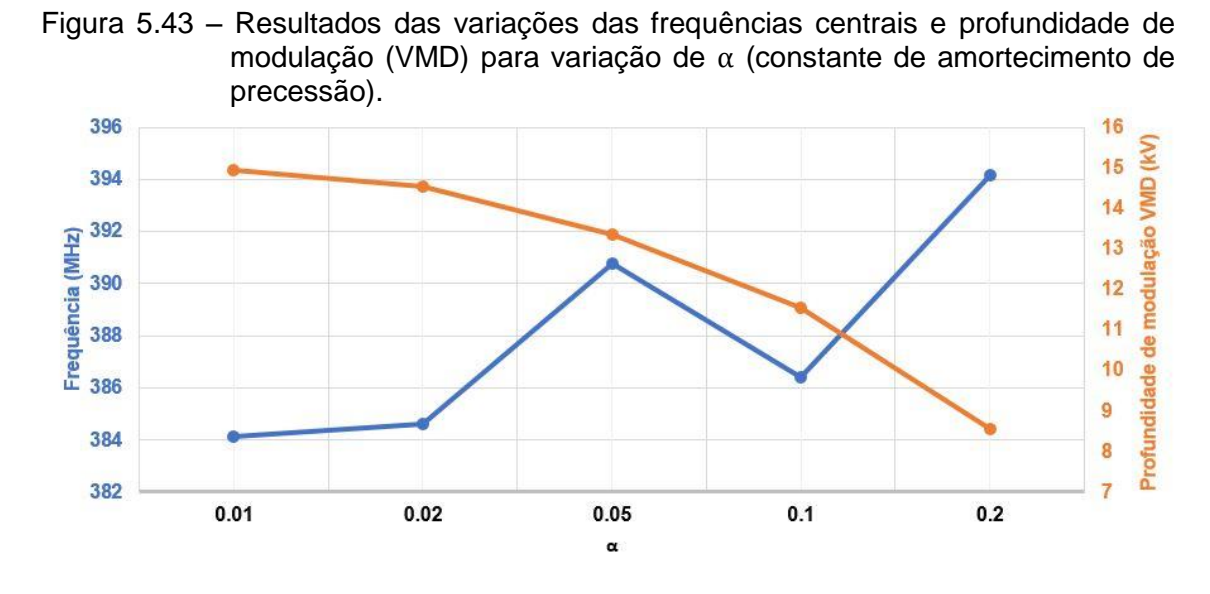

Fonte: Produção do autor.

Em outra rodada de simulações, foi investigada a variação da magnetização de saturação das ferritas (Figura 5.44), com valores variando de 1000 a 4000 Gauss. Foi observado um atraso relativo nos sinais assim como uma variação na amplitude de oscilação nos sinais de saída da linha.

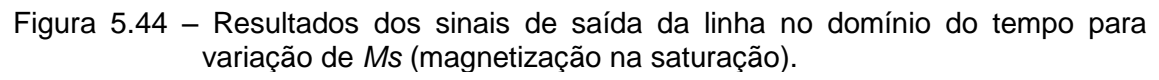

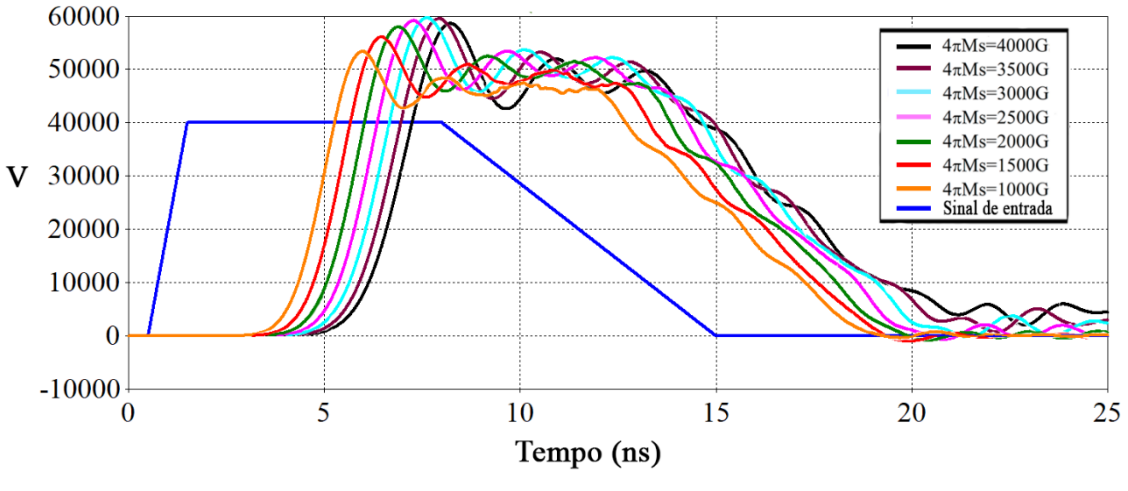

Fonte: Produção do autor.

Observando a Figura 5.45 é possível notar um aumento de 100 MHz na frequência de oscilação gerada e um decréscimo de 5 kV de VMD. Os sinais de saída tiveram em média 3 oscilações.

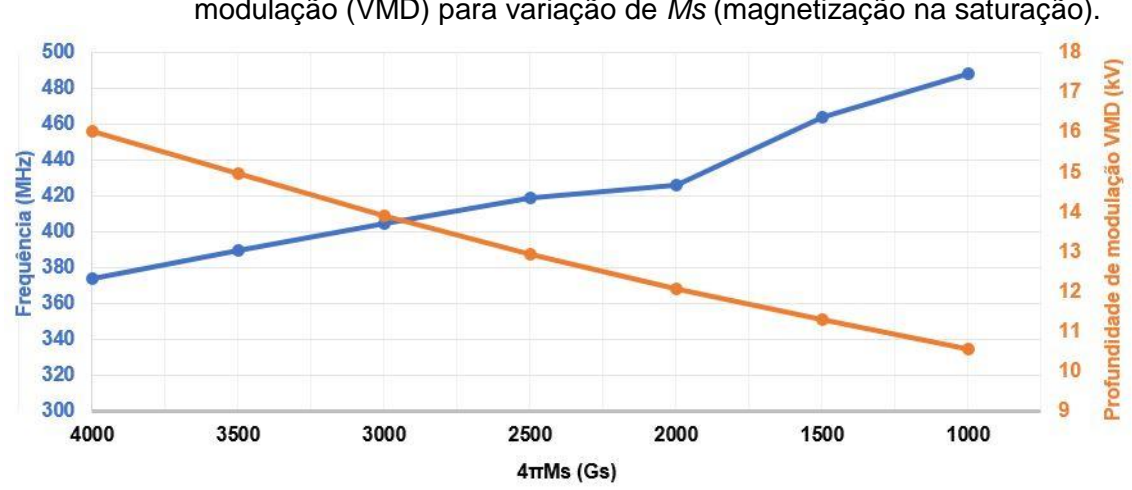

Figura 5.45 – Resultados das variações das frequências centrais e profundidade de modulação (VMD) para variação de *Ms* (magnetização na saturação).

Fonte: Produção do autor.

Por fim, no último conjunto de simulações foi investiga a influência do campo magnético axial externo aplicado no arranjo da LTNLG. Os sinais de saída com os valores de campo variando entre 15 kA/m e 30 kA/m podem ser observados na Figura 5.46.

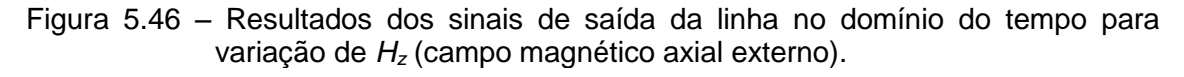

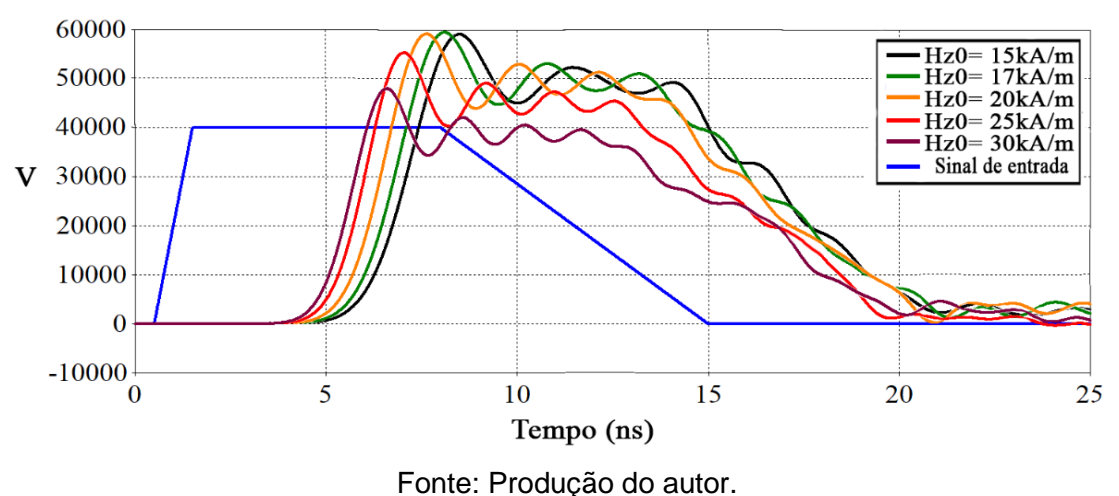

De acordo com a Figura 5.47, houve uma tendencia de crescimento na frequência de oscilação gerada, e para o VMD, observa-se um valor ótimo.

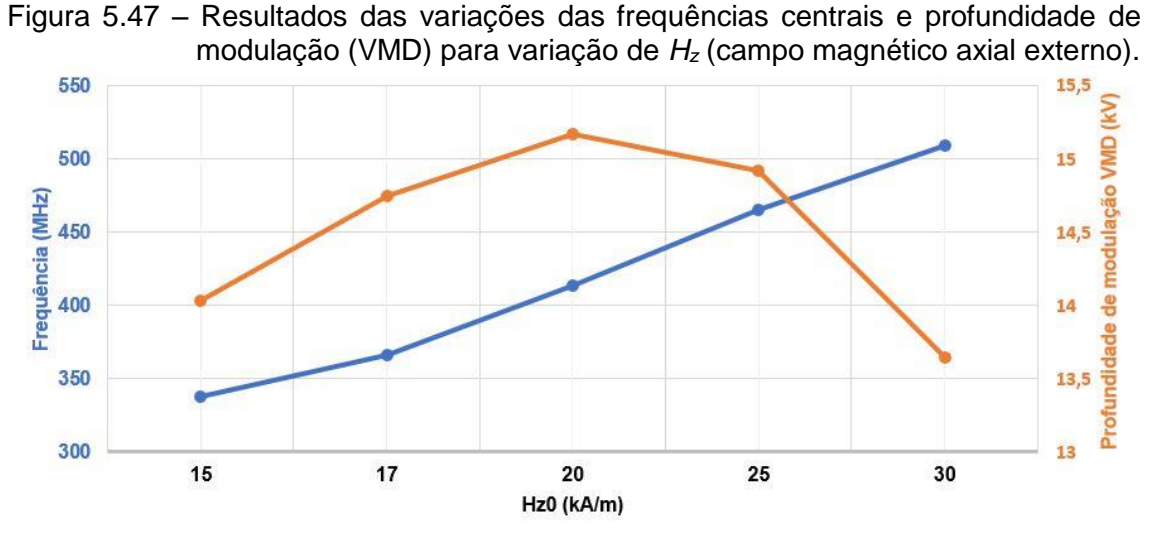

Fonte: Produção do autor.

O Limite prático pra campo axial H<sup>z</sup> é da ordem de 20 a 40 kA/m, pois acima desses valores as oscilações tendem a desaparecer de acordo com resultados experimentais [19], [13].

# **5.4.2 LTNLG Coaxial de 60 cm utilizando ferrita** *Amidon* **e** *Kapton* **como dielétrico**

### **5.4.2.1 Modelagem computacional**

Ambos os arranjos utilizaram a ferrita FB-43-201 (*AMIDON*, com Øint=1,09 mm, Øext=1,93 mm e espessura= 3,80 mm), o cobre como condutor central interno (18 AWG), com Ø=1,09 mm e como condutor externo com diâmetro interno de Øint= 5,0 mm aproximadamente, para um comprimento de linha de 60 cm. Além disso, foram injetados pulsos retangulares de 25 kV na entrada das linhas e um campo externo aplicado para polarização axial da ordem 30 kA/m, fator de landé igual a 2 e alfa igual a 0,001. Abaixo na Figura 5.48 é possível observar a geometria utilizada para a linha coaxial, podendo notar também suas camadas internas.

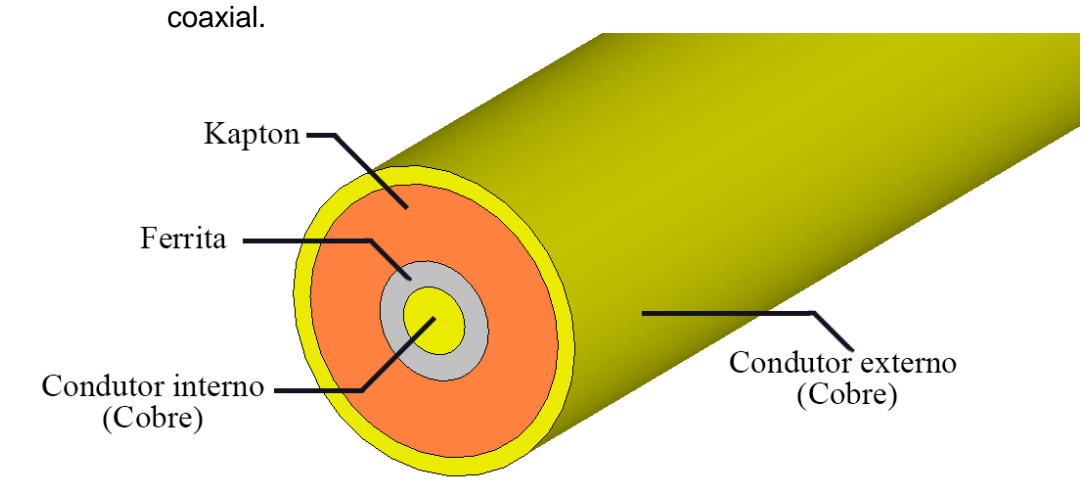

Figura 5.48 – Modelo computacional em três dimensões de uma linha giromagnética

Fonte: Produção do autor.

### **5.4.2.2 Simulações**

A seguir, na Figuras 5.49 são apresentadas as linhas de campo do modo de propagação em para a respectiva linha coaxial. Sendo um aspecto importante em guias de ondas, os modos de propagação definem o tamanho físico do dispositivo, dada uma frequência de operação, e possibilitam o entendimento de como se comportam estes campos no interior da linha, facilitando a otimização do projeto da linha.

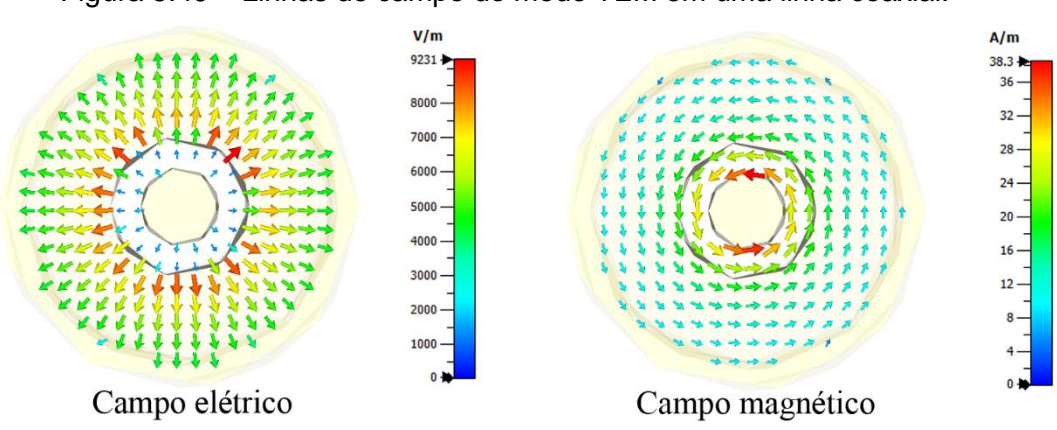

Figura 5.49 – Linhas de campo do modo TEM em uma linha coaxial.

Fonte: Produção do autor.

Os sinais obtidos no domínio do tempo (Figura 5.50) são importantes para compreender como o sinal se comporta ao se propagar pela linha. Observa-se o atraso entre os sinais e as oscilações geradas no sinal em vermelho (aproximadamente 4 oscilações e VMD ≈ 5 kV) na Figura 5.50.

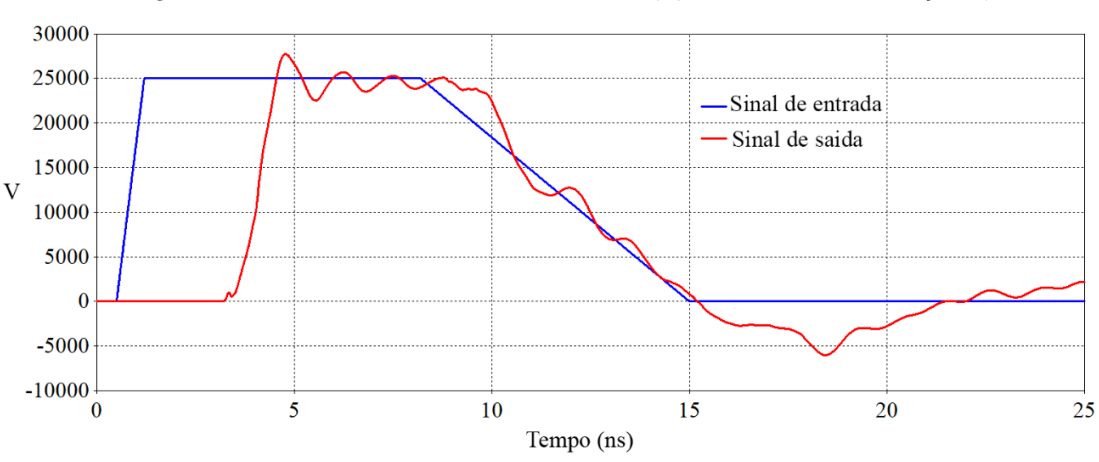

Figura 5.50 – Sinais de entrada e saída (apresentando oscilações).

Fonte: Produção do autor.

A Figura 5.51 apresenta o espectro de frequência do sinal de saída da linha coaxial, onde é possível ver os picos em algumas frequências (basicamente na faixa de 200 a 400MHz), consequência das oscilações geradas, que permitem concentrar parte da energia do sinal em determinadas frequências, a fim de se obter um sistema de transmissão de RF. Os gráficos no domínio da frequência são importantes para caracterizar uma região do espectro de frequência onde a linha pode ser operacional, ou seja, uma possível região de frequência de transmissão/operação.

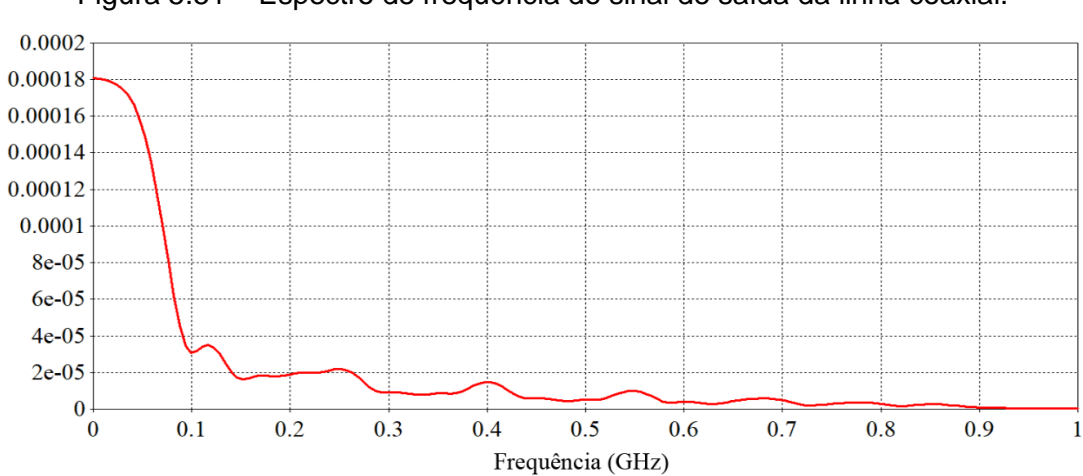

Figura 5.51 – Espectro de frequência do sinal de saída da linha coaxial.

Fonte: Produção do autor.

## **5.4.3 LTNLG de fita utilizando ferrita** *Amidon*

### **5.4.3.1 Modelagem computacional**

De maneira análoga, foi realizada a modelagem de um modelo de linha de fita [10], como mostra a Figura 5.52, é possível observar a geometria do arranjo os materiais que o compõem. Esta linha possui 28,4 mm x 39,4 mm x 300 mm.

Figura 5.52 – Modelo computacional em três dimensões de uma linha giromagnética de fita.

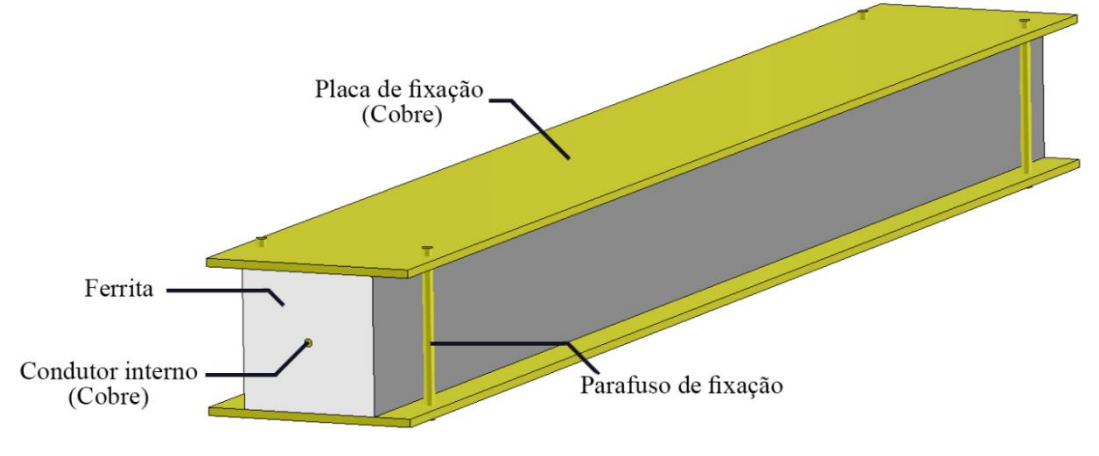

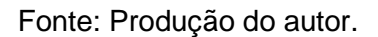

### **5.4.3.2 Simulações**

Nota-se na Figura 5.53 que os vetores de campo para a linha de fita mostramse consistentes com as simulações realizadas por Reale em [10], evidenciando o modo de propagação TEM do campo elétrico e magnético no interior da linha de fita.

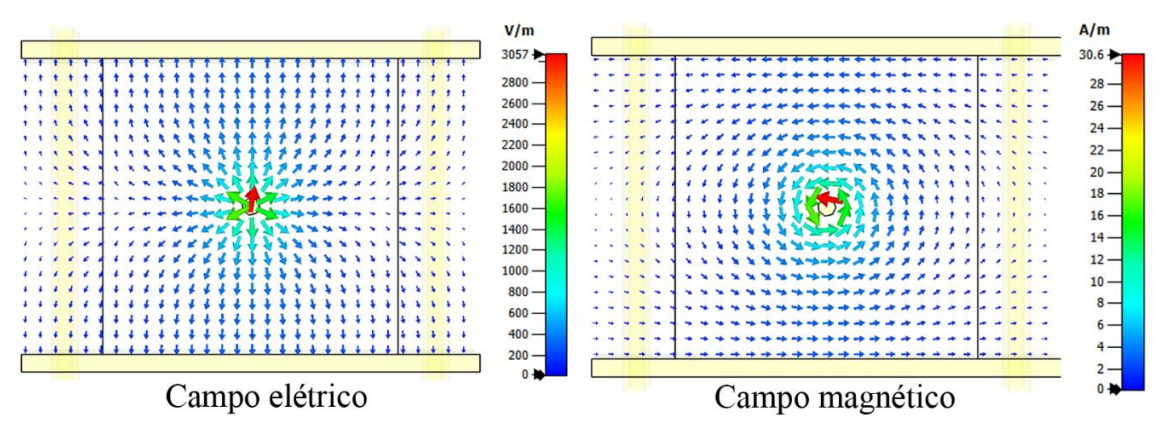

Figura 5.53 – Linhas de campo do modo TEM em uma linha de fita.

Fonte: Produção do autor.

Abaixo (Figura 5.54) foram extraídos os sinais no domínio do tempo, para uma visualização do atraso do pulso de saída, assim como suas oscilações. São observadas aproximadamente 6 oscilações no pulso de saída, com VMD ≈ 6 kV.

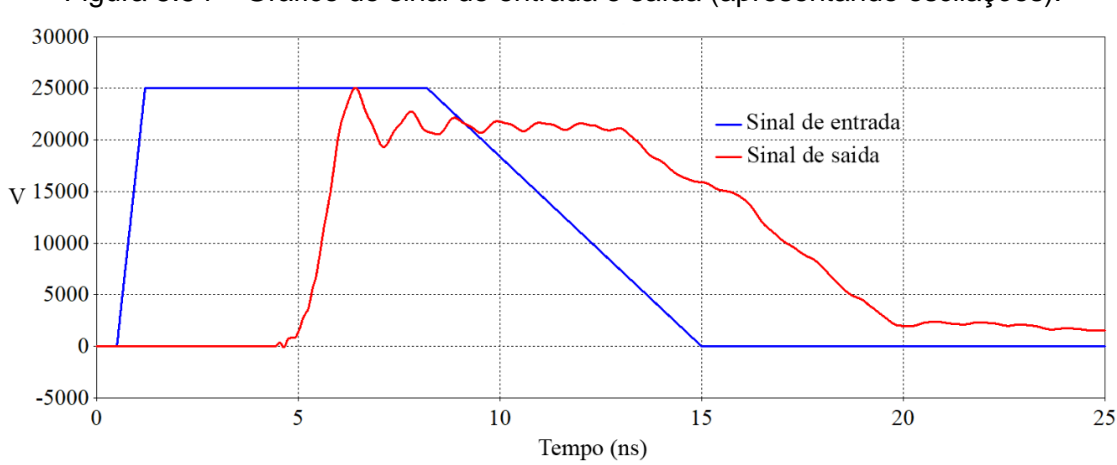

Figura 5.54 – Gráfico do sinal de entrada e saída (apresentando oscilações).

Fonte: Produção do autor.

Pode ser observado uma diferença na amplitude no sinal de saída entre os dois tipos de linhas (coaxial e de fita), ou seja, a linha de fita obteve uma maior atenuação das oscilações. A geometria, o material, o campo magnético axial externo e a amplitude do sinal influenciam nas oscilações na saída da linha, o que pode ser observado nas duas configurações distintas de linhas simuladas neste trabalho, A não utilização do *Kapton* nesta última simulação explica a diferença dos sinais obtidos entre a linha de fita e a coaxial (SF6). O *Kapton* é para evitar *breakdown* entre a parede externa da ferrita e a parede interna do condutor externo. Se o isolante for o ar com 3 kV/mm de rigidez dielétrica, na prática com diâmetro externo da ferrita = 2 mm e diâmetro interno do condutor externo = 5 mm, acima de 9 kV de tensão de entrada, irá ocorrer *breakdown* (BD). A simulação CST não avalia esse tipo de problema.

A seguir (Figura 5.55) é apresentado o espectro de frequências no sinal de saída da linha de fita, com picos menores de frequência entre 200 e 400 MHz.

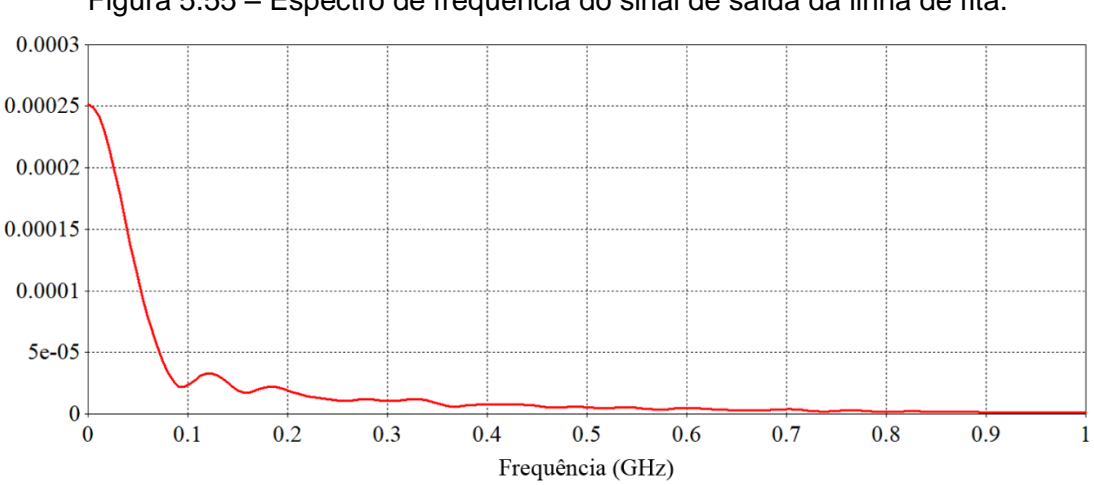

Figura 5.55 – Espectro de frequência do sinal de saída da linha de fita.

Fonte: Produção do autor.

## **6 CONCLUSÃO**

A seleção de ímãs permanentes de neodímio pelo método de Ashby mostrou-se adequada para aplicações da magnetização axial de LTNLs giromagnéticas considerando a escolha em um banco de dados de 574 fichas técnicas de fabricantes encontradas em uma pesquisa na internet. Apesar de apresentarem algumas limitações em relação à temperatura máxima de operação, os ímãs de neodímio funcionam muito bem com um volume menor de material. Isso permite uma LTNLG compacta com ímãs com características de alta desmagnetização e resistência mecânica.

Modelagens de vários arranjos de blocos e anéis de neodímio foram simulados no programa de simulações eletromagnéticas *CST Studio Suite,* embora haja dificuldade de se encontrar no mercado nacional estes magnetos, tanto na forma de anel ou de bloco, dependendo das dimensões ou dos valores de remanência desejados. A convergência dos resultados da simulação CST Studio e Octave permitiu validar a simulação. A estrutura com anéis de neodímio com inversão do vetor de magnetização se mostrou-se plausível na obtenção de um campo magnético axial para a montagem de um arranjo experimental.

Estruturas na forma de anéis compostas por blocos de neodímio também foram simuladas e geraram um campo magnético razoavelmente uniforme em 3 casos, dados a seguir: a) com uma variação inferior a 5,8%, em torno do valor médio de 30,5 kA/m, em uma extensão de 18,5 cm para uma estrutura da LTNLG de 26,6 cm de comprimento; b) uma variação de menos de 23,6%, em torno do valor médio de 29,4 kA/m, em uma extensão de 58,8 cm para uma estrutura da LTNLG de 68,0 cm; e c) uma variação de menos de 29%, em torno do valor médio de 28,4 kA/m, em uma extensão de 26,5 cm para uma estrutura da LTNLG de 30,0 cm. Portanto, um campo magnético quase uniforme dentro da faixa de operação LTNL (20−40 kA/m), de acordo com os requisitos iniciais, ficou demonstrado nestas três simulações. Foram obtidos protótipos virtuais de arranjos compactos (2,0 kg e 0,9 kg) de LTNLG utilizando Ímãs permanentes sem necessidade de fonte de corrente DC e solenoide (8,5 kg e 12 kg aproximadamente). Com o uso dos ímãs permanentes, consegue-se redução de peso, espaço e consumo de potência da fonte DC (da ordem de 300W), mas a uniformidade do solenoide será sempre superior, especialmente para linhas longas. O projeto com diferentes dimensões de ímãs permanentes dever-se-á contatar os fabricantes e verificar se é possível fazer os ímãs sob encomenda. Não há necessidade no desenvolvimento de novos materiais, mas encontrar um fabricante que forneça os ímãs com as especificações descritas neste projeto.

Com a utilização dos ímãs permanentes, e se houver muito próximo do layout do satélite algum dispositivo de correção de atitude ou algum experimento de medição baseado no campo magnético da Terra, far-se-á necessária uma blindagem magnética do sistema LTNLG, o que irá aumentar o peso do sistema, pois será necessária uma gaiola ferromagnética.

Ainda, são apresentadas neste trabalho a modelagem e a simulação eletromagnética de dois tipos de linhas giromagnéticas nas formas coaxial e de fita. Ficaram evidenciadas as potencialidades em gerar oscilações no pulso de saída (LTNLG), o que representa uma vantagem em relação a sistemas convencionais. A simulação utilizando o CST Studio possibilitou o estudo destes dispositivos com mais detalhes, permitindo modificar parâmetros, tipo de materiais e dimensões. Como resposta, o programa exibe inúmeras maneiras de visualizar os resultados, seja pela análise dos espectros de frequências dos pulsos ou das linhas de campo dos modos de propagação, facilitando o entendimento dos fenômenos e contribuindo para a otimização do projeto das LTNLGs.

Foi analisado o comportamento do pulso de saída perante a variação de parâmetros como: (a) constante de amortecimento de precessão (α); (b) magnetização na saturação (*Ms*); (c) campo magnético axial externo (*Hz*); (d) geometria da linha (coaxial e de fita); e (e) tipos de materiais (kapton,  $SF_6$ , ferritas e condutor metálico). Os resultados se mostraram consistentes com a literatura, e de acordo com as simulações, as linhas apresentaram um potencial para a geração de RF nas bandas UHF e L.

Por último, este trabalho mostrou aspectos interessantes do uso de ímãs permanentes para substituir solenoides em LTNLGs para aplicações compactas

57

no espaço, diminuindo a massa e o volume do solenoide, condição necessária para a operação da linha giromagnética no espaço. Também, foram modelados e simulados dois tipos de LTNLGs, coaxial e de fita, para fins de geração de RF no sinal de saída das linhas.

## **7 SUGESTÕES DE TRABALHOS FUTUROS**

Abaixo, são listadas algumas sugestões de trabalhos futuros, envolvendo o estudo de LTNLG para aplicações espaciais.

- Realizações de simulações eletromagnéticas das linhas modeladas neste trabalho com utilização de outro programa computacional, como COMSOL ou HFSS, para validação de resultados;
- Construção do aparato na estrutura da linha para fixação dos anéis formados por blocos de neodímio ou de separadores para o uso dos imãs quando na forma de anéis;
- Medição do campo magnético usando um medidor de campo (Gaussímetro) para as estruturas experimentais com os ímãs de neodímio tanto na forma de anéis como de blocos:
- Testes experimentais de 2 protótipos da LTNLG para geração de RF com 30 e 60 cm de comprimentos usando os arranjos de neodímios propostos para produção do campo axial *H*;
- Aperfeiçoamento da LTNLG de fita via simulação no CST para incremento de frequência e profundidade de modulação (menor atenuação);
- Estudos de parâmetros no CST para obtenção de resultados da LTNLG coaxial ou de fita para operação na banda S (2 a 4 GHz);

## **REFERÊNCIAS BIBLIOGRÁFICAS**

- [1] ROSSI, J. O.; YAMASAKI, F. S.; SCHAMILOGLU, E.; BARROSO, J. J.; HASAR, U. C. Operation analysis of a novel concept of RF source known as gyromagnetic line. In: SBMO/IEEE MTT-S INTERNATIONAL MICROWAVE AND OPTOELECTRONICS CONFERENCE (IMOC), 2017, Águas de Lindóia. **Proceedings…** 2017. p. 1–4. DOI: 10.1109/IMOC.2017.8121122.
- [2] SILVA NETO, L. P.; ROSSI, J. O.; BARROSO, J. J.; SCHAMILOGLU, E. High-power RF generation from nonlinear transmission lines with barium titanate ceramic capacitors. **IEEE Transactions on Plasma Science**, v. 44, n. 12, p. 3424 – 3431, Nov. 2016. DOI: 10.1109/TPS.2016.2628324.
- [3] KUEK, N. S.; LIEW, A. C.; SCHAMILOGLU, E.; ROSSI, J. O. Pulsed RF oscillations on a nonlinear capacitive transmission line. **IEEE Transactions on Dielectrics and Electrical Insulation**, v. 20, n. 4, p. 1129 – 1135, Aug. 2013. DOI: 10.1109/TDEI.2013.6571427.
- [4] RANGEL, E. G. L.; ROSSI, J. O.; BARROSO, J. J.; YAMASAKI, F. S.; SCHAMILOGLU, E. Practical constraints on nonlinear transmission lines for RF generation. **IEEE Transactions on Plasma Science**, v. 47, n. 1, p. 1000-1016, Jan. 2019. DOI: 10.1109/TPS.2018.2876020.
- [5] ROMANCHENKO, I. V.; ROSTOV, V. V.; GUBANOV, V. P.; STEPCHENKO, A. S.; GUNIN, A. V.; KURKAN, I. K. Repetitive subgigawatt rf source based on gyromagnetic nonlinear transmission line. **Review of Scientific Instruments**, v. 83, e074705, July 2012. DOI: 10.1063/1.4738641.
- [6] REALE, D. V.; BRAGG, J. W.; GONSALVES, N. R.; JOHNSON, J. M.; NEUBER, A. A.; DICKENS, J. C.; MANKOWSKI, J. J. Bias-field controlled phasing and power combination of gyromagnetic nonlinear transmission lines. **Review of Scientific Instruments**, v. 85, e054706, May 2014. DOI: 10.1063/1.4878339.
- [7] KARELIN, S. Y.; KRASOVITSKY, V. B.; MAGDA, I. I.; MUKHIN, V. S.; SINITSIN, V. G. Radio frequency oscillations in gyrotropic nonlinear transmission lines. **Plasma**, v. 2, p. 258–271, 2019.
- [8] AHN, J. W.; KARELIN, S. Y.; KRASOVITSKY, V. B.; KWON, H. O.; MAGDA, I. I.; MUKHIN, V. S.; SINITSIN, V. G. Exciting high frequency oscillations in a coaxial transmission line with a magnetized ferrite: 2D approach. **Journal of Magnetics,** v.100, n. 6, p. 68–72, Dec. 2015.
- [9] KARELIN, S. Y.; KRASOVITSKY, V. B.; MAGDA, I. I.; MUKHIN, V. S.; SINITSIN, V. G. RF oscillations in a coaxial transmission line with a saturated ferrite: 2-D simulation and experiment. In: INTERNATIONAL CONFERENCE ON ULTRAWIDEBAND AND ULTRASHORT IMPULSE SIGNALS, 8., 2016. **Proceedings…** 2016, p. 5–11.
- [10] REALE, D. V.; PARSON, J. M.; NEUBER, A. A.; DICKENS, J. C.; MANKOWSKI, J. J. Investigation of a stripline transmission line structure for gyromagnetic nonlinear transmission line high power microwave sources. **Review of Scientific Instruments,** v. 87, e034706, 2016.
- [11] BRAGG, J.; DICKENS, J. C.; NEUBER, A. A. Ferrimagnetic nonlinear transmission lines as high-power microwave sources. **IEEE Transactions on Plasma Science**, v. 41, n. 1, 2013.
- [12] YAMASAKI, F. S.; SCHAMILOGLU, E.; ROSSI, J. O.; BARROSO, J. J. Simulation studies of distributed nonlinear gyromagnetic lines based on LC lumped model. **IEEE Transactions on Plasma Science**, v. 44, n. 10, p. 2232–2239, Oct. 2016. DOI: 10.1109/TPS.2016.2556320.
- [13] ROSSI, J. O.; YAMASAKI, F. S.; SCHAMILOGLU, E.; BARROSO, J. J. Analysis of nonlinear gyromagnetic line operation using LLG equation. In: IEEE INTERNATIONAL CONFERENCE ON PULSED POWER (PPC), 21., 2017, Brighton, England. **Proceedings…** IEEE, 2017. p. 1–3.
- [14] SILVA, L. C. **Geração de RF usando linhas de transmissão não lineares discretas para aplicações radar**. 2020. 94 p. IBI: <8JMKD3MGP3W34R/3UHG4UE>. Dissertação (Mestrado em Engenharia e Gerenciamento de Sistemas Espaciais) - Instituto Nacional de Pesquisas Espaciais (INPE), São José dos Campos, 2019. Disponível em: <http://urlib.net/rep/8JMKD3MGP3W34R/3UHG4UE>.
- [15] CST STUDIO SUITE®, CST. **Computer Simulation Technology AG**. Disponível em: [www.cst.com.](http://www.cst.com/)
- [16] BRAGG, J.; DICKENS, J. C.; NEUBER, A. A. Magnetic biasing of ferrite filled nonlinear transmission lines. In: IEEE INTERNATIONAL POWER MODULATOR AND HIGH VOLTAGE CONFERENCE, 2010, Atlanta, GA, USA. **Proceedings**… 2010. p. 600–603. DOI: 10.1109/IPMHVC.2010.5958430.
- [17] BRAGG, J. W. B.; DICKENS, J.; NEUBER, A. Investigation into the temperature dependence of ferrimagnetic nonlinear transmission lines. **IEEE Transactions on Plasma Science**, v. 40, n. 10, p. 2457–2461, 2012.
- [18] GILBERT, T. L. A phenomenological theory of damping in ferromagnetic materials. **IEEE Transaction on Magnetics**, v. 40, n. 6, p. 3443–3449, 2004.
- [19] BRAGG, J. W. B.; DICKENS, J. C.; NEUBER, A. A. Material selection considerations for coaxial ferrimagnetic-based nonlinear transmission lines. **Journal of Applied Physics**, v. 113, e064904, 2013.
- [20] HUANG, L.; MENG, J.; ZHU, D.; YUAN, Y. Field-line coupling method for the simulation of gyromagnetic nonlinear transmission line based on the Maxwell-LLG system. **IEEE Transactions on Plasma Science**, v. 48, n. 11, p. 3847–3853, Nov. 2020. DOI: 10.1109/TPS.2020.3029524.
- [21] YAMASAKI, F. S.; ROSSI, J. O.; SILVA, L. C.; RANGEL, E. G. L.; SCHAMILOGLU, E. Operation of a gyromagnetic line with magnetic axial bias. **IEEE Pulsed Power & Plasma Science (PPPS)**, p. 1–4, 2019.
- [22] JENS, H. J.; MANLIO, G. B. Generation of highly uniform magnetic fields with magnetized wedges. **IEEE Transaction on Magnetics**, v. 34, n. 4, p. 2316–2326, 1998.
- [23] ZHANG, T.; JIANG, C.; HUIBIN XU.; JIANQIN, M. Permanent-magnet longitudinal fields for magnetostrictive devices. **Journal of Applied Physics,** v. 101, e034511, 2007.
- [24] AUBERT, G, **Cylindrical permanent magnet with longitudinal induced field**. U. S. Patent 5.014.032, 7 may, 1991. Disponível em: [https://patents.google.com/patent/WO1988002924A1/en.](https://patents.google.com/patent/WO1988002924A1/en) Acesso em: 15 fev. 2020.
- [25] PETERS, M.; LEYENS, C. Aerospace and space materials. **Materials Science and Engineering**, v. 3, 2009.
- [26] FAYAZBAKHSH, K.; ABEDIAN, A. Materials selection for applications in space environment considering outgassing phenomenon. **Advances in Space Research,** v. 45, p. 741–749, 2010.
- [27] KARAM, R. D. Satellite thermal control for system engineers. **Progress in Astronautics and Aeronautics**, v. 181, p. 274, 1998.
- [28] PISACANE, V. L. **Fundamentals of space systems**. New York: Oxford University Press, 2005. 424p.
- [29] BRAGG, J. W. B.; DICKENS, J. C.; NEUBER, A. A, Temperature dependence of ferrimagnetic based nonlinear transmission line. In: IEEE PULSED POWER CONFERENCE, 2001, Chicago, IL, USA. **Proceedings…** 2001. p. 182-184. DOI: 10.1109/PPC.2011.6191411.
- [30] TROUT, S. R.: WOOTEN, G. D. Selection and specification of permanent magnet materials. In: ELECTRICAL INSULATION CONFERENCE; ELECTRICAL MANUFACTURING AND COIL WINDING TECHNOLOGY CONFERENCE, 2003. **Proceedings…** 2003. p. 59–63.
- [31] EDWARD. F. **Permanent magnet and electromechanical devices:** materials analysis and application. [S.l.]: Academic Press; Elsevier, 2001.
- [32] VASELAAR. A. **Experimentation and modeling of pulse sharpening and gyromagnetic precession with a nonlinear transmission line**. 2011. Thesis (Master in Electrical Engineering) - Texas Tech University, Lubbock, TX, USA, 2011. Disponível em: < http://hdl.handle.net/2346/ETD-TTU-2011-08-1663>.
- [33] REALE, D. V. **Coaxial ferrimagnetic based gyromagnetic nonlinear transmission lines as compact high-power microwave sources.** 2013 80 p. Thesis (Master in Electrical Engineering), Texas Tech University, TX, USA, 2013. Disponível em: < https://ttu-ir.tdl.org/handle/2346/58199>.
- [34] CUI, Y.; MENG, J.; HUANG, L.; YUAN, Y.; HAITAO, W.; ZHU, D. Operation analysis of the wideband high-power microwave sources based on the gyromagnetic nonlinear transmission lines. **Review of Scientific Instruments,** v. 92, e034702, 2021. DOI: 10.1063/5.0040323.

# **APÊNDICE A – ROTINAS NO OCTAVE PARA CÁLCULO DO CAMPO MAGNÉTICO AXIAL EM CILINDROS**

### **A.1 Rotina no Octave para campo magnético da Figura 5.10.**

Figura A.1 – Código Octave para cilindro de 590 mm.

```
%% VALOR DE CAMPO PARA CILINDROS
% Cilindro de 590 mm
clear all
c1cclose all
laux = [295 : 1 : 295];for i = 1 : 1 : length(laux);aux = law(i);1 = aux;Oer = 12.566370614359;Br = 949.263; % %% kA/m
R1 = 15;R2 = 25.5z = -1 : 1 : 1;fatorzmais = z + 1;
fatorzmenos = z - 1;
fatorraizRlmais = sqrt(((fatorzmais).2) + (R12));
fatorraizR1menos = sqrt(((fatorzmenos).2) + (R12));
fatorraizR2mais = sqrt((fatorzmais).^2) + (R2^2));factorraizR2menos = sqrt(((factorzmenos).^2) + (R2^2));Bz = - (Br/2). * ((((fatorzmais./fatorraizR2mais) - (fatorzmenos./fatorraizR2menos))) - \angle((fatorzmais./fatorraizR1mais) - (fatorzmenos./fatorraizR1menos)));
plot(z, Bz, ' - b')legend('Campo magnético H (componente axial)')
xlabel('z (mm)')ylabel('H (kA/m)')grid on
hold on
end
```
Fonte: Produção do autor.

### **A.2 Rotina no Octave para campo magnético da Figura 5.11.**

```
%% VALOR DE CAMPO PARA CILINDROS
% Variando o comprimento dos cilindros
clear all
c1cclose all
laux = [15 : 10 : 295];for i = 1 : 1 : length(laux);aux = law(i);1 = aux;Oer = 12.566370614359;
Br = 949.263; %% kA/m
R1 = 15;R2 = 25.5z = -1 : 1 : 1;
fatorzmais = z + 1;
fatorzmenos = z - 1;
fatorraizR1mais = sqrt(((fatorzmais).2) + (R12));
fatorraizR1menos = sqrt(((fatorzmenos).2) + (R12));
fatorraizR2mais = sqrt((fatorzmais).^2) + (R2^2));fatorraizR2menos = sqrt(((fatorzmenos).2) + (R22));
Bz = - (Br/2). * ((((fatorzmais./fatorraizR2mais) - (fatorzmenos./fatorraizR2menos))) - \angle((fatorzmais./fatorraizR1mais)-(fatorzmenos./fatorraizR1menos)));
plot(z, Bz, ' - b')legend('Campo magnético H (componente axial)')
xlabel('z (mm)')ylabel('H (kA/m)')grid on
hold on
end
```
Figura A.2 – Código Octave para vários comprimentos de cilindros.

Fonte: Produção do autor.

#### **A.3 Rotina no Octave para campo magnético da Figura 5.16.**

Figura A.3 – Código Octave para cilindros formados por anéis variando a remanência.

```
%% VALOR DE CAMPO PARA CILINDROS
%% Variando a remanência
close all
clear all
n = 5; % Numero de anéis
L = 22; % Largura do anel em mm
factor = nposicao = [L/2: L : fator*L]
remanencia = [518.505 558.39 598.275 558.39 518.505]; % Valores de remanência
z = -35: 1:150; % Vetor z
Btotal = zeros([1 length(z)]);
for i = 1: 1: length(posicao)deslo = posicao(i);1 = 11;Brvariando = remanencia(i) %% kA/m
R1 = 22; % Raio interno
R2 = 32; % Raio externo
fatorzmais = (z-\text{deslo}) + 1;
fatorzmenos = (z-\text{deslo}) - 1;
fatorraizRlmais = sqrt(((fatorzmais).2) + (R12));
fatorraizR1menos = sqrt(((fatorzmenos).2) + (R12));
fatorraizR2mais = sqrt(((fatorzmais).2) + (R22));
fatorraizR2menos = sqrt(((fatorzmenos).2) + (R22));
Bz = - (Brvariando/2).*((((fatorzmais./fatorraizR2mais)-(fatorzmenos.\angle/fatorraizR2menos)))-((fatorzmais./fatorraizR1mais)-(fatorzmenos./fatorraizR1menos)));
Btotal = Btotal + Bz;
end
plot(z, Btotal, 'r')
legend('Campo magnético H (componente axial)')
xlabel('z (mm)')ylabel ('H (kA/m)')
```
Fonte: Produção do autor.

grid on hold on

#### **A.4 Rotina no Octave para campo magnético da Figura 5.20.**

Figura A.4 – Código Octave para cilindros formados por anéis variando raio externo.

```
%% VALOR DE CAMPO PARA CILINDROS
%% Variando o raio externo
close all
clear all
n = 5; % Numero de anéis
L = 22; % Largura do anel
fator = n / 2;
factor2 = floor(fator);raiofinal = 32;
posicao = [-\text{factor2*L} : L : \text{factor2*L}]R2variando = [32 33 34 33 32] % Valores de raio externo
z = -95 : 1 : 95;
Btotal = zeros([1 length(z)]);
for i = 1: 1: length (posicao);
    deslo = posicao(i);1 = 11;Br = 518.505; %% kA/m
R1 = 22;R2 = R2variando(i)<sup>-</sup>
fatorzmais = (z-\text{deslo}) + 1;
fatorzmenos = (z-\text{deslo}) - 1;
fatorraizRlmais = sqrt(((fatorzmais).2) + (R12));
fatorraizR1menos = sqrt(((fatorzmenos).2) + (R12));
fatorraizR2mais = sqrt((fatorzmais).^2) + (R2^2));fatorraizR2menos = sqrt(((fatorzmenos).2) + (R22));
Bz = - (Br/2). * ((((fatorzmais./fatorraizR2mais)-(fatorzmenos./fatorraizR2menos))) - \blacktriangle((fatorzmais./fatorraizR1mais) - (fatorzmenos./fatorraizR1menos)));
Btotal = Btotal + Bz;end
plot(z+55, Btotal, 'r')
legend ('Campo magnético H (componente axial)')
xlabel('z (mm)')ylabel('H (kA/m)')
```
Fonte: Produção do autor.

grid on

# **ANEXO A – PRODUÇÕES CIENTÍFICAS**

## **A.1 Artigos aceitos em revistas indexadas**

- **TEIXEIRA, A. F**.; YAMASAKI, F. S.; ROSSI, J. O.; BARROSO, J. J.; GRECO, A. F. G.; NONO, D. A.; NONO, M. C. A.; RANGEL, E. G. L.; SCHAMILOGLU, E. Material Selection for Axial Magnetization of a Gyromagnetic NLTL for Space Applications. **Journal of microwaves, optoelectronics and electromagnetic applications – JMOe**. 2021.
- **TEIXEIRA, A. F**.; COSTA, G. F.; NADER NETO, J.; ARMOND, A. C. M. M. Z.; DOZINEL, K. B. V. T. Técnicas de captura e processamento de astrofotografias utilizando equipamentos de baixo custo: Uma metodologia para o ensino de astronomia. **Revista Latino-Americana De Educação Em Astronomia**, 2021.

### **A.2 Capítulos de livros publicados**

- NONO, D. A.; PEREIRA, M.; BARBOSA, A. L.; JUNQUEIRA, B. C.; **TEIXEIRA, A. F.**; RODRIGUES, A. C. Coleta de requisitos do subsistema bazooka cansat utilizado no segundo Cubedesign. In: FRANCIELE BRAGA MACHADO TULLIO; LUCIO MAURO BRAGA MACHADO. (ORG.). **Ampliação e Aprofundamento de Conhecimentos nas Áreas das Engenharia**s. 1ed.: Atena Editora, 2020, v. p. 39-46.
- **TEIXEIRA, A. F**.; GRECO, A. F. G.; ROSSI, J. O.; BARROSO, J. J.; YAMASAKI, F. S.; RANGEL, E. G. L. Modelagem e Simulação Eletromagnética de Linhas de Transmissão Não Lineares Giromagnéticas (Coaxial e de Fita) para Geração de RF Utilizando o CST Studio. In: HENRIQUE AJUZ HOLZMANN E JOÃO DALLAMUTA. (ORG.). **Engenharias: Metodologias e Práticas de Caráter Multidisciplinar**. 1ed.: Atena Editora, 2020. p. 140-149.
- GRECO, A. F. G.; **TEIXEIRA, A. F**.; ROSSI, J. O.; BARROSO, J. J. Simulação de Linhas de Transmissão não Lineares Giromagnéticas Utilizando Modelagem Numérica Unidimensional. In: HENRIQUE AJUZ HOLZMANN E JOÃO DALLAMUTA. (ORG.). **Engenharias: Metodologias e Práticas de Caráter Multidisciplinar**. 1ed.: Atena Editora, 2020. p. 150-159.
- **TEIXEIRA, A. F**.; SOUZA JÚNIOR, M.; SOARES, R. D. Estudo do comportamento do campo elétrico em estruturas periódicas considerando o efeito dispersivo do material. **Resultados das Pesquisas e Inovações na Área das Engenharias 3**. 1ed.: Atena Editora, 2020. p. 82-95.

### **A.3 Trabalhos completos publicados em anais de congressos**

19º SBMO – Simpósio Brasileiro de Micro-ondas e Optoeletrônica e o 14º CBMag – Congresso Brasileiro de Eletromagnetismo – MOMAG – 2020:

 **TEIXEIRA, A. F**.; YAMASAKI, F. S.; ROSSI, J. O.; BARROSO, J. J.; NONO, D. A.; NONO, M. C. A. Seleção de Materiais Aplicada a Magnetização Axial de uma LTNL Giromagnética para Uso Espacial. In: MOMAG 2020 - 19º SBMO (SIMPÓSIO BRASILEIRO DE MICRO-ONDAS E OPTOELETRÔNICA) E 14º CBMAG (CONGRESSO BRASILEIRO DE ELETROMAGNETISMO), 2020, Niterói. **Anais...** MOMAG, 2020.

11º Workshop em Engenharia e Tecnologias Espaciais, 2020:

 **TEIXEIRA, A. F**.; GRECO, A. F. G.; ROSSI, J. O.; BARROSO, J. J.; YAMASAKI, F. S.; RANGEL, E. G. L. Modelagem e Simulação Eletromagnética de Linhas de Transmissão Não Lineares Giromagnéticas (Coaxial e de Fita) para Geração de RF Utilizando o CST Studio. In: 11º WORKSHOP EM ENGENHARIA E TECNOLOGIAS ESPACIAIS, São José dos Campos. **Anais...** WETE, 2020, Online.

 GRECO, A. F. G.; **TEIXEIRA, A. F**.; ROSSI, J. O.; BARROSO, J. J. Simulação de Linhas de Transmissão não Lineares Giromagnéticas Utilizando Modelagem Numérica Unidimensional. In: 11º WORKSHOP EM ENGENHARIA E TECNOLOGIAS ESPACIAIS, São José dos Campos. **Anais...** WETE, 2020, Online.

22º Simpósio de Aplicações Operacionais em Áreas de Defesa - SIGE, 2020:

 **TEIXEIRA, A. F**.; SILVA JUNIOR, M. W.; FERREIRA, R. M.; VENANZI, M. V. P.; SWAROVSKI, F.; JUNQUEIRA, G. C.; LOUREIRO, G. Aplicação de Engenharia Simultânea de Sistemas ao Monitoramento de Fronteiras Terrestres Brasileiras utilizando uma Missão de Constelação de Satélites. In: 22º SIMPÓSIO DE APLICAÇÕES OPERACIONAIS EM ÁREAS DE DEFESA - SIGE, 2020, São José dos Campos, **Anais...** 2020.

10º Workshop em Engenharia e Tecnologia Espaciais, 2019:

• NONO, D. A; PEREIRA, M; BARBOSA, A. L; JUNQUEIRA, B. C; **TEIXEIRA, A. F**; RODRIGUES, A. C. Requirements Elicitation for the Bazooka CanSat used in the Second CubeDesign. In: 10º WORKSHOP EM ENGENHARIA E TECNOLOGIAS ESPACIAIS, São José dos Campos. **Anais...** WETE, 2019.

2nd International Academy of Astronautics Latin American Symposium on Small Satellites: Advanced Technologies and Distributed Systems, 2019:

• SANTOS, W. A.; RODRIGUES, I. P.; SILVA JUNIOR, M. W.; TAVARES, F. O.; **TEIXEIRA, A. F**.; TENORIO, P. I. G.; TIKAMI, A.; PINEROS, J. O. CubeDesign - A Competitive Approach for Introducing Smallsats Projects in Latin America. In: 2ND INTERNATIONAL ACADEMY OF ASTRONAUTICS LATIN AMERICAN SYMPOSIUM ON SMALL SATELLITES: ADVANCED TECHNOLOGIES AND DISTRIBUTED SYSTEMS, 2019, Buenos Aires. Simpósio, **Anais...** 2019.

## **A.4 Resumos publicados em anais de congressos**

47th IEEE International Conference on Plasma Sciences - ICOPS2020 (Virtual),  $2020 -$ 

 ROSSI, J. O.; RANGEL, E. G. L.; YAMASAKI, F. S.; GRECO, A. F. G.; **TEIXEIRA, A. F.**; BARROSO, J. J. Research Status on Nonlinear Transmission Lines for RF Generation. In: 47th IEEE International Conference on Plasma Sciences - ICOPS2020 (Virtual), 2020. ICOPS, 2020.

## **A.5 Orientações e supervisões em andamento**

 Isabela Tavares Silveira. Aplicações de técnicas de *machine learning* nos dados de telemetria do satélite brasileiro SCD-2. Início: 2021. Trabalho de Conclusão de Curso (Graduação em Engenharia de Telecomunicações) - Universidade Federal de São João Del-Rei. (Coorientador).

## **ANEXO B – PRÊMIOS E TÍTULOS**

Prêmio conquistado de melhor trabalho apresentado/publicado no MOMAG 2020. Evento promovido pela Sociedade Brasileira de Micro-Ondas e Optoeletrônica (SBMO) e pela Sociedade Brasileira de Eletromagnetismo (SBMag). O congresso aconteceu entre os dias 8 e 12 de novembro de 2020 (ver Figura B.1) e congrega o 19º Simpósio Brasileiro de Micro-Ondas e Optoeletrônica e o 14º Congresso Brasileiro de Eletromagnetismo, sendo este o principal encontro de eletromagnetismo do País, realizado a cada dois anos. O evento que aconteceria presencialmente em Niterói – RJ, ocorreu remotamente devido a COVID-19, sendo realizado pela Universidade Federal Fluminense/UFF, com apoio da COPPE/UFRJ. O artigo intitulado: Seleção de materiais aplicada a magnetização axial de uma LTNLG para uso Espacial recebeu ainda como prêmio, um osciloscópio RTC1000 da empresa Rohde & Schwarz (Figura B.2).

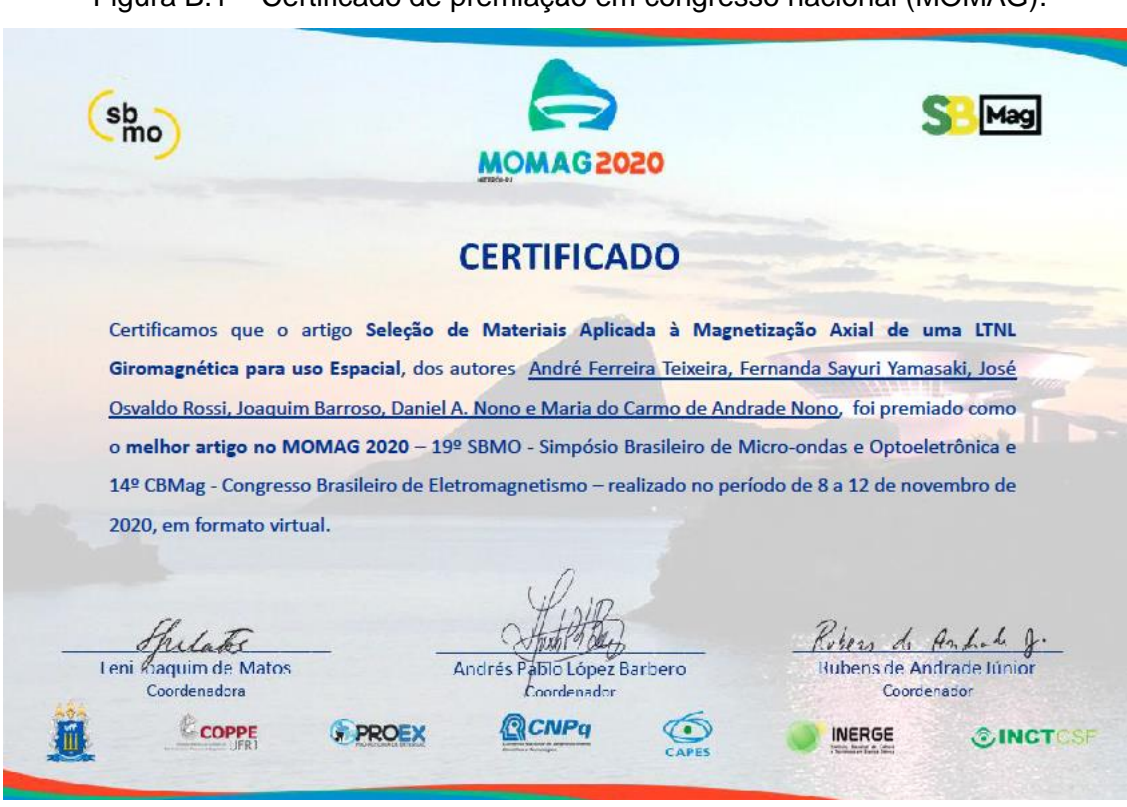

Figura B.1 – Certificado de premiação em congresso nacional (MOMAG).

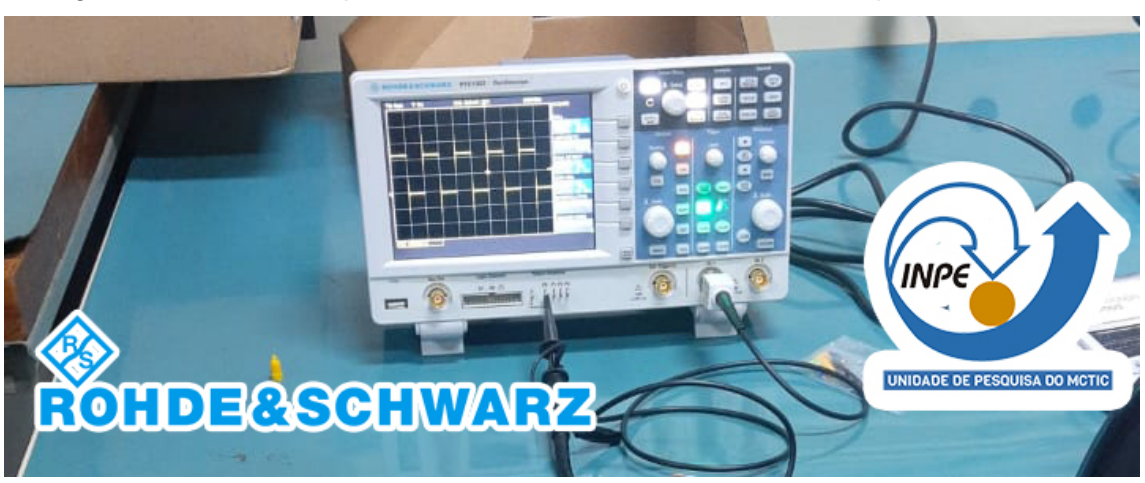

Figura B.2 – Osciloscópio RTC1000 montado no laboratório de plasma do INPE.

Fonte: Produção do autor.

# **ANEXO C – ESTÁGIO DOCÊNCIA**

Estágio Docência (não obrigatório para o curso de Mestrado no INPE) atuando como tutor da disciplina de Circuitos Elétricos I do curso de Engenharia Biomédica da UNIFESP (60 horas), como pode ser observado na Figura C.1. Professor orientador: Edson Giuliani Ramos Fernandes.

Figura C.1 – Certificado de tutoria na UNIFESP (Circuitos elétricos I).

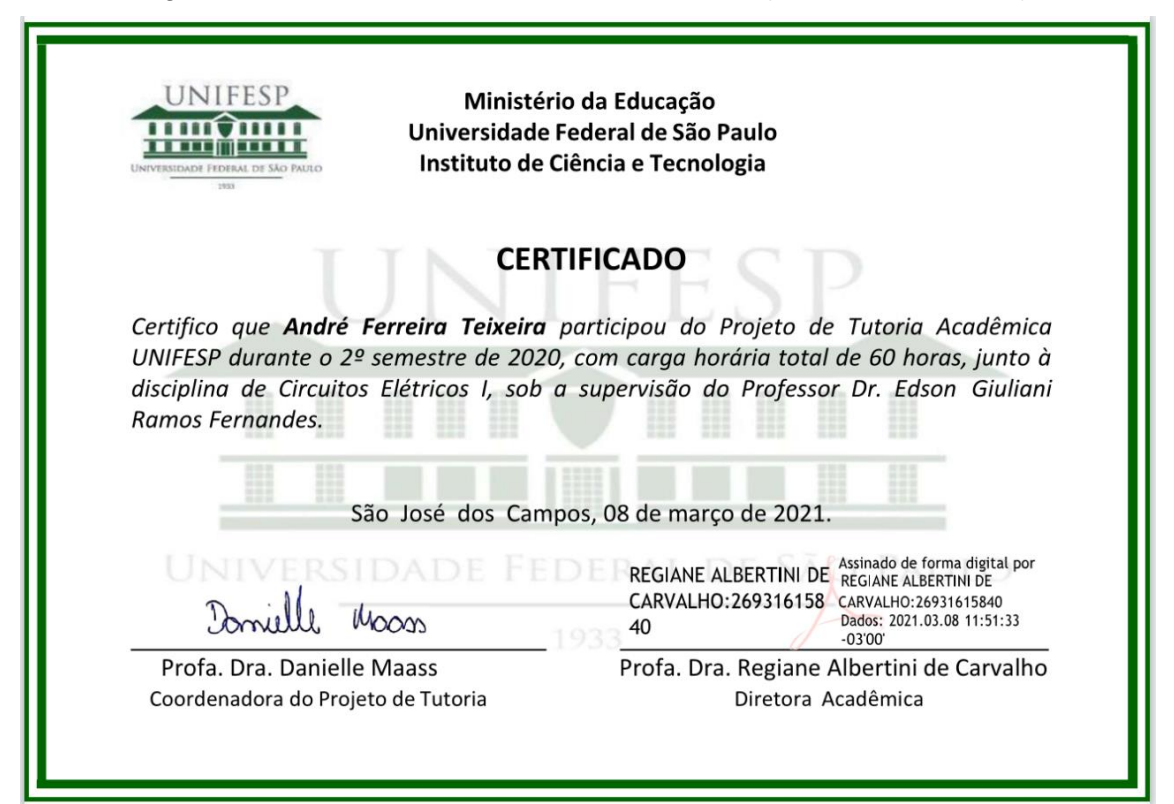

# **ANEXO D – DIVULGAÇÕES CIENTÍFICAS**

## **D.1 Palestras**

Evento: Janeiro Espacial

- **TEIXEIRA, A. F**. Introdução à Tecnologia de Satélites Janeiro Espacial (Período de Adaptação da Equipe NoizOrbita - UFSJ). 2021. (Apresentação de Trabalho/Conferência ou palestra).
- **TEIXEIRA, A. F**. Prevenção, detecção e remoção de Space Debris: Uma visão geral - Janeiro Espacial (Período de Adaptação da Equipe NoizOrbita - UFSJ). 2021. (Apresentação de Trabalho/Conferência ou palestra).
- **TEIXEIRA, A. F**. Introdução à Engenharia de Sistema: Aplicação da técnica - Janeiro Espacial (Período de Adaptação da Equipe NoizOrbita - UFSJ). 2021. (Apresentação de Trabalho/Conferência ou palestra).

Evento: Semana de Engenharia de Telecomunicações - UFSJ

 **TEIXEIRA, A. F**. O que você quer ser quando se formar? Uma experiência na Engenharia Espacial – SETEL (Semana de Engenharia de Telecomunicações - UFSJ). 2021. (Apresentação de Trabalho/Conferência ou palestra).

Evento: Jornada de Mecatrônica - UFSJ

 **TEIXEIRA, A. F**. Introdução à Tecnologia de Satélites Jornada de Mecatrônica - UFSJ. 2021. (Apresentação de Trabalho/Conferência ou palestra).

## **D.2 Entrevistas**

Site da UFSJ:

 **TEIXEIRA, A. F**. Pesquisa de egresso da UFSJ desenvolvida no Inpe conquista prêmio nacional. 2021. (Programa de rádio ou TV/Entrevista). Disponível em: https://ufsj.edu.br/noticias\_ler.php?codigo\_noticia=8523

Podcast Cubedesign:

 **TEIXEIRA, A. F**.; TAVARES, F. O.; FERREIRA, R. M.; SANTOS, W. A.; PEREIRA, Y. M. D.; BARBOSA, A. L.; RODRIGUES, I. P.; ASENCIO, J. C. R. Podcast: Detalhes sobre o Cubedesign. 2020. (Programa de rádio ou TV/Entrevista). Disponível em: https://open.spotify.com/episode/3xN4nGh4D6TeSRmXrgiDfl

## **D.3 Organização de eventos**

Janeiro Espacial – UFSJ:

 **TEIXEIRA, A. F**.; KAKITANI, M. T.; BRAGA, J. P. P. Janeiro Espacial - Período de adaptação da Equipe NoizOrbita - UFSJ. 2021. (Outro).

11° WETE:

 **TEIXEIRA, A. F**.; RODRIGUEZ, J. E. O.; LIMA, J. S. S.; CARDOSO, P. R. B.; PEREIRA, Y. M. D.; RODRIGUES, A. C.; BARBOSA, A. L.; SILVA, I. L.; RODRIGUES, I. P.; TENORIO, P. I. G.; BATISTA, C. L. G.; OLIVEIRA, C. M.; MATEUS, D. A. C.; MAIA, G. F. S.; BLANCO, G. C.; DALLAMUTA, J.; MUNHOZ, M. G. C. 11º Workshop em Engenharia e Tecnologias Espaciais. 2020. (Congresso).

CubeDesign Virtual (2020):

 BARBOSA, A. L.; **TEIXEIRA, A. F**.; JUNQUEIRA, B. C.; BATISTA, C. L. G.; MATEUS, D. A. C.; TAVARES, F. O.; JUNQUEIRA, G. C.; MOREIRA, H. J. P.; RODRIGUES, I. P.; ASENCIO, J. C. R.; RODRIGUEZ, J. E. O.; LIMA, J. S. S.; CAMARGO, L.; PINEROS, J. O.; FERREIRA, R. M.; SANTOS, W. A.; PEREIRA, Y. M. D.; FREITAS, A. L. R.; ESCANIO, C. A.; BORGES, F. M.; HORBAN, M. A.; GOMES, M. L. M.; HOFFMANN, T. B.; AUGUSTO, T. CubeDesign Virtual - Competição de Desenvolvimento de Pequenos Satélites. 2020. (Concurso).

2° CubeDesign:

 **TEIXEIRA, A. F**.; RODRIGUES, I. P.; SANTOS, W. A.; SILVA, A. C. P.; BARBOSA, A. L.; TIKAMI, A.; JUNQUEIRA, B. C.; CERRQUEIRA, C. S.; NONO, D. A.; BURGER, E. E.; TAVARES, F. O.; JUNQUEIRA, G. C.; HOTT, G.; MOREIRA, H. J. P.; SILVA, I. L.; RODRIGUEZ, J. E. O.; BARON, I. F. R.; LIMA, J. S. S.; ASENCIO, J. C. R.; LEONARDO, J. M. P.; RODRIGUES, A. C.; CAMARGO, L.; SILVA JUNIOR, M. W.; PEREIRA, M.; OLIVEIRA, M. M.; et al. ; 2º CubeDesign - Competição de Desenvolvimento de Pequenos Satélites. 2019. (Concurso).

## **D.4 Parcerias externas**

 **TEIXEIRA, A. F**.; KAKITANI, M. T.; BRAGA, J. P. P. Fundação de equipe de competição, pesquisa e extensão em nanosatélites na UFSJ (Equipe NoizOrbita). Setembro de 2020. (Equipe acadêmica).
## ANEXO E - INSTITUIÇÕES APOIADORAS DESTE TRABALHO

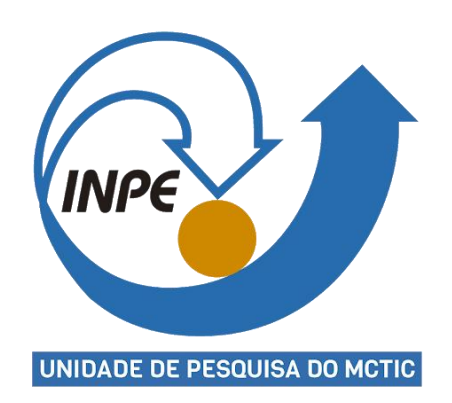

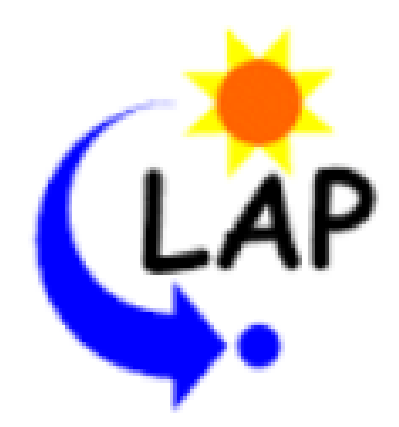

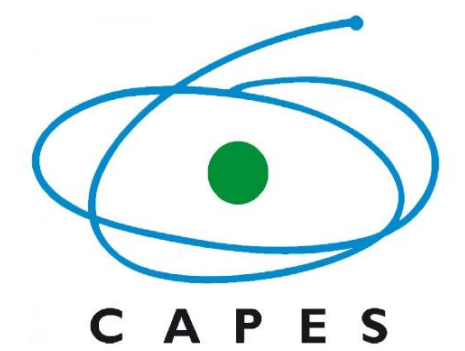

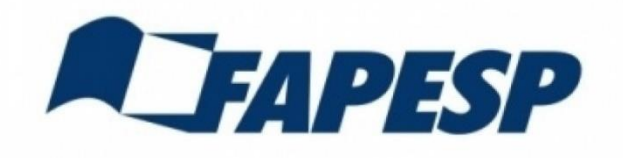

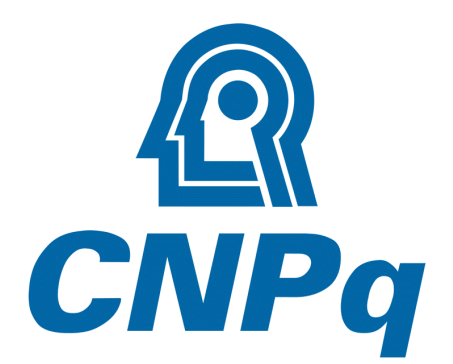

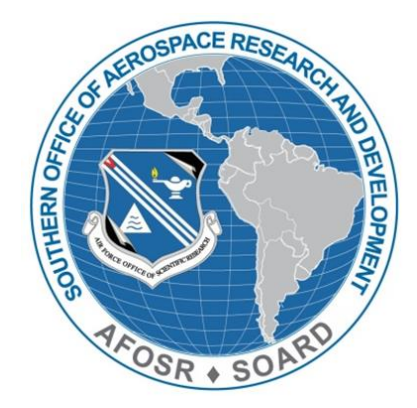

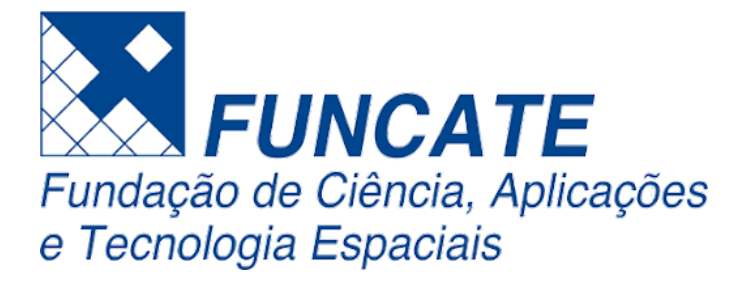